# IBM® Cognos® 8 Financial Performance Payables Analytics for Oracle® E-Business Suite

USER GUIDE

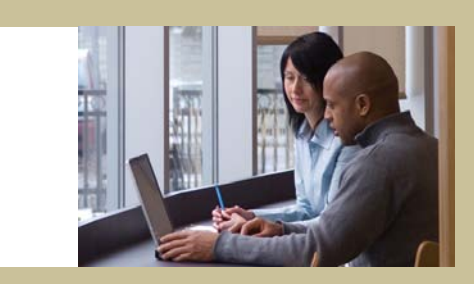

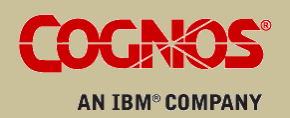

#### Product Information

This document applies to IBM® Cognos® 8 Financial Performance Version 8.3 and may also apply to subsequent releases. To check for newer versions of this document, visit the Cognos Software Services Web site([http://support.cognos.com\)](http://support.cognos.com).

### Copyright

Copyright © 2008 Cognos ULC (formerly Cognos Incorporated). Cognos ULC is an IBM Company.

Portions of Cognos ULC software products are protected by one or more of the following U.S. Patents: 6,609,123 B1; 6,611,838 B1; 6,662,188 B1; 6,728,697 B2; 6,741,982 B2; 6,763,520 B1; 6,768,995 B2; 6,782,378 B2; 6,847,973 B2; 6,907,428 B2; 6,853,375 B2; 6,986,135 B2; 6,995,768 B2; 7,062,479 B2; 7,072,822 B2; 7,111,007 B2; 7,130,822 B1; 7,155,398 B2; 7,171,425 B2; 7,185,016 B1; 7,213,199 B2; 7,243,106 B2; 7,257,612 B2; 7,275,211 B2; 7,281,047 B2; 7,293,008 B2; 7,296,040 B2; 7,318,058 B2; 7,325,003 B2; 7,333,995 B2.

Cognos and the Cognos logo are trademarks of Cognos ULC (formerly Cognos Incorporated) in the United States and/or other countries. IBM and the IBM logo are trademarks of International Business Machines Corporation in the United States, or other countries or both. Other company, product, or service names may be trademarks or service marks of others.

While every attempt has been made to ensure that the information in this document is accurate and complete, some typographical errors or technical inaccuracies may exist. Cognos does not accept responsibility for any kind of loss resulting from the use of information contained in this document.

This document shows the publication date. The information contained in this document is subject to change without notice. Any improvements or changes to the information contained in this document will be documented in subsequent editions.

U.S. Government Restricted Rights. The software and accompanying materials are provided with Restricted Rights. Use, duplication, or disclosure by the Government is subject to the restrictions in subparagraph (C)(1)(ii) of the Rights in Technical Data and Computer clause at DFARS 252.227-7013, or subparagraphs (C)(1) and (2) of the Commercial Computer Software - Restricted Rights at 48CFR52.227 as applicable. The Contractor is Cognos Corporation, 15 Wayside Road, Burlington, MA 01803.

This document contains proprietary information of Cognos. All rights are reserved. No part of this document may be copied, photocopied, reproduced, stored in a retrieval system, transmitted in any form or by any means, or translated into another language without the prior written consent of Cognos.

# Table of Contents

**[Introduction](#page-6-0) [7](#page-6-0)**

**[Chapter 1: IBM Cognos 8 Financial Performance](#page-8-0) [9](#page-8-0)** [Components of an Analytic Application](#page-8-1) *[9](#page-8-1)* [Business Content](#page-8-2) *[9](#page-8-2)* [Adaptive Warehouse](#page-8-3) *[9](#page-8-3)* [Adaptive Analytics](#page-9-0) *[10](#page-9-0)* [Cognos 8 Runtime Components](#page-9-1) *[10](#page-9-1)* [Getting Started with Cognos 8 Analytic Applications](#page-9-2) *[10](#page-9-2)* [Installing and Configuring for Initial Deployment](#page-10-0) *[11](#page-10-0)* [Configuring Your Business Content](#page-10-1) *[11](#page-10-1)* [Enhancing Your Business Content for Ongoing Deployments](#page-12-0) *[13](#page-12-0)* **[Chapter 2: Payables Analytics Business Content](#page-14-0) [15](#page-14-0)** [Areas of Analysis](#page-14-1) *[15](#page-14-1)* [AP Cash Management](#page-14-2) *[15](#page-14-2)* [Payables Risk](#page-15-0) *[16](#page-15-0)* [Pre-configured Reports](#page-15-1) *[16](#page-15-1)* [AP Cash Management](#page-15-2) *[16](#page-15-2)* [Payables Risk](#page-16-0) *[17](#page-16-0)* **[Chapter 3: Working with Content](#page-18-0) [19](#page-18-0)** [Warehouse Model Stars](#page-18-1) *[19](#page-18-1)* [AP Aging Balance Star](#page-18-2) *[19](#page-18-2)* [AP Invoice Star](#page-18-3) *[19](#page-18-3)* [AP Invoice Distributions Star](#page-19-0) *[20](#page-19-0)* [AP Payments Star](#page-19-1) *[20](#page-19-1)* [Target Model Star Schema Groupings](#page-20-0) *[21](#page-20-0)* [AP Aging Balance Star Schema Grouping](#page-20-1) *[21](#page-20-1)* [AP Invoice Star Schema Grouping](#page-21-0) *[22](#page-21-0)* [AP Invoice Distributions Star Schema Grouping](#page-22-0) *[23](#page-22-0)* [AP Payments Star Schema Grouping](#page-23-0) *[24](#page-23-0)* [Target Model Dimensions](#page-24-0) *[25](#page-24-0)* [Additional Account Segment 1](#page-24-1) *[25](#page-24-1)* [Additional Account Segment 1 Hierarchy](#page-25-0) *[26](#page-25-0)* [AP Aging Balance](#page-26-0) *[27](#page-26-0)* [AP Aging Ranges](#page-26-1) *[27](#page-26-1)* [AP Invoice](#page-27-0) *[28](#page-27-0)* [AP Invoice Activity Type](#page-28-0) *[29](#page-28-0)* [AP Invoice Distributions](#page-28-1) *[29](#page-28-1)* [AP Payment Activity Type](#page-29-0) *[30](#page-29-0)* [AP Payments](#page-29-1) *[30](#page-29-1)* [AR Aging Ranges](#page-30-0) *[31](#page-30-0)* [Calendar](#page-30-1) *[31](#page-30-1)* [Calendar \(INVOICE\\_DATE\)](#page-31-0) *[32](#page-31-0)*

[Chart of Accounts](#page-32-0) *[33](#page-32-0)* [Chart of Accounts Hierarchy](#page-39-0) *[40](#page-39-0)* [Company](#page-40-0) *[41](#page-40-0)* [Company Hierarchy](#page-41-0) *[42](#page-41-0)* [Days to Collect \(Closed Invoice\) Ranges](#page-42-0) *[43](#page-42-0)* [Days to Make Final Payment Ranges](#page-42-1) *[43](#page-42-1)* [Discount Date Cash Flow Ranges](#page-43-0) *[44](#page-43-0)* [Due Date Cash Flow Ranges](#page-43-1) *[44](#page-43-1)* [Fiscal Calendar](#page-44-0) *[45](#page-44-0)* [Invoice Amount Ranges](#page-45-0) *[46](#page-45-0)* [Organization](#page-46-0) *[47](#page-46-0)* [Organization Hierarchy](#page-47-0) *[48](#page-47-0)* [User Ranges](#page-48-0) *[49](#page-48-0)* [Vendor](#page-49-0) *[50](#page-49-0)* [Vendor Hierarchy](#page-49-1) *[50](#page-49-1)* [Measures](#page-51-0) *[52](#page-51-0)* [AP Average Days Late \(Closed Invoices\)](#page-51-1) *[52](#page-51-1)* [AP Closing Balance Amount](#page-51-2) *[52](#page-51-2)* [AP Days From Discount Date \(Open Invoices\)](#page-51-3) *[52](#page-51-3)* [AP Days From Due Date](#page-51-4) *[52](#page-51-4)* [AP Days From Due Date \(Open Invoices\)](#page-52-0) *[53](#page-52-0)* [AP Days Past Due %](#page-52-1) *[53](#page-52-1)* [AP Days Past Due Count %](#page-52-2) *[53](#page-52-2)* [AP Days Past Due \(Open Invoices\)](#page-52-3) *[53](#page-52-3)* [AP Days Past Due Multiplied by Remaining Amount \(Open Invoices\)](#page-52-4) *[53](#page-52-4)* [AP Days to Pay Multiplied by Payment Schedule Amount \(Closed Invoices\)](#page-52-5) *[53](#page-52-5)* [AP Discount Amount Remaining](#page-52-6) *[53](#page-52-6)* [AP Discount Lost Amount](#page-53-0) *[54](#page-53-0)* [AP Discount Lost Count](#page-53-1) *[54](#page-53-1)* [AP Discount Lost to Payment Amount %](#page-53-2) *[54](#page-53-2)* [AP Discount Lost to Payment Count \(%\)](#page-53-3) *[54](#page-53-3)* [AP Discount Offered Amount](#page-53-4) *[54](#page-53-4)* [AP Discount Offered Count](#page-53-5) *[54](#page-53-5)* [AP Discount Offered to AP Invoice Amount \(%\)](#page-53-6) *[54](#page-53-6)* [AP Discount Offered to AP Invoice Count \(%\)](#page-53-7) *[54](#page-53-7)* [AP Discount Taken Amount](#page-54-0) *[55](#page-54-0)* [AP Discount Taken Count](#page-54-1) *[55](#page-54-1)* [AP Discount Taken to Payment Amount \(%\)](#page-54-2) *[55](#page-54-2)* [AP Discount Taken to Payment Count \(%\)](#page-54-3) *[55](#page-54-3)* [AP Invoice Adjustment Amount](#page-54-4) *[55](#page-54-4)* [AP Invoice Amount](#page-54-5) *[55](#page-54-5)* [AP Invoice Amount Less Terms Discount](#page-54-6) *[55](#page-54-6)* [AP Invoice Amount](#page-55-0) *[56](#page-55-0)* [AP Invoice Amount Less Terms Discount](#page-55-1) *[56](#page-55-1)* [AP Invoice Count](#page-55-2) *[56](#page-55-2)* [AP Invoice to Payment Count \(%\)](#page-55-3) *[56](#page-55-3)* [AP Late Payment Amount](#page-55-4) *[56](#page-55-4)* [AP Late Payment Count](#page-55-5) *[56](#page-55-5)* [AP Late Payment to Payment Amount \(%\)](#page-55-6) *[56](#page-55-6)*

[AP Non Additive Invoice Amount](#page-56-0) *[57](#page-56-0)* [AP Open Balance Amount](#page-56-1) *[57](#page-56-1)* [AP Open Invoice Amount](#page-56-2) *[57](#page-56-2)* [AP Open Invoice Count](#page-56-3) *[57](#page-56-3)* [AP Open Payment Schedule Count](#page-56-4) *[57](#page-56-4)* [AP Past Due Amount \(Open Invoices\)](#page-56-5) *[57](#page-56-5)* [AP Past Due Count \(Open Invoices\)](#page-56-6) *[57](#page-56-6)* [AP Payment Schedule Amount](#page-57-0) *[58](#page-57-0)* [AP Payment Schedule Count](#page-57-1) *[58](#page-57-1)* [AP Weighted Average Days Past Due \(Open Invoices\)](#page-57-2) *[58](#page-57-2)* [AP Weighted Average Days to Pay \(Closed Invoice\)](#page-57-3) *[58](#page-57-3)* [Average AP Days Past Due \(Open Invoices\)](#page-57-4) *[58](#page-57-4)* [Average AP Payment Schedule Amount](#page-57-5) *[58](#page-57-5)* [Average Days to Pay \(Closed Invoices\)](#page-57-6) *[58](#page-57-6)* [Average Payment Adjustment](#page-58-0) *[59](#page-58-0)* [Average Payment Amount](#page-58-1) *[59](#page-58-1)* [AWT Withheld Amount](#page-58-2) *[59](#page-58-2)* [CURRENCY\\_CODE](#page-58-3) *[59](#page-58-3)* [Current Payables \(AP\)](#page-58-4) *[59](#page-58-4)* [Days Past Due Count \(Open Payment Schedule\)](#page-58-5) *[59](#page-58-5)* [Discount Date Cash Outflow](#page-58-6) *[59](#page-58-6)* [Distribution Base Amount](#page-59-0) *[60](#page-59-0)* [Due Date Cash Outflow](#page-59-1) *[60](#page-59-1)* [Non Additive Open Balance Amount](#page-59-2) *[60](#page-59-2)* [Non Additive Open Invoice Count](#page-59-3) *[60](#page-59-3)* [On-Time Payment Count](#page-59-4) *[60](#page-59-4)* [Open Invoice Count](#page-59-5) *[60](#page-59-5)* [Payment Adjustment Amount](#page-59-6) *[60](#page-59-6)* [Payment Adjustment Count](#page-60-0) *[61](#page-60-0)* [Payment Adjustment to Payment Amount \(%\)](#page-60-1) *[61](#page-60-1)* [Payment Adjustment to Payment Count \(%\)](#page-60-2) *[61](#page-60-2)* [Payment Amount](#page-60-3) *[61](#page-60-3)* [Payment Count](#page-60-4) *[61](#page-60-4)* [Prepayment Amt Remaining](#page-60-5) *[61](#page-60-5)* [User Ranges](#page-60-6) *[61](#page-60-6)* [AP Aging Ranges](#page-61-0) *[62](#page-61-0)* [AR Aging Ranges](#page-61-1) *[62](#page-61-1)* [Days to Collect \(Closed Invoice\) Ranges](#page-61-2) *[62](#page-61-2)* [Days to Make Final Payment Ranges](#page-62-0) *[63](#page-62-0)* [Discount Date Cash Flow Ranges](#page-62-1) *[63](#page-62-1)* [Due Date Cash Flow Ranges](#page-63-0) *[64](#page-63-0)* [Invoice Amount Ranges](#page-63-1) *[64](#page-63-1)* [Content Specific Information](#page-64-0) *[65](#page-64-0)* [Create the Chart of Accounts Dimension](#page-64-1) *[65](#page-64-1)* [Create Additional Account Segment Warehouse Objects](#page-65-0) *[66](#page-65-0)* [Load Management for AP Aging](#page-66-0) *[67](#page-66-0)* [Load Management for AP Aging Balance](#page-66-1) *[67](#page-66-1)*

**[Chapter 4: Objects in the Warehouse Model](#page-68-0) [69](#page-68-0)** [Additional Account Segment 1](#page-68-1) *[69](#page-68-1)* [Additional Account Segment 1 Dataflows](#page-68-2) *[69](#page-68-2)* [Additional Account Segment 1 Hierarchy](#page-69-0) *[70](#page-69-0)* [Additional Account Segment 1 Hierarchy Dataflows](#page-69-1) *[70](#page-69-1)* [AP Aging Balance](#page-69-2) *[70](#page-69-2)* [AP Aging Balance Dataflows](#page-70-0) *[71](#page-70-0)* [AP Invoice Activity Type](#page-71-0) *[72](#page-71-0)* [AP Invoice Activity Type Dataflows](#page-71-1) *[72](#page-71-1)* [AP Invoice](#page-72-0) *[73](#page-72-0)* [AP Invoice Dataflows](#page-75-0) *[76](#page-75-0)* [AP Invoice Distributions](#page-75-1) *[76](#page-75-1)* [AP Invoice Distributions Dataflows](#page-78-0) *[79](#page-78-0)* [AP Payment Activity Type](#page-79-0) *[80](#page-79-0)* [AP Payment Activity Type Dataflows](#page-79-1) *[80](#page-79-1)* [AP Payments](#page-79-2) *[80](#page-79-2)* [AP Payments Dataflows](#page-82-0) *[83](#page-82-0)* [Calendar](#page-83-0) *[84](#page-83-0)* [Calendar Dataflows](#page-83-1) *[84](#page-83-1)* [Chart of Accounts](#page-83-2) *[84](#page-83-2)* [Chart of Accounts Dataflows](#page-86-0) *[87](#page-86-0)* [Chart of Accounts Hierarchy](#page-87-0) *[88](#page-87-0)* [Chart of Accounts Hierarchy Dataflows](#page-88-0) *[89](#page-88-0)* [Company](#page-88-1) *[89](#page-88-1)* [Company Dataflows](#page-89-0) *[90](#page-89-0)* [Company Hierarchy](#page-89-1) *[90](#page-89-1)* [Company Hierarchy Dataflows](#page-90-0) *[91](#page-90-0)* [Fiscal Calendar](#page-90-1) *[91](#page-90-1)* [Fiscal Calendar Dataflows](#page-91-0) *[92](#page-91-0)* [Organization](#page-91-1) *[92](#page-91-1)* [Organization Dataflows](#page-92-0) *[93](#page-92-0)* [Organization Hierarchy](#page-92-1) *[93](#page-92-1)* [Organization Hierarchy Dataflows](#page-93-0) *[94](#page-93-0)* [User Ranges](#page-93-1) *[94](#page-93-1)* [User Ranges Dataflows](#page-93-2) *[94](#page-93-2)* [Vendor](#page-94-0) *[95](#page-94-0)* [Vendor Dataflows](#page-96-0) *[97](#page-96-0)* [Vendor Hierarchy](#page-97-0) *[98](#page-97-0)* [Vendor Hierarchy Dataflows](#page-97-1) *[98](#page-97-1)*

**[Index](#page-100-0) [101](#page-100-0)**

# <span id="page-6-0"></span>Introduction

Cognos 8 Analytic Applications is used to report on and analyze business processes. It contains prepackaged business content that can be used to analyze your current business activities and that can be shaped to meet your reporting requirements for business intelligence. Analytic Applications uses the metadata in your Enterprise Resource Planning (ERP) system to answer key business questions based on proven business practices.

This document introduces the business content that is delivered with Payables Analytics.

#### Audience

To use this guide, you should be familiar with

- Oracle concepts
- database and data warehouse concepts

### Related Documentation

Our documentation includes user guides, readmes, and other materials to meet the needs of our varied audience. The following documents contain related information and may be referred to in this document. If you receive an error message when you click a document name, consult your administrator. You may be trying to open a document for an application that you have not installed.

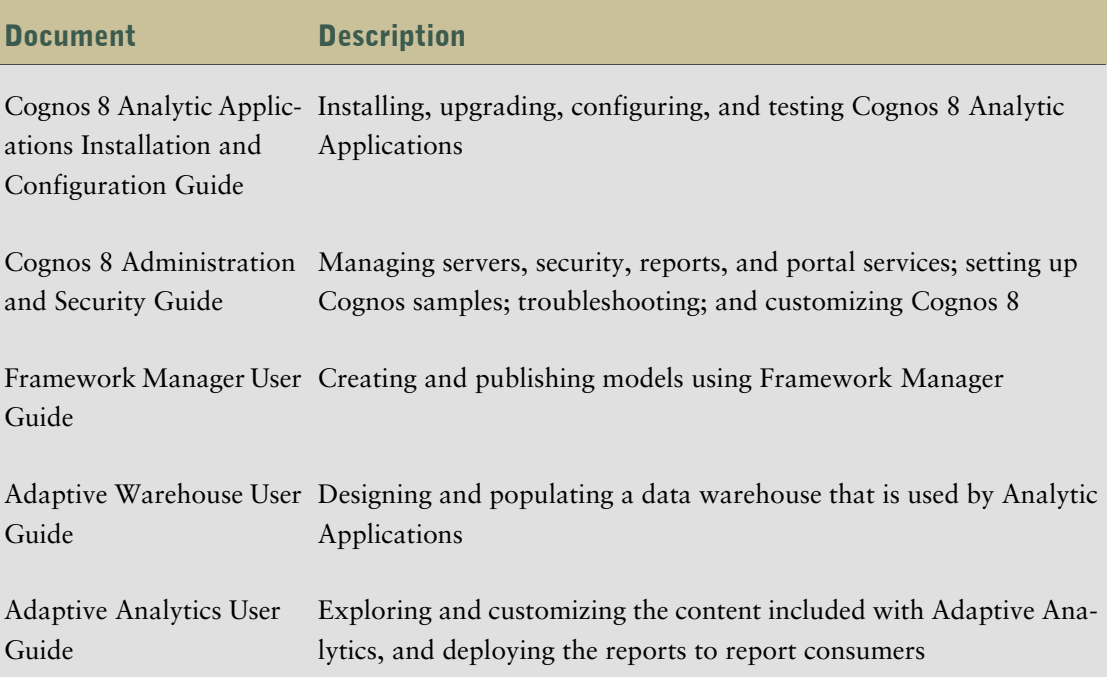

### Finding Documentation

Product-specific documentation is available in online help from the **Help** menu or button in Cognos products.

You can also read PDF versions of the product readme files and installation guides directly from Cognos product CDs.

### Printing Copyright Material

You can print selected pages, a section, or the whole book. Cognos grants you a non-exclusive, non-transferable license to use, copy, and reproduce the copyright materials, in printed or electronic format, solely for the purpose of operating, maintaining, and providing internal training on Cognos software.

# <span id="page-8-0"></span>Chapter 1: IBM Cognos 8 Financial Performance

IBM Cognos 8 Financial Performance is part of the analytic applications group of products, used to report on and analyze business processes. It contains prepackaged business content that you use to analyze your current business activities and that you can customize to meet your reporting requirements for business intelligence. Analytic applications uses the metadata in your enterprise resource planning (ERP) system to answer key business questions based on proven business practices.

# <span id="page-8-1"></span>Components of an Analytic Application

Analytic applications includes the following components:

- [Business Content,](#page-8-2) which is designed for your application
- [Adaptive Warehouse](#page-8-3), which allows you to create and manage a data warehouse
- [Adaptive Analytics,](#page-9-0) which allows you to generate reports
- [Cognos 8 Runtime Components,](#page-9-1) which allow analytic applications to run on the same foundation as other Cognos 8 components

### <span id="page-8-2"></span>Business Content

You can use the business content supplied with your application to analyze your business activities and to meet your reporting requirements. It incorporates proven business practices which you can use with the metadata in your ERP system to answer key business questions.

To successfully deploy this application, we recommend that you review the business content, how it is delivered, and how you can implement it in your organization.

### <span id="page-8-3"></span>Adaptive Warehouse

Adaptive Warehouse is a data-modeling environment for designing and populating a target data warehouse. It provides an interface that facilitates the extraction, transformation, and loading of application-specific data from an ERP source into the target data warehouse. It serves as the core of the application installation, configuration, and maintenance process.

Adaptive Warehouse includes

- source mappings to supported ERP source systems
- prepackaged metadata for configuring and creating a multidimensional data warehouse that supports business analysis of the application content areas
- prepackaged metadata for automatically creating a Cognos 8 Framework Manager model to support the Adaptive Analytics reports for standard installations

For more information, see the Adaptive Warehouse *User Guide*.

### <span id="page-9-0"></span>Adaptive Analytics

Adaptive Analytics is the report-generation component of IBM Cognos 8 analytic applications. It makes it faster and simpler for information modelers to create and administer reports and analyses for business users. Your application includes a set of reports for performance monitoring, analysis, and operational reporting. Role-based report layouts allow you to quickly start analyzing the data in your warehouse for each application.

Before you can generate reports, you must create and publish the warehouse model.

For more information, see the Adaptive Analytics *User Guide*.

### <span id="page-9-1"></span>Cognos 8 Runtime Components

IBM Cognos 8 analytic applications runs on the same foundation components as other Cognos 8 applications.

IBM Cognos 8 analytic applications uses the following Cognos 8 runtime components:

- Cognos Connection is the Web portal for Cognos 8. It provides a single access point to corporate data. It also provides a single point of entry for querying and organizing data. Users can run all their Web-based Cognos 8 applications through Cognos Connection. You can integrate other business intelligence applications, and URLs to other applications with Cognos Connection.
- Cognos Viewer is a portlet where you can view and interact with any type of published Cognos content. It is accessible through Cognos Connection and supported enterprise portals.
- Cognos Configuration is an application which configures Cognos 8, and starts and stops its services.
- A gateway is an extension of a Web server program that transfers information from the Web server to another server.
- Content Manager is the Cognos 8 service that manages the storage of Cognos data, including security, server configuration data, packages, and models.

# <span id="page-9-2"></span>Getting Started with Cognos 8 Analytic Applications

We recommend that you implement IBM Cognos 8 analytic applications in three stages.

Use the following process:

- ❑ Install and configure all the components of IBM Cognos 8 analytic applications and deploy the initial business content and reports [\(p. 11\)](#page-10-0).
- $\Box$  Configure your business content and deploy reports to users [\(p. 11\).](#page-10-1)
- ❑ Enhance your business content to meet ongoing analysis requirements in your organization [\(p. 13\).](#page-12-0)

### <span id="page-10-0"></span>Installing and Configuring for Initial Deployment

The first stage of implementing IBM Cognos 8 analytic applications is to install and configure all the components included with the application. This allows you to get the application working with the initial content provided with the application.

Use the following checklist to guide you through the installation tasks:

- ❑ Create databases for your content store and data warehouse.
- ❑ Install Cognos 8 Runtime (or a full Cognos 8 application, depending on which products you purchased).
- ❑ Install IBM Cognos 8 analytic applications and install the business content files for your ERP system.

For more information about each task, see the Cognos 8 Analytic Applications *Installation and Configuration Guide*.

Use the following checklist to guide you through the configuration tasks for Adaptive Warehouse:

- ❑ In Cognos 8, create data source connections to your data warehouse database and ERP system.
- ❑ In Adaptive Warehouse, import business content from a content library.
- ❑ In Adaptive Warehouse, run load management to extract, transform, and load data from the ERP system and other data sources into your data warehouse.

For more information about each task, see the Adaptive Warehouse *User Guide*.

Use the following checklist to guide you through the configuration tasks for Adaptive Analytics:

- ❑ Import business content from a content library.
- ❑ Deploy and publish your reports.
- ❑ Run your reports from Cognos 8.

After you install the application, you are ready to configure your business content for your organization's needs. For more information about each task, see the Adaptive Analytics *User Guide*.

### <span id="page-10-1"></span>Configuring Your Business Content

IBM Cognos 8 analytic applications is prepackaged with many business metrics, business views (hierarchies), analytic reports, and operational reports. The adaptive nature of the application allows you to easily configure reports and deploy them to users within your organization.

After you install IBM Cognos 8 analytic applications, we recommend that you configure your business content by implementing an initial set of reports.

Use the following checklist to guide you through the business content configuration tasks:

- ❑ Determine the reports and associated measures to include in the first stage of implementation [\(p. 12\).](#page-11-0)
- $\Box$  Review and understand the business rules required to support the measures selected [\(p. 12\)](#page-11-1).
- $\Box$  In Adaptive Warehouse, configure the business rules [\(p. 12\)](#page-11-2).
- $\Box$  In Adaptive Analytics, configure the initial set of analytic and operational reports [\(p. 12\)](#page-11-3).
- $\Box$  Using Adaptive Analytics, publish reports to a test environment [\(p. 13\)](#page-12-1).
- $\Box$  Using Adaptive Analytics, publish reports to a production environment [\(p. 13\)](#page-12-2).

### <span id="page-11-0"></span>Determining the Reports and Associated Measures to Include

Review the complete list of reports that are delivered with the application and decide which ones to implement. Associated with each report are one or more measures. For a list of measures, see ["Measures" \(p. 52\).](#page-51-0)

Some measures may not be correctly calculated when you run the application for the first time. To ensure that they are correctly calculated you must configure the multipliers associated with these measures.

### <span id="page-11-1"></span>Reviewing and Understanding the Prepackaged Business Rules

After you determine which measures you want to include, we recommend that you review and understand the predefined business rules for these measures.

Business rules are a combination of calculations and other data transformations that occur in Adaptive Warehouse. Calculations use attributes in the model and multipliers, which in turn have calculations and associated data transformations that ultimately link to the source ERP system data. To understand the business rules for measures, review their derivation (or calculation) in the target model and review the multipliers that they use.

After reviewing the predefined business rules, determine if these rules are appropriate for your organization or if configuration changes are required.

If you need more information about the business rules, you can explore the various objects in Adaptive Warehouse or use the lineage feature in Adaptive Analytics.

### <span id="page-11-2"></span>Configuring Business Rules in Adaptive Warehouse

To change the predefined business rules for the measures that you want to use

- configure the measures in Adaptive Warehouse
- configure the dimension multipliers used by the measures so that calculations are correct
- configure the user ranges that your organization uses
- load the data warehouse

For more information, see the Adaptive Warehouse *User Guide*.

### <span id="page-11-3"></span>Deploying the Initial Set of Reports

After the measures are configured, the results are ready to be deployed. For a list of reports, see ["Pre-configured Reports" \(p. 16\).](#page-15-1)

For more information on deploying reports, see the Adaptive Analytics *User Guide*.

### <span id="page-12-1"></span>Publishing Reports to a Test Environment

Using Adaptive Analytics, publish your reports to the Cognos Connection portal in a test environment. Review the report results and ensure that the business rule configuration was applied as desired.

For more information, see the Adaptive Analytics *User Guide*.

#### <span id="page-12-2"></span>Publishing Reports to a Production Environment

After you test the reports and, if required, reconfigure the business rules, use Adaptive Analytics to publish your reports to a production environment for users.

For more information, see the Adaptive Analytics *User Guide*.

### <span id="page-12-0"></span>Enhancing Your Business Content for Ongoing Deployments

After you configure your project and run load management, and after you publish your preliminary set of reports, you are ready to respond to the next set of business reporting requirements.

A new set of business requirements necessitates the selection of another set of metrics and the definition of another set of reports. Enhancements to your business content can include changing calculations or adding additional measures. For each ongoing deployment, we recommend that you follow the steps identified in ["Configuring Your Business Content" \(p. 11\).](#page-10-1)

#### Reviewing Your Changes by Using Lineage

The reference material in this guide documents the prepackaged business content. However, as the application evolves and you customize business rules, you can use the lineage feature in Adaptive Analytics to keep track of the changes.

For more information, see the Adaptive Analytics *User Guide*.

Chapter 1: IBM Cognos 8 Financial Performance

# <span id="page-14-0"></span>Chapter 2: Payables Analytics Business Content

Payables Analytics provides you with insight into the accounts payables aspects of your business. It provides a comprehensive Adaptive Warehouse model that contains the measures, dimensions, hierarchies, and attributes that you need to analyze the financial transactions stored in your accounts payables.

The Payables Analytics application adapts to the uniqueness of your business by

● providing pre-configured analytic reports that provide out-of-the-box analysis of the accounts payables for your business.

For a list of these reports, see ["Pre-configured Reports" \(p. 16\).](#page-15-1)

● allowing you to modify pre-configured reports and add additional analytic reports, so that the reports can evolve with your business.

For information on how to configure reports, see the Adaptive Analytics *User Guide*.

For information on the content in the Adaptive Warehouse model, see ["Working with Con](#page-18-4)[tent" \(p. 19\).](#page-18-4)

## <span id="page-14-1"></span>Areas of Analysis

In Payables Analytics, reports are grouped into several areas of analysis. These areas of analysis answer a set of questions that are relevant to your business. Each area of analysis contains analysis packages, which group together a set of reports that provide insight into a specific area of your business.

The areas of analysis for Payables Analytics include

- [AP Cash Management](#page-14-2)
- [Payables Risk](#page-15-0)

### <span id="page-14-2"></span>AP Cash Management

AP Cash Management provides information to effect change to your organization's cash outflow strategies. The reports in this area of analysis answer the following business questions:

- What are the current cash requirements based on due date or discount date?
- Does the business use discounts?
- Is there a trend in the use of discounts?
- Are discount values reasonable to the business?
- What is the cost of discount lost?

For more information on the reports for this area, see ["AP Cash Management" \(p. 16\)](#page-15-2).

### <span id="page-15-0"></span>Payables Risk

Payables Risk provides insight into the level of risk associated with outstanding accounts payable. The reports in this area of analysis answer the following business questions:

- Are we paying within contract terms?
- Are late payments trending downward?
- Do we maintain a consistent aging pattern for vendors?
- What is days payables outstanding (DPO)?
- Does DPO vary within the business?
- Are we keeping payables current?

For more information on the reports for this area, see ["Payables Risk" \(p. 17\).](#page-16-0)

## <span id="page-15-1"></span>Pre-configured Reports

The Payables Analytics application includes a set of pre-configured analytic and operational (list style) reports within each of the areas of analysis. These reports use frequently used measures and hierarchies from the Adaptive Warehouse model.

The Payables Analytics reports are grouped into analysis packages within each area of analysis to provide cross-functional insight based on various business segments.

The following sections list the pre-configured analytic reports for each area of analysis.

### <span id="page-15-2"></span>AP Cash Management

The AP Cash Management reports are grouped into the following analysis packages:

- Cash Flow Analysis
- Terms Utilization

#### Cash Flow Analysis

The reports in this package provide information about the required amount of cash and when it would be required to meet outstanding vendor obligations.

Use this package to provide insight into the following types of questions:

- What are the current cash requirements based on due date?
- What are the current cash requirements based on discount date?

The following table lists the reports in the Cash Flow analysis package.

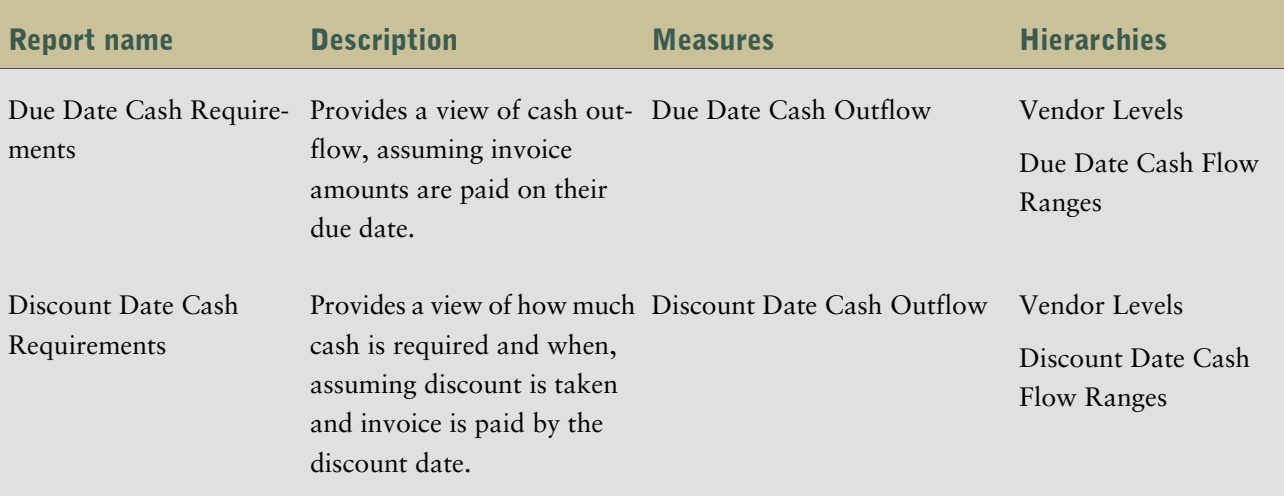

### Terms Utilization

The reports in this package describe whether the organization is taking advantage of cash savings to which it is entitled.

Use this package to provide insight into the following types of questions:

- Does the business use discounts?
- Is there a trend in the use of discounts?
- Are discount values reasonable to the business?
- What is the cost of discount lost?

The following table lists the reports in the Terms Utilization analysis package.

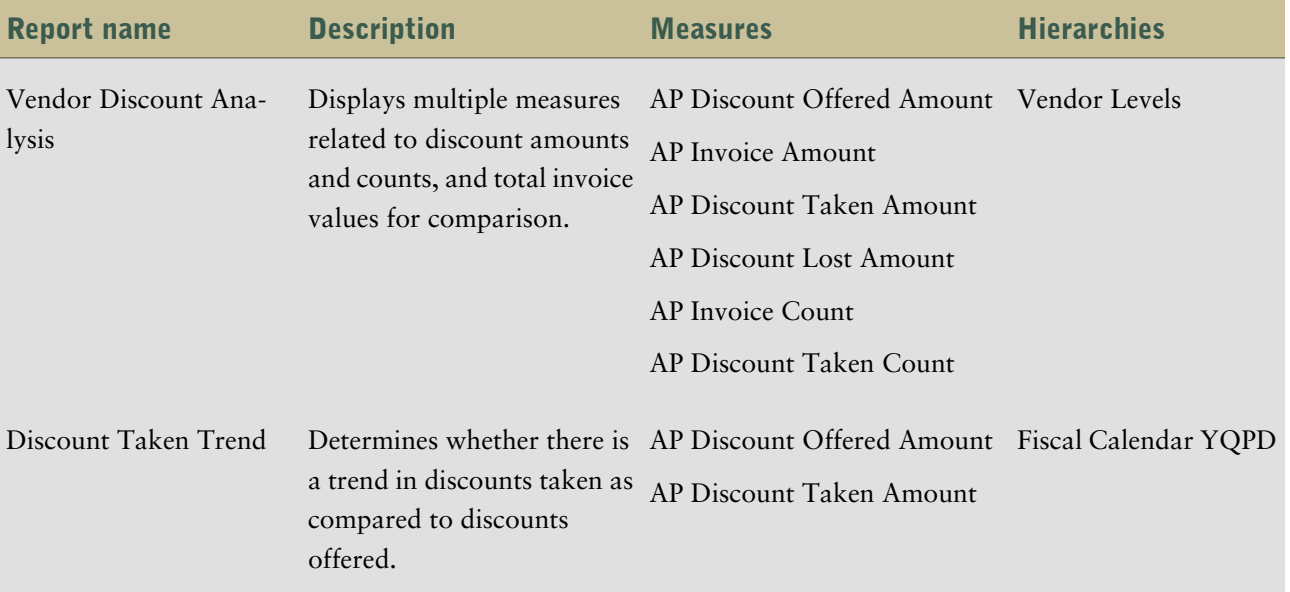

### <span id="page-16-0"></span>Payables Risk

The Payables Risk reports are grouped into the Vendor Relations analysis package.

### Vendor Relations

The reports in this package provide insight into commitments to vendors and how efficiently they are resolved.

Use this package to provide insight into the following types of questions:

- Are we paying within contract terms?
- Are late payments trending downward?
- What is days payables outstanding (DPO)?
- Does DPO vary within the business?
- Are we keeping payables current?
- Do we maintain a consistent aging pattern for vendors?

The following table lists the reports in the Vendor Relations analysis package.

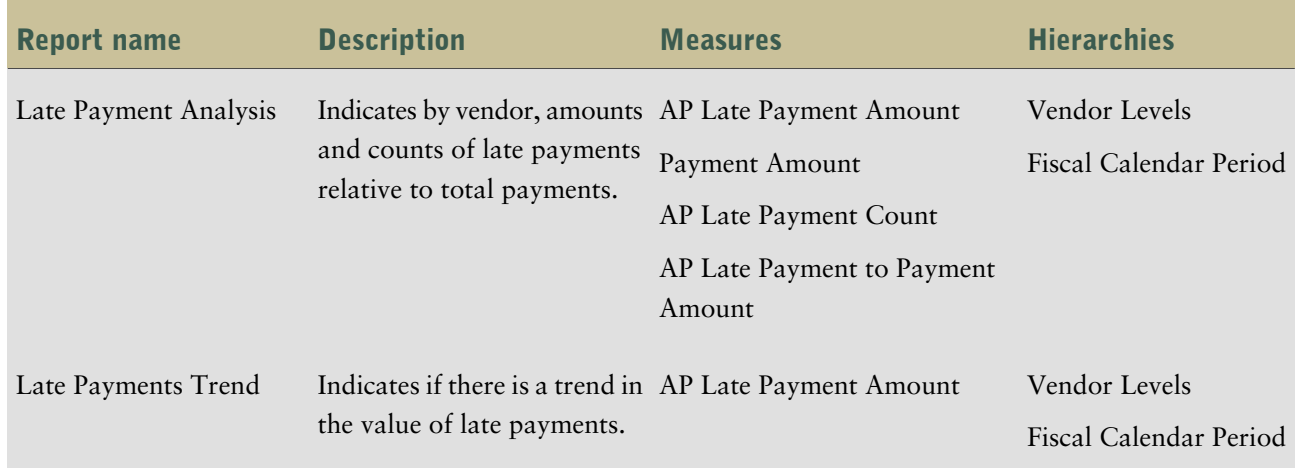

# <span id="page-18-4"></span><span id="page-18-0"></span>Chapter 3: Working with Content

The following sections provide information about Payables Analytics content and specific tasks related to working with the content. The information in this section is relevant to data modelers.

## <span id="page-18-1"></span>Warehouse Model Stars

Cognos 8 Adaptive Warehouse delivers the business components. The warehouse objects are modeled into a set of star schemas in the target model. Payables Analytics for Oracle is delivered in the warehouse model through the following stars.

**Note:** The tables in this section list the dimensions and their related role names for each star. A role is a group that represents a collection of users that have similar responsibilities and similar privileges in the organization. For more information about groups and roles, see the Adaptive Warehouse *User Guide*.

### <span id="page-18-2"></span>AP Aging Balance Star

The AP Aging Balance star consists of the AP Aging Balance fact and references to several dimensions.

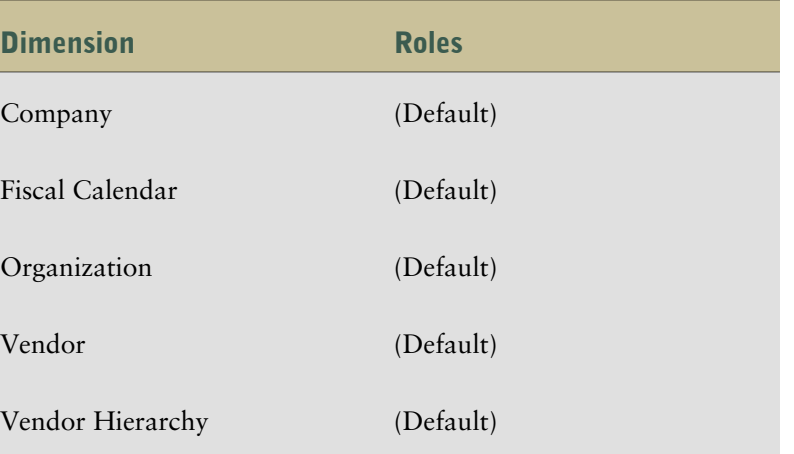

### Warehouse Dimensions

### <span id="page-18-3"></span>AP Invoice Star

The AP Invoice star consists of the AP Invoice fact and references to several dimensions.

### Warehouse Dimensions

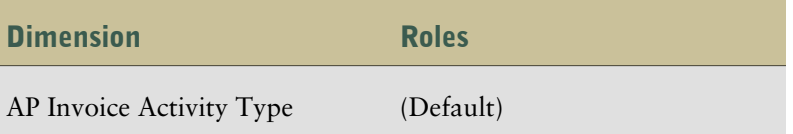

### Chapter 3: Working with Content

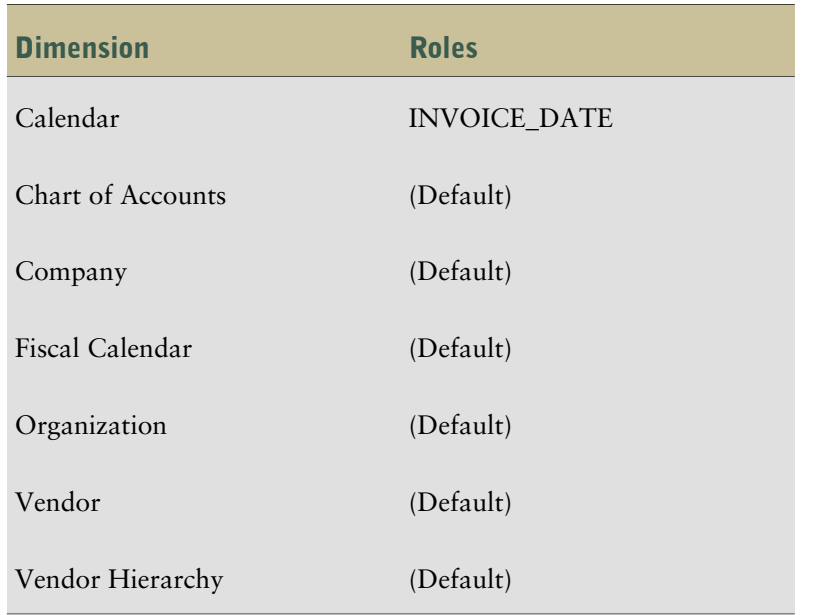

## <span id="page-19-0"></span>AP Invoice Distributions Star

The AP Invoice Distributions star consists of the AP Invoice Distributions fact and references to several dimensions.

### Warehouse Dimensions

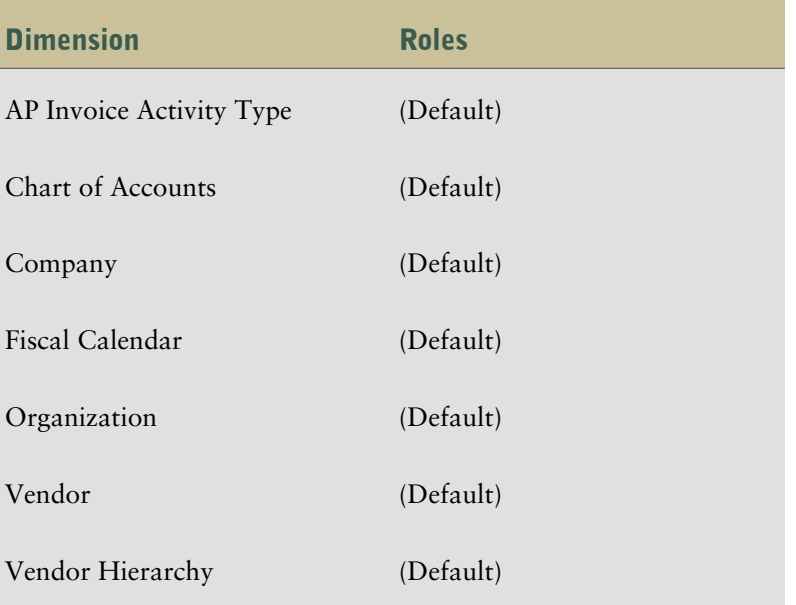

### <span id="page-19-1"></span>AP Payments Star

The AP Payments star consists of the AP Payments fact and references to several dimensions.

### Warehouse Dimensions

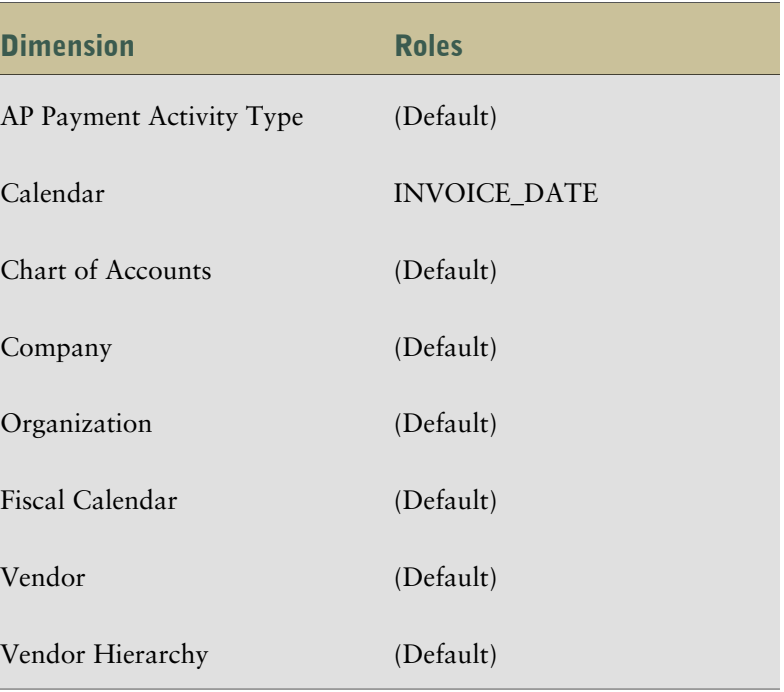

# <span id="page-20-1"></span><span id="page-20-0"></span>Target Model Star Schema Groupings

Payables Analytics for Oracle is delivered in the target model in the following star schema groupings.

### AP Aging Balance Star Schema Grouping

The AP Aging Balance star schema grouping consists of the AP Aging fact and the following dimensions.

- [AP Aging Ranges](#page-26-1)
- [Company](#page-40-0)
- [Company Hierarchy](#page-41-0)
- [Fiscal Calendar](#page-44-0)
- [Invoice Amount Ranges](#page-45-0)
- [Organization](#page-46-0)
- [Organization Hierarchy](#page-47-0)
- [Vendor](#page-49-0)
- [Vendor Hierarchy](#page-49-1)

### Measures

The following is a list of the measures in AP Aging Balance. For descriptions of the measures, see ["Measures" \(p. 52\).](#page-51-0)

AP Closing Balance Amount

AP Open Balance Amount

Current Payables (AP)

Non additive Open Balance Amount

Non Additive Open Invoice Count

Open Invoice Count

### <span id="page-21-0"></span>AP Invoice Star Schema Grouping

The AP Invoice star schema grouping consists of the AP Invoice fact and the following dimensions.

- [AP Aging Ranges](#page-26-1)
- [AP Invoice Activity Type](#page-28-0)
- [Calendar \(INVOICE\\_DATE\)](#page-31-0)
- [Chart of Accounts](#page-32-0)
- [Chart of Accounts Hierarchy](#page-39-0)
- [Company](#page-40-0)
- [Company Hierarchy](#page-41-0)
- [Days to Make Final Payment Ranges](#page-42-1)
- [Due Date Cash Flow Ranges](#page-43-1)
- [Fiscal Calendar](#page-44-0)
- [Invoice Amount Ranges](#page-45-0)
- [Organization](#page-46-0)
- **[Organization Hierarchy](#page-47-0)**
- **[Vendor](#page-49-0)**
- [Vendor Hierarchy](#page-49-1)

### Measures

The following is a list of the measures in AP Invoice. For descriptions of the measures, see ["Meas](#page-51-0)[ures" \(p. 52\).](#page-51-0)

AP Days From Discount Date (Open Invoices) AP Non Additive Invoice Amount

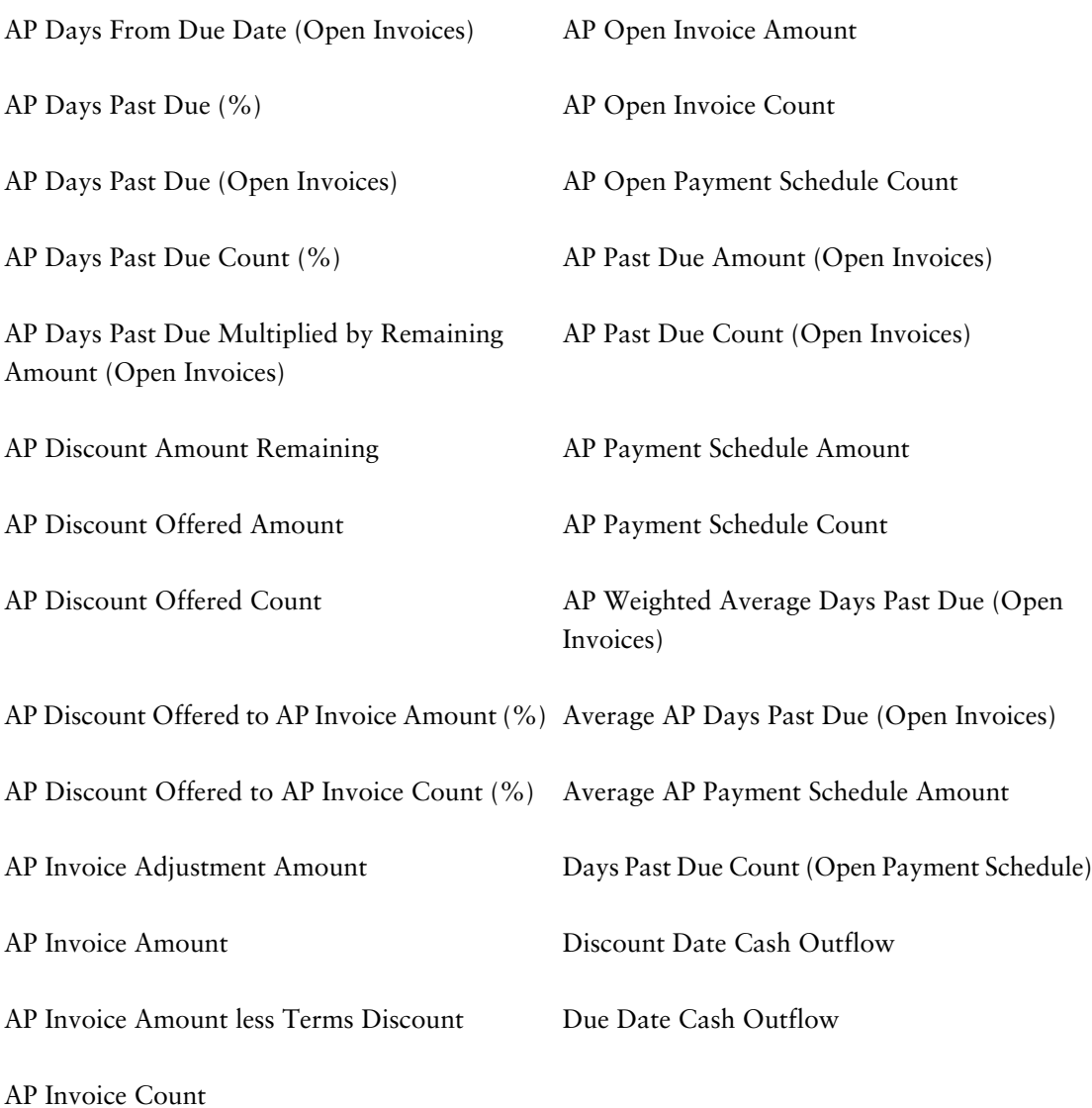

## <span id="page-22-0"></span>AP Invoice Distributions Star Schema Grouping

The AP Invoice Distributions star schema grouping consists of the AP Invoice Distributions fact and the following dimensions.

- [AP Invoice Activity Type](#page-28-0)
- [Chart of Accounts](#page-32-0)
- [Chart of Accounts Hierarchy](#page-39-0)
- [Company](#page-40-0)
- [Company Hierarchy](#page-41-0)
- [Fiscal Calendar](#page-44-0)
- [Organization](#page-46-0)
- **•** [Organization Hierarchy](#page-47-0)

### Chapter 3: Working with Content

- [Vendor](#page-49-0)
- [Vendor Hierarchy](#page-49-1)

#### Measures

The following is a list of the measures in AP Invoice Distributions. For descriptions of the measures, see ["Measures" \(p. 52\)](#page-51-0).

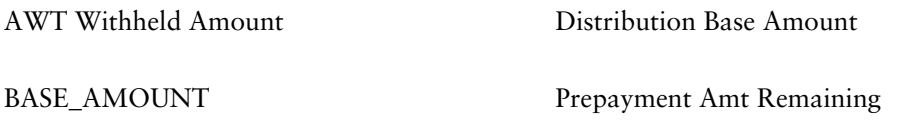

CURRENCY\_CODE

### <span id="page-23-0"></span>AP Payments Star Schema Grouping

The AP Payments star schema grouping consists of the AP Payments fact and the following dimensions.

- [AP Payment Activity Type](#page-29-0)
- Calendar (INVOICE DATE)
- [Chart of Accounts](#page-32-0)
- [Chart of Accounts Hierarchy](#page-39-0)
- [Company](#page-40-0)
- [Company Hierarchy](#page-41-0)
- [Fiscal Calendar](#page-44-0)
- [Organization](#page-46-0)
- [Organization Hierarchy](#page-47-0)
- [Vendor](#page-49-0)
- [Vendor Hierarchy](#page-49-1)

### Measures

The following is a list of the measures in AP Payments. For descriptions of the measures, see ["Measures" \(p. 52\).](#page-51-0)

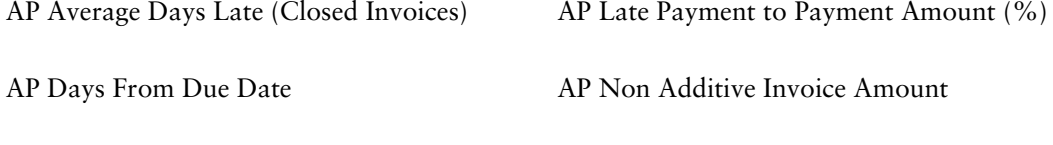

AP Days to Pay Multiplied by Payment Schedule AP Past Due Amount (Open Invoices) Amount (Closed Invoices)

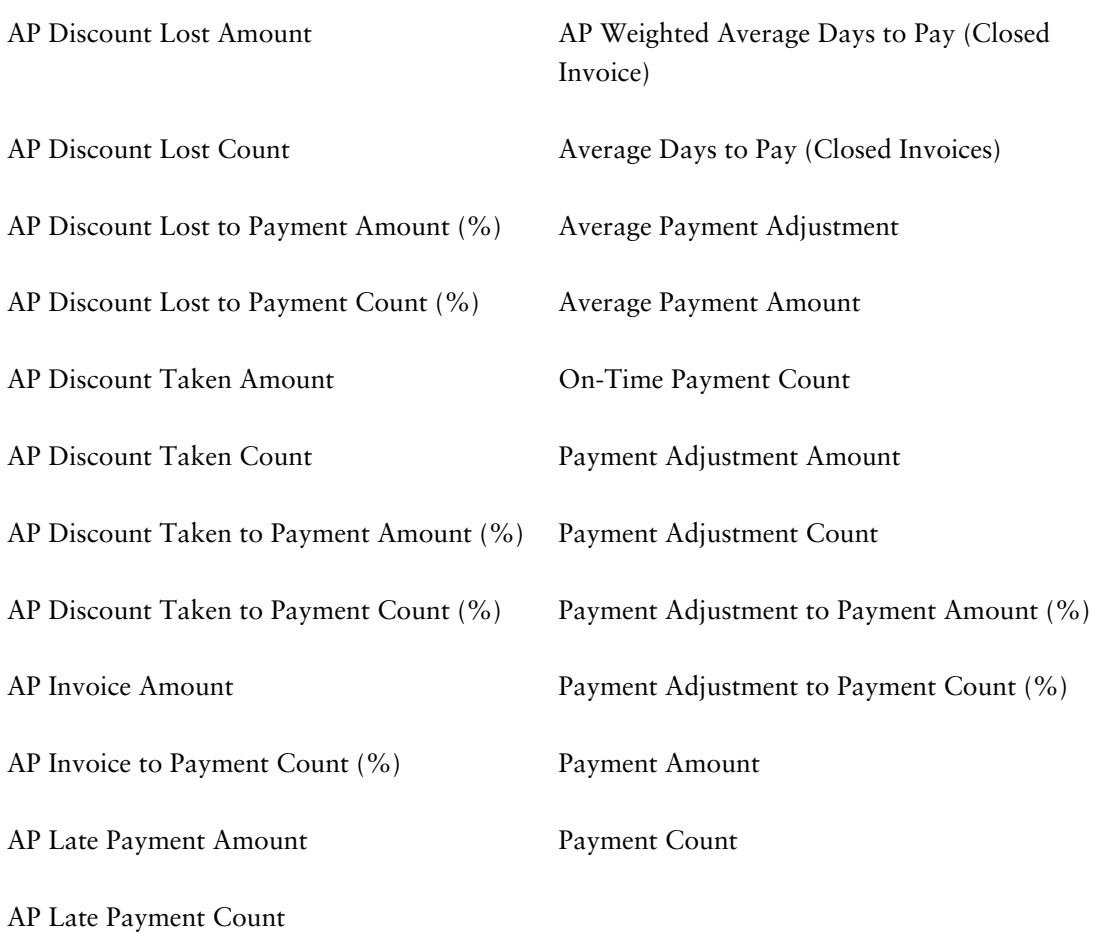

# <span id="page-24-1"></span><span id="page-24-0"></span>Target Model Dimensions

Payables Analytics for Oracle contains the following target model dimensions.

### Additional Account Segment 1

The following sections list the dimension hierarchies, dimension multipliers, and filters associated with the Additional Account Segment 1 dimension.

### Dimension Hierarchies

The following sections list the dimension hierarchies related to the Additional Account Segment 1 dimension.

### Additional Account Segment 1

This is a skeleton warehouse object available for use if additional account segments are used in the ERP.

The levels associated with Additional Account Segment 1 are

- Additional Account Segment 1 (All)
- Set of Books Identifier

● Additional Account Segment 1 Code

Location in the target model: Additional Account Segment 1

### Dimension Multipliers

There are no dimension multipliers associated with the Additional Account Segment 1 dimension.

### Filters

There are no filters associated with the Additional Account Segment 1 dimension.

### <span id="page-25-0"></span>Additional Account Segment 1 Hierarchy

The following sections list the dimension hierarchies, dimension multipliers, and filters associated with the Additional Account Segment 1 Hierarchy dimension.

### Dimension Hierarchies

The following sections list the dimension hierarchies related to the Additional Account Segment 1 Hierarchy dimension.

### Additional Account Segment 1 Hierarchy

This is a skeleton warehouse object available for use if additional account segments are used in the ERP.

The levels associated with Additional Account Segment 1 Hierarchy are

- Additional Account Segment 1 Hierarchy (All)
- Set of Books Identifier
- Additional Account Segment 1 Code

Location in the target model: Additional Account Segment 1 Hierarchy

### Additional Account Segment 1 Levels

This is a skeleton warehouse object available for use if additional account segments are used in the ERP.

The levels associated with Additional Account Segment 1 Levels are

- Additional Account Segment 1 Levels (All)
- Additional Account Segment 1
- Additional Account Segment 1 Level 01
- Additional Account Segment 1 Level 02
- Additional Account Segment 1 Level 03
- Additional Account Segment 1 Level 04
- Additional Account Segment 1 Level 05

Chart of Accounts Identifier

Location in the target model: Additional Account Segment 1 Hierarchy

#### Dimension Multipliers

There are no dimension multipliers associated with the Additional Account Segment 1 Hierarchy dimension.

#### <span id="page-26-0"></span>**Filters**

There are no filters associated with the Additional Account Segment 1 Hierarchy dimension.

### AP Aging Balance

The following sections list the dimension hierarchies, dimension multipliers, and filters associated with the AP Aging Balance dimension.

### Dimension Hierarchies

The following sections list the dimension hierarchies related to the AP Aging Balance dimension.

#### AP Aging Balance

This is a warehouse object that captures the AP account balances based on due date. It contains both an opening and closing balance by fiscal period.

The levels in AP Aging Balance are

- AP Aging Balance (All)
- AP Aging Balance

Location in the target model: AP Aging Balance

#### Dimension Multipliers

There are no dimension multipliers associated with the AP Aging Balance dimension.

#### <span id="page-26-1"></span>Filters

There are no filters associated with the AP Aging Balance dimension.

### AP Aging Ranges

Ap Aging Ranges is a user range that is used to classify or subdivide entities for reporting. These could be text groupings or numerical interval values for compiling statistics on quantities.

### Dimension Hierarchies

The following sections list the dimension hierarchies related to the AP Aging Ranges dimension.

### AP Aging Ranges

This dimension hierarchy is used to classify or subdivide entities for reporting. These could be text groupings or numerical interval values for compiling statistics on quantities.

The levels in AP Aging Ranges are

- AP Aging Ranges (All)
- AP Aging Ranges

Location in the target model: AP Aging Ranges

#### Dimension Multipliers

There are no dimension multipliers associated with the AP Aging Ranges dimension.

#### <span id="page-27-0"></span>Filters

There are no filters associated with the AP Aging Ranges dimension.

### AP Invoice

AP Invoice is a fact warehouse object containing all of the information related to Invoices for payment. Use it when analyzing Discounts, Cash Flow requirements, On time payment patterns, and so on.

### Dimension Hierarchies

The following sections list the dimension hierarchies related to the AP Invoice dimension.

### AP Invoice

This dimension hierarchy contains all of the information related to Invoices for payment.You use it when analyzing Discounts, Cash Flow requirements, On time payment patterns, and so on.

The levels in AP Invoice are

- AP Invoice (All)
- AP Invoice

Location in the target model: AP Invoice

### Dimension Multipliers

There is one dimension multiplier associated with the AP Invoice dimension.

### Invalid Multiplier

If a row exists in the warehouse but was deleted from the ERP table, the multipler is set to 1. Otherwise, it is set to 0.

Location in the warehouse model: AP Invoice, AP Payments

#### Valid Row Multiplier

The valid row multiplier is used to identify valid rows in a table. If row is valid it is set to 1. Otherwise it is set to 0. If a row exists in the data warehouse but not in the ERP system due to changes in the ERP system, the valid row multiplier is set to 0.

Location in the warehouse model: AP Invoice

### <span id="page-28-0"></span>AP Invoice Activity Type

The following sections list the dimension hierarchies, dimension multipliers, and filters associated with the AP Invoice Activity Type dimension.

### Dimension Hierarchies

The following sections list the dimension hierarchies related to the AP Invoice Activity Type dimension.

### AP Invoice Activity Type

This contains all possible combinations of attributes to classify documents for the AP invoices

The levels in AP Invoice Activity Type are

- AP Invoice Activity Type (All)
- Invoice Document Type Code
- Invoice Transaction Type Code
- Payment Terms Code

Location in the target model: AP Invoice Activity Type

#### Dimension Multipliers

There are no dimension multipliers associated with the AP Invoice Activity Type dimension.

#### <span id="page-28-1"></span>Filters

There are no filters associated with the AP Invoice Activity Type dimension.

### AP Invoice Distributions

The following sections list the dimension hierarchies, dimension multipliers, and filters associated with the AP Invoice Distributions dimension.

### Dimension Hierarchies

The following sections list the dimension hierarchies related to the AP Invoice Distributions dimension.

#### AP Invoice Distributions

This is a fact warehouse object containing the accounting information for AP invoices. You use it when analyzing where invoices are charged in accounting.

The levels in AP Invoice Distributions are

- AP Invoice Distributions (All)
- AP Invoice Distributions

Location in the target model: AP Invoice Distributions

### Dimension Multipliers

There are no dimension multipliers associated with the AP Invoice Distributions dimension.

#### Filters

There are no filters associated with the AP Invoice Distributions dimension.

### <span id="page-29-0"></span>AP Payment Activity Type

The following sections list the dimension hierarchies, dimension multipliers, and filters associated with the AP Invoice Distributions dimension.

### Dimension Hierarchies

The following sections list the dimension hierarchies related to the AP Payment Activity Type dimension.

### AP Payment Activity Type

This contains all possible combinations of attributes to classify documents for AP payments.

The levels in AP Payment Activity Type are

- AP Payment Activity Type (All)
- Payment Document Type Code

Location in the target model: AP Payment Activity Type

#### Dimension Multipliers

There are no dimension multipliers associated with the AP Payment Activity Type dimension.

#### <span id="page-29-1"></span>Filters

There are no filters associated with the AP Payment Activity Type dimension.

### AP Payments

AP Payments is a fact warehouse object containing the settlement information for invoices. Use it when analyzing discounts lost, discounts taken, average days to pay, and so on.

### Dimension Hierarchies

The following sections list the dimension hierarchies related to the AP Payments dimension.

### AP Payments

This is a fact warehouse object containing the settlement information for invoices. You use it when analyzing discounts lost, discounts taken, average days to pay etc.

The levels in AP Payments are

- AP Payments (All)
- AP Payments

Location in the target model: AP Payments

#### Dimension Multipliers

There are no dimension multipliers associated with the AP Payments dimension.

### <span id="page-30-0"></span>AR Aging Ranges

The AR Aging Ranges dimension classifies or subdivides entries for reporting. These could be text groupings or numerical interval values for compiling statistics on quantities.

### Dimension Hierarchies

The following sections list the dimension hierarchies related to the AR Aging Ranges dimension.

#### AR Aging Ranges

The levels in AR Aging Ranges are

- AR Aging Ranges (All)
- AR Aging Ranges

Location in the target model: AR Aging Ranges

#### Dimension Multipliers

There are no dimension multipliers associated with the AR Aging Ranges dimension.

#### <span id="page-30-1"></span>**Filters**

There are no filters associated with the AR Aging Ranges dimension.

### Calendar

This dimension contains the default year, quarter, month, and day for the Gregorian calendar.

#### Dimension Hierarchies

The following is a list of dimension hierarchies related to the Calendar dimension.

#### Calendar YMD

This contains the default year, month, and day hierarchy for the Gregorian calendar.

The levels in Calendar YMD are

- Calendar YMD (All)
- Year
- Month
- Day

Location in the target model: Calendar

### Calendar YQMD

This contains the default year, quarter, month, and day hierarchy for the Gregorian calendar.

The levels in Calendar YQMD are

- Calendar YQMD (All)
- Year
- Quarter
- Month
- Day

Location in the target model: Calendar

### Dimension Multipliers

There are no dimension multipliers associated with the Calendar dimension.

### <span id="page-31-0"></span>Filters

There are no filters associated with the Calendar dimension.

## Calendar (INVOICE\_DATE)

The following sections list the dimension hierarchies, dimension multipliers, and filters associated with the Calendar (INVOICE\_DATE) dimension.

### Dimension Hierarchies

The following is a list of dimension hierarchies related to the Calendar (INVOICE\_DATE) dimension.

### Calendar (INVOICE\_DATE) YMD

The levels in Calendar (INVOICE\_DATE) YMD are

- Calendar (INVOICE\_DATE) YMD (All)
- Year
- Month
- Day

Location in the target model: Calendar (INVOICE\_DATE)

### Calendar (INVOICE\_DATE) YQMD

The levels in Calendar (INVOICE\_DATE) YQMD are

- Calendar (INVOICE\_DATE) YQMD (All)
- Year
- **Quarter**
- Month

● Day

Location in the target model: Calendar (INVOICE\_DATE)

#### Dimension Multipliers

There are no dimension multipliers associated with the Calendar (INVOICE\_DATE) dimension.

### <span id="page-32-0"></span>**Filters**

There are no filters associated with the Calendar (INVOICE\_DATE) dimension.

### Chart of Accounts

Chart of Accounts is a classification scheme defined for use in accounting. It provides a framework for the recording of values or value flows, to guarantee an orderly rendering of accounts.

### Dimension Hierarchies

The following is a list of dimension hierarchies related to the Chart of Accounts dimension.

### Chart of Accounts

This dimension hierarchy is a classification scheme defined for use in accounting, whose purpose is to provide a framework for the recording of values or value flows, to guarantee an orderly rendering of accounts. It is a coding structure, representing all of the detailed level categories that record why a financial event has occurred.

The levels in Chart of Accounts are

- Chart of Accounts (All)
- Set of Books Identifier
- **Account Number**

Location in the target model: Chart of Accounts

#### Account Categories

This dimension hierarchy is taken from the accounting structure in the organization. The highest level is usually a rollup of assets, liabilities, equity, revenue, and expenses.

The levels associated with Account Categories are

- Account Categories (All)
- Set of Books Identifier
- **Account Category Type Code**
- **Account Number**

Location in the target model: Chart of Accounts

#### Dimension Multipliers

The following is a list of dimension multipliers associated with the Chart of Accounts dimension.

### Account Natural Sign Multiplier

If the record is part of an expense account or a revenue account, this multiplier is set to -1. Otherwise, it is set to 1.

Location in the warehouse model: Chart of Accounts

### Accounts Payable Multiplier

If the record is part of accounts payable, this multiplier is set to 1. Otherwise, it is set to 0. Accounts payable include unpaid bills for raw materials and supplies.

Location in the warehouse model: Chart of Accounts

### Balance Sheet Multiplier

If the record is a Balance Sheet transaction, this multiplier is set to 1. Otherwise, it is set to 0.

Location in the warehouse model: Chart of Accounts

### Bank Advances Multiplier

If the record is a bank advance, this multiplier is set to 1. Otherwise, it is set to 0.

Location in the warehouse model: Chart of Accounts

### Capital Stock Multiplier

If the record is capital stock, this multiplier is set to 1. Otherwise, it is set to 0.

Location in the warehouse model: Chart of Accounts

### Capitalized Interest Multiplier

If the record is part of capitalized interest, this multiplier is set to 1. Otherwise, it is set to 0.

Location in the warehouse model: Chart of Accounts

### Capitalized Lease Payments Multiplier

If the record is part of capitalized lease payments, this multiplier is set to 1. Otherwise, it is set to 0.

Location in the warehouse model: Chart of Accounts

### Cash Flow Statement Multiplier

If the record is part of the cash flow statement, this multiplier is set to 1. Otherwise, it is set to 0. Location in the warehouse model: Chart of Accounts

### Cash Multiplier

If the record is cash, this multiplier is set to 1. Otherwise, it is set to 0. Cash refers to cash on hand or in the bank.

Location in the warehouse model: Chart of Accounts

### Common Share Capital Multiplier

If the record is common shares capital, this multiplier is set to 1. Otherwise, it is set to 0.

Location in the warehouse model: Chart of Accounts

#### Contributed Surplus Multiplier

If the record is contributed surplus, this multiplier is set to 1. Otherwise, it is set to 0.

Location in the warehouse model: Chart of Accounts

#### Cost of Goods Sold Multiplier

If the record is part of total cost of goods sold, this multiplier is set to 1. Otherwise, it is set to 0. Location in the warehouse model: Chart of Accounts

#### Current Assets Multiplier

If the record is part of current assets, this multiplier is set to 1. Otherwise, it is set to 0. Location in the warehouse model: Chart of Accounts

#### Current Income Taxes Multiplier

If the record is current income taxes, this multiplier is set to 1. Otherwise, it is set to 0. Location in the warehouse model: Chart of Accounts

#### Current Liabilities Multiplier

If the record is a current liability, this multiplier is set to 1. Otherwise, it is set to 0. Location in the warehouse model: Chart of Accounts

### Deferred Charges Multiplier

If the record is part of deferred charges, this multiplier is set to 1. Otherwise, it is set to 0. Location in the warehouse model: Chart of Accounts

#### Deferred Income Multiplier

If the record is part of deferred income, this multiplier is set to 1. Otherwise, it is set to 0. Location in the warehouse model: Chart of Accounts

### Deferred Income Taxes Multiplier

If the record is deferred income taxes, this multiplier is set to 1. Otherwise, it is set to 0. Location in the warehouse model: Chart of Accounts

#### Depreciation Multiplier

If the record is part of depreciation costs, this multiplier is set to 1. Otherwise, it is set to 0. Location in the warehouse model: Chart of Accounts

#### Discounts Multiplier

If the record is a discount, this multiplier is set to 1. Otherwise, it is set to 0. Location in the warehouse model: Chart of Accounts

### Dividends Payable Multiplier

If the record is part of dividends payable, this multiplier is set to 1. Otherwise, it is set to 0. Location in the warehouse model: Chart of Accounts

### Equity Income Multiplier

If the record is equity income, this multiplier is set to 1. Otherwise, it is set to 0.

Location in the warehouse model: Chart of Accounts

### Excise Tax Multiplier

If the record is excise tax, this multiplier is set to 1. Otherwise, it is set to 0. Excise tax is a tax applicable to oil, beverage, and tobacco industries.

Location in the warehouse model: Chart of Accounts

### Expense Multiplier

If the record is an expense, this multiplier is set to 1. Otherwise, it is set to 0. Location in the warehouse model: Chart of Accounts

### First Mortgage Bonds Due Multiplier

If the record is part of first mortgage bonds, this multiplier is set to 1. Otherwise, it is set to 0. Location in the warehouse model: Chart of Accounts

### Fixed Assets Multiplier

If the record is part of fixed assets, this multiplier is set to 1. Otherwise, it is set to 0. Location in the warehouse model: Chart of Accounts

### Fixed Charges Multiplier

If the record is part of fixed charges, this multiplier is set to 1. Otherwise, it is set to 0. Location in the warehouse model: Chart of Accounts

### Foreign Currency Adjustment Multiplier

If the record is a foreign currency adjustment, this multiplier is set to 1. Otherwise, it is set to 0. Location in the warehouse model: Chart of Accounts

### Gross Operating Profit Multiplier

If the record is part of gross operating profit, this multiplier is set to 1. Otherwise, it is set to 0. Location in the warehouse model: Chart of Accounts

### Income Statement Multiplier

This is a summary of the transactions processed through the General Ledger. The summarization can occur at any time interval, but is usually done at a Fiscal Period level.

Location in the warehouse model: Chart of Accounts
#### Income Taxes Payable Multiplier

If the record is part of income taxes payable, this multiplier is set to 1. Otherwise, it is set to 0. Location in the warehouse model: Chart of Accounts

#### Intangible Assets Multiplier

If the record is an intangible asset, this multiplier is set to 1. Otherwise, it is set to 0. Location in the warehouse model: Chart of Accounts

#### Interest Income Multiplier

If the record is interest income, the multiplier is set to 1. Otherwise, it is set to 0. Location in the warehouse model: Chart of Accounts

#### Inventory Multiplier

If the record is part of inventory, the multiplier is set to 1. Otherwise, it is set to 0. Location in the warehouse model: Chart of Accounts

#### Long-Term Debt Multiplier

If the record is part of long-term debt, this multiplier is set to 1. Otherwise, it is set to 0. Location in the warehouse model: Chart of Accounts

#### Marketable Security Multiplier

If the record is part of marketable securities, this multiplier is set to 1. Otherwise, it is set to 0. Location in the warehouse model: Chart of Accounts

#### Minority Interest Multiplier

If the record is minority interest, this multiplier is set to 1. Otherwise, it is set to 0. Location in the warehouse model: Chart of Accounts

#### Miscellaneous Assets Multiplier

If the record is part of miscellaneous assets, this multiplier is set to 1. Otherwise, it is set to 0. Location in the warehouse model: Chart of Accounts

#### Net Income Before Income Tax Multiplier

If the record is net income before taxes, this multiplier is set to 1. Otherwise, it is set to 0.

Location in the warehouse model: Chart of Accounts

#### Net Income BEI Multiplier

If the record is a Net Income BEI (Before Extraordinary Items) transaction, this multiplier is set to 1. Otherwise, it is set to 0.

Location in the warehouse model: Chart of Accounts

### Net Income Multiplier

If the record is a Net Income transaction, this multiplier is set to 1. Otherwise, it is set to 0. Location in the warehouse model: Chart of Accounts

### Net Operating Profit Multiplier

If the account is used in the derivation of net operating profit, this multiplier is set to 1. Otherwise it is set to 0.

Location in the warehouse model: Chart of Accounts

### Net Sales Multiplier

If the record is part of net sales, this multiplier is set to 1. Otherwise it is set to 0.

Location in the warehouse model: Chart of Accounts

### Other Liabilities Multiplier

If the record is a part of other liabilities, this multiplier is set to 1. Otherwise, it is set to 0. Location in the warehouse model: Chart of Accounts

### Preferred Share Capital Multiplier

If the record is preferred share capital, this multiplier is set to 1. Otherwise it is set to 0. Location in the warehouse model: Chart of Accounts

### Prepaid Expense Multiplier

If the record is part of prepaid expenses, this multiplier is set to 1. Otherwise it is set to 0. Location in the warehouse model: Chart of Accounts

### Receivable Multiplier

If the record is part of receivables, this multiplier is set to 1. Otherwise, it is set to 0. Location in the warehouse model: Chart of Accounts

### Retained Earnings Multiplier

If the record is part of retained earnings, this multiplier is set to 1. Otherwise, it is set to 0. Location in the warehouse model: Chart of Accounts

### Returns and Allowances Multiplier

If the record is part of returns and allowances, this multiplier is set to 1. Otherwise, it is set to 0. Location in the warehouse model: Chart of Accounts

### Sales Multiplier

If the record is part of sales, this multiplier is set to 1. Otherwise, it is set to 0. Location in the warehouse model: Chart of Accounts

### Short-Term Debt Multiplier

If the record is a short term debt, this multiplier is set to 1. Otherwise, it is set to 0.

Location in the warehouse model: Chart of Accounts

#### Total Assets Multiplier

If the record is part of total assets, this multiplier is set to 1. Otherwise, it is set to 0. Total assets include both current and long term assets.

Location in the warehouse model: Chart of Accounts

#### Total Debt Multiplier

If the record is part of total debt, this multiplier is set to 1. Otherwise, it is set to 0. Total debt for the company includes both long and short term debt.

Location in the warehouse model: Chart of Accounts

#### Total Equity Multiplier

If the record is part of total equity, this multiplier is set to 1. Otherwise, it is set to 0.

Location in the warehouse model: Chart of Accounts

#### Total Expenses Multiplier

If the record is part of total expenses, this multiplier is set to 1. Otherwise, it is set to 0.

Location in the warehouse model: Chart of Accounts

#### Total Income Tax Expenses Multiplier

If the record is part of total income tax expenses, this multiplier is set to 1. Otherwise, it is set to 0.

Location in the warehouse model: Chart of Accounts

#### Total Liabilities Multiplier

If the record is part of total liabilities, this multiplier is set to 1. Otherwise, it is set to 0.

Location in the warehouse model: Chart of Accounts

#### Total Sales Multiplier

If the record is part of total sales, this multiplier is set to 1. Otherwise, it is set to 0. Location in the warehouse model: Chart of Accounts

#### **Filters**

The following is a list of filters associated with the Chart of Accounts dimension.

#### Balance Sheet Filter

Filters on the balance sheet accounts. It uses the Balance Sheet Multiplier.

### Income Statement Filter

Filters on the income statement accounts. It uses the Income Statement Multiplier.

### Cash Flow Statement Filter

Filters on the cash flow accounts. It uses the Cash Flow Statement Multiplier.

## Chart of Accounts Hierarchy

This is the default dimension created during Target Model generation when the Warehouse Model object bears the same name.

### Dimension Hierarchies

The following sections list the dimension hierarchies related to Chart of Accounts Hierarchy.

### Chart of Accounts Hierarchy

This is taken from the accounting structure in the organization. It rolls up the accounts based on the ERP hierarchy.

The levels in Chart of Accounts Hierarchy are:

- Chart of Accounts Hierarchy (All)
- Set of Books Identifies
- Account Number
- Account Level 01 Number

Location in the target model: Chart of Accounts Hierarchy

### Account Levels

This is taken from the accounting structure in the organization. At the top level, typically rolling up to assets, are liabilities, equity, revenue and expenses. Alternate hierarchies are level, type, and category type.

The levels associated with Account Levels are

- Account Levels (All)
- **Set of Books Identifier**
- Account Level 01
- Account Level 02
- Account Level 03
- Account Level 04
- Account Level 0.5
- Account Level 06
- Account Level 07

**40** Payables Analytics for Oracle® E-Business Suite

- Account Level 08
- Account Level 09
- Account Level 10
- Account Level 11
- Account Level 12
- Account Level 13
- Account Level 14
- Account Level 15
- **Account**

Location in the target model: Chart of Accounts Hierarchy

#### Dimension Multipliers

There are no dimension multipliers associated with the Chart of Accounts Hierarchy dimension.

#### Filters

There are no filters associated with the Chart of Accounts Hierarchy dimension.

### **Company**

Company is one of the following

- The smallest organizational unit for which individual financial statements can be drawn up.
- A group of companies that forms a legal company in itself.
- A group of companies that does not form a legal company.

### Dimension Hierarchies

The following is a list of dimension hierarchies related to the Company dimension.

#### **Company**

A company is one of the following

- The smallest organizational unit for which individual financial statements can be drawn up.
- A group of companies that forms a legal company in itself.
- A group of companies that does not form a legal company.

The levels in Company are

- Company (All)
- Set of Books Identifier
- Company Code

Location in the target model: Company

### Dimension Multipliers

There are no dimension multipliers associated with the Company dimension.

### Filters

There are no filters associated with the Company dimension.

## Company Hierarchy

The following sections list the dimension hierarchies, dimension multipliers, and filters associated with the Company Hierarchy dimension.

### Dimension Hierarchies

The following sections list the dimension hierarchies related to Company Hierarchy.

### Company Levels

This contains five levels by category, geographic (country, region, city, industry). Identified by Company Level Code and Company Level Name.

The levels in Company Levels are

- Company Levels (All)
- Set of Books Identifier
- Company Level 01
- Company Level 02
- Company Level 03
- Company Level 04
- Company Level 05
- Company

Location in the target model: Company Hierarchy

### Company Hierarchy

This contains five levels by category, geographic (country, region, city, industry). Identified by Company Level Code and Company Level Name.

The levels in Company Hierarchy are

- Company Hierarchy (All)
- Set of Books Identifier
- Company Code
- Company Level 01 Code

Location in the target model: Company Hierarchy

#### Dimension Multipliers

There are no dimension multipliers associated with the Company Hierarchy dimension.

#### **Filters**

There are no filters associated with the Company Hierarchy dimension.

## Days to Collect (Closed Invoice) Ranges

The Days to Collect (Closed Invoice) Ranges classifies or subdivides entities for reporting. These could be text groupings or numerical interval values for compiling statistics on quantities.

### Dimension Hierarchies

The following is a list of dimension hierarchies related to the Days to Collect (Closed Invoice) Ranges dimension.

### Days to Collect (Closed Invoice) Ranges

The levels in Days to Collect (Closed Invoice) Ranges are

- Days to Collect (Closed Invoice) Ranges (All)
- Days to Collect (Closed Invoice) Ranges

Location in the target model: Days to Collect (Closed Invoice) Ranges

### Dimension Multipliers

There are no dimension multipliers associated with the Days to Collect (Closed Invoice) Ranges dimension.

#### **Filters**

There are no filters associated with the Days to Collect (Closed Invoice) Ranges dimension.

## Days to Make Final Payment Ranges

The following sections list the dimension hierarchies, dimension multipliers, and filters associated with the Days to Make Final Payment Ranges dimension.

#### Dimension Hierarchies

The following is a list of dimension hierarchies related to the Days to Make Final Payment Ranges dimension.

#### Days to Make Final Payment Ranges

The levels in Days to Make Final Payment Ranges are

- Days to Make Final Payment Ranges (All)
- Days to Make Final Payment Ranges

Location in the target model: Days to Make Final Payment Ranges

#### Dimension Multipliers

There are no dimension multipliers associated with the Days to Make Final Payment Ranges dimension.

#### Filters

There are no filters associated with the Days to Make Final Payment Ranges dimension.

## Discount Date Cash Flow Ranges

Discount Date Cash Flow Ranges contains the user-defined ranges in days. The number of days between invoice discount date and as of date is compared with the low and high value of these ranges. The expected discount date cash flow will fall within one of these ranges.

### Dimension Hierarchies

The following is a list of dimension hierarchies related to the Discount Date Cash Flow Ranges dimension.

### Discount Date Cash Flow Ranges

The levels in Discount Cash Flow Ranges are

- Discount Date Cash Flow Ranges (All)
- **Discount Date Cash Flow Ranges**

Location in the target model: Discount Date Cash Flow Ranges

#### Dimension Multipliers

There are no dimension multipliers associated with the Discount Date Cash Flow Ranges dimension.

#### Filters

There are no filters associated with the Discount Date Cash Flow Ranges dimension.

## Due Date Cash Flow Ranges

Due Date Cash Flow Ranges contains the user-defined ranges in days. The number of days between invoice due date and as of date is compared with the low and high value of these ranges. The expected due date cash flow will fall within one of these ranges.

### Dimension Hierarchies

The following is a list of dimension hierarchies related to the Due Date Cash Flow Ranges dimension.

#### Due Date Cash Flow Ranges

The levels in Due Date Cash Flow Ranges are

- Due Date Cash Flow Ranges (All)
- Due Date Cash Flow Ranges

Location in the target model: Due Date Cash Flow Ranges

#### Dimension Multipliers

There are no dimension multipliers associated with the Due Date Cash Flow Ranges dimension.

#### **Filters**

There are no filters associated with the Due Date Cash Flow Ranges dimension.

### Fiscal Calendar

Fiscal Calendar defines the accounting year of the company. The accounting year of a company consists of a twelve month period. At the end of the fiscal year, the company must settle its accounting books with the government.

### Dimension Hierarchies

The following is a list of dimension hierarchies related to the Fiscal Calendar dimension.

### Fiscal Calendar YPD

This defines the fiscal calendar within an organization. A YPD fiscal calendar hierarchy means that it contains 3 levels: Year, Period, and Day: The date role, identified in brackets, roll up the YPD fiscal calendar hierarchy.

The levels in Fiscal Calendar YPD are

- Fiscal Calendar YPD (All)
- Fiscal Calendar Year
- **Fiscal Calendar Period**
- Fiscal Calendar Day

Location in the target model: Fiscal Calendar

#### Fiscal Calendar YQPD

This defines the fiscal calendar within an organization. A YQPD fiscal calendar hierarchy contains 4 levels: Year, Quarter, Period, and Day: The date role, identified in brackets, roll up the YQPD fiscal calendar hierarchy.

The levels in Fiscal Calendar YQPD are

- Fiscal Calendar YQPD (All)
- Fiscal Calendar Year
- **Fiscal Calendar Quarter**
- **Fiscal Calendar Period**
- Fiscal Calendar Day

Location in the target model: Fiscal Calendar

### Fiscal Calendar YMD

This defines the fiscal calendar within an organization. A YMD fiscal calendar hierarchy contains 3 levels: Year, Month, and Day. The date role, identified in brackets, rolls up the YMD Gregorian calendar hierarchy.

The levels in Fiscal Calendar YMD are

- Fiscal Calendar YMD (All)
- Year
- Month
- Day

Location in the target model: Fiscal Calendar

### Fiscal Calendar YQMD

This defines the fiscal calendar within an organization. A YQMD fiscal calendar hierarchy contains 4 levels: Year, Quarter, Month, and Day: The date role, identified in brackets, roll up the YQMD Gregorian calendar hierarchy.

The levels in Fiscal Calendar YQMD are

- Fiscal Calendar YQMD (All)
- Year
- Quarter
- Month
- Day

Location in the target model: Fiscal Calendar

### Dimension Multipliers

There are no dimension multipliers associated with the Fiscal Calendar dimension.

### Filters

There are no filters associated with the Fiscal Calendar dimension.

## Invoice Amount Ranges

Invoice Amount Ranges contains the user-defined ranges in amounts. The transaction invoice amount is compared with the low and high value of these ranges. The invoice amount will fall within one of these ranges.

### Dimension Hierarchies

The following is a list of dimension hierarchies related to the Invoice Amount Ranges dimension.

#### Invoice Amount Ranges

Invoice Amount Ranges contains the user-defined ranges (in amounts). The transaction invoice amount is compared with the low and high value of these ranges. As a result, the invoice amount will fall within one of these ranges.

The levels in Invoice Amount Ranges are

- Invoice Amount Ranges (All)
- Invoice Amount Ranges

Location in the target model: Invoice Amount Ranges

#### Dimension Multipliers

There are no dimension multipliers associated with the Invoice Amount Ranges dimension.

#### **Filters**

There are no filters associated with the Invoice Amount Ranges dimension.

### **Organization**

The following sections list the dimension hierarchies, dimension multipliers, and filters associated with the Organization dimension.

### Dimension Hierarchies

The following sections list the dimension hierarchies related to the Organization dimension.

#### **Organization**

This contains information about the hierarchical structure of personnel and resources used by a company to conduct business. The structure may be grouped by location, function, or another common characteristic such as corporate sales, central manufacturing or regional distribution.

The levels in Organization are

- Organization (All)
- Organization Code

Location in the target model: Organization

#### Organization Type

This is a classification system for grouping organizations into logical groups or types, such as division, department, and so on.

The levels in Organization Type are

- Organization Type(All)
- Organization Type
- **Organization**

Location in the target model: Organization

### Business Group

The levels in Business Group are

- Business Group (All)
- Business Group Id
- Organization Code

#### Dimension Multipliers

There are no dimension multipliers associated with the Organization dimension.

#### Filters

There are no filters associated with the Organization dimension.

## Organization Hierarchy

The following sections list the dimension hierarchies, dimension multipliers, and filters associated with the Organization Hierarchy dimension.

#### Dimension Hierarchies

The following sections list the dimension hierarchies related to the Organization Hierarchy dimension.

#### Organization Hierarchy

This contains five levels by category, geographic (country, region, city, industry). Identified by Org Level ID and Org Level Name.

The levels in Organization Hierarchy are

- Organization Hierarchy (All)
- Organization Code

Location in the target model: Organization Hierarchy

#### Organization Levels

This contains five levels by category, geographic (country, region, city, industry). Identified by Org Level ID and Org Level Name.

The levels associated with Organization Levels are

- Organization Levels (All)
- Organization Level 1
- Organization Level 2
- Organization Level 3
- Organization Level 4
- Organization Level 5
- Organization Level 6
- Organization Level 7
- Organization Level 8
- Organization Level 9
- Organization Level 10
- Organization Level 11
- Organization Level 12
- Organization Level 13
- Organization Level 14
- Organization Level 15
- Organization

Location in the target model: Organization Levels

#### Dimension Multipliers

There are no dimension multipliers associated with the Organization Hierarchy dimension.

#### Filters

There are no filters associated with the Organization Hierarchy dimension.

### User Ranges

The following sections list the dimension hierarchies, dimension multipliers, and filters associated with the User Ranges dimension.

#### Dimension Hierarchies

The following is a list of dimension hierarchies related to the User Ranges dimension.

#### User Ranges

The levels associated with User Ranges are

- User Ranges (All)
- Range Type
- Range Key

Location in the target model: User Ranges.

#### Dimension Multipliers

There are no dimension multipliers associated with the User Ranges dimension.

### **Filters**

There are no filters associated with the User Ranges dimension.

## Vendor

Vendor contains the suppliers of materials and services to an organization.

### Dimension Hierarchies

The following is a list of dimension hierarchies related to the Vendor dimension.

#### Vendor

This contains the suppliers of materials and services to an organization.

The levels associated with Vendor are

- Vendor (All)
- ORG\_ID
- VENDOR\_SITE\_ID
- VENDOR\_ID

Location in the target model: Vendor

#### Vendor Locations

This contains information about vendor addresses. Each vendor may have more than one address or location

The levels associated with Vendor Locations are:

- Vendor Locations (All)
- **Country**
- Vendor

Location in the target model: Vendor

### Dimension Multipliers

There are no dimension multipliers associated with the Vendor dimension.

#### Filters

There are no filters associated with the Vendor dimension.

## Vendor Hierarchy

Vendor Hierarchy contains four levels that are identified by Vendor Level Number and Vendor Level Name.

#### Dimension Hierarchies

The following is a list of dimension hierarchies related to the Vendor Hierarchy dimension.

#### Vendor Hierarchy

Vendor Hierarchy contains four levels that are identified by Vendor Level Number and Vendor Level Name.

The levels associated with Vendor Hierarchy are

- Vendor Hierarchy (All)
- VENDOR\_ID

Location in the target model: Vendor Hierarchy

#### Vendor Levels

Vendor Levels contains parent child information between vendors. The information is in hierarchical trees. It contains levels that are identified by Vendor Level Number and Vendor Level Name.

The levels associated with Vendor Levels are:

- Vendor Levels (All)
- Vendor Level 01
- Vendor Level 02
- Vendor Level 03
- Vendor Level 04
- Vendor Level 05
- Vendor Level 06
- Vendor Level 07
- Vendor Level 08
- Vendor Level 09
- Vendor Level 10
- Vendor Level 11
- Vendor Level 12
- Vendor Level 13
- Vendor Level 14
- Vendor Level 15

Location in the target model: Vendor Hierarchy

#### Dimension Multipliers

There are no dimension multipliers associated with the Vendor Hierarchy dimension.

### Filters

There are no filters associated with the Vendor Hierarchy dimension.

## Measures

Measures are facts from the Adaptive Warehouse model that are organized into groups. These groups isolate what is important for monitoring and analysis. Usually, a measure identifies one aspect of performance, such as headcount budget. For example, the Headcount Budget measure may include measures such as Budgeted Headcount, Budgeted Compensation Amount, and Budgeted Full Time Equivalents.

Currency measures allow you to roll up numbers in a currency other than the local currency amount. For more information about currency measures, see the Adaptive Warehouse *User Guide*.

**Note:** The measures listed in this section vary between ERP versions.

### AP Average Days Late (Closed Invoices)

This is the average number of days beyond the due date to close invoices.

Fact Type: Calculated

Location in the target model: AP Payments.AP Payments Measures

### AP Closing Balance Amount

This is the invoice amount remaining for payment.

Fact Type: Atomic

Location in the target model: AP Aging Balance.AP Aging Balance Measures

### AP Days From Discount Date (Open Invoices)

This is the number of days from the discount date for open AP payment schedules. A negative number means that an open payment schedule is not yet past its discount date.

An assumption of 1 Invoice: 1 Payment Schedule was used for this metric type.

Fact Type: Calculated

Location in the target model: AP Invoice.AP Invoice Measures

### AP Days From Due Date

This is the number of days from the due date for open invoices. A negative number means an open invoice has not yet passed its due date.

Fact Type: Calculated

Location in the target model: AP Payments.AP Payments Measures

## AP Days From Due Date (Open Invoices)

This is the number of days from the due date for open AP payment schedules. A negative number means that an open payment schedule that has not yet past its due date.

Fact Type: Calculated

Location in the target model: AP Invoice.AP Invoice Measures

## AP Days Past Due %

This is the amount for open invoices past due over the total amount for all invoices, expressed as a percentage.

Fact Type: Standalone

Location in the target model: AP Invoice

## AP Days Past Due Count %

This is the percentage of open invoices that are past due.

Fact Type: Standalone

Location in the target model: AP Invoice

## AP Days Past Due (Open Invoices)

This is the portion of the open invoice amounts whose invoice due dates have passed.

Fact Type: Calculated

Location in the target model: AP Invoice.AP Invoice Measures

## AP Days Past Due Multiplied by Remaining Amount (Open Invoices)

This is the AP days past due multiplied by the remaining amount for that payment schedule. Fact Type: Calculated Location in the target model: AP Invoice.AP Invoice Measures

## AP Days to Pay Multiplied by Payment Schedule Amount (Closed Invoices)

This is the AP days to pay multiplied by the payment schedule amount for closed invoices. Fact Type: Calculated

Location in the target model: AP Payments.AP Payments Measures

## AP Discount Amount Remaining

This is the discount amount yet to be taken for an invoice.

Fact Type: Calculated

Location in the target model: AP Invoice.AP Invoice Measures

## AP Discount Lost Amount

This is the amount of discount lost.

Fact Type: Calculated

Location in the target model: AP Invoice.AP Invoice Measures, AP Payments.AP Payments Measures

## AP Discount Lost Count

This is the count of payment schedules that did not take advantage of discounts.

Fact Type: Calculated

Location in the target model: AP Invoice.AP Invoice Measures, AP Payments.AP Payments Measures

## AP Discount Lost to Payment Amount %

This is the ratio of AP discount lost amount to the payment amount.

Fact Type: Standalone

Location in the target model: AP Payments

## AP Discount Lost to Payment Count (%)

This is the ratio of AP discount lost count to payment count.

Fact Type: Standalone

Location in the target model: AP Payments

## AP Discount Offered Amount

This is the amount of discount offered for a payment schedule.

Fact Type: Atomic

Location in the target model: AP Invoice.AP Invoice Measures

## AP Discount Offered Count

This is the count of discounts offered for the total number of AP payment schedules.

Fact Type: Calculated

Location in the target model: AP Invoice.AP Invoice Measures

## AP Discount Offered to AP Invoice Amount (%)

This is the ratio of the AP discount offered amount to the AP invoice amount.

Fact Type: Standalone

Location in the target model: AP Invoice

## AP Discount Offered to AP Invoice Count (%)

This is the ratio of the AP discount offered count to the AP invoice count.

Fact Type: Standalone Location in the target model: AP Invoice

## AP Discount Taken Amount

This is the amount of discount taken.

Fact Type: Calculated

Location in the target model: AP Payments. AP Payments Measures

## AP Discount Taken Count

This is the count of payment schedules that took advantage of discounts.

Fact Type: Calculated

Location in the target model: AP Invoice.AP Invoice Measures, AP Payments.AP Payments Measures

## AP Discount Taken to Payment Amount (%)

This is the ratio of AP discount taken amount to payment amount.

Fact Type: Standalone

Location in the target model: AP Payments

## AP Discount Taken to Payment Count (%)

This is the ratio of AP discount taken count to payment count.

Fact Type: Standalone

Location in the target model: AP Payments

## AP Invoice Adjustment Amount

This is a negative amount on the invoice, which signifies an adjustment.

Fact Type: Calculated

Location in the target model: AP Invoice.AP Invoice Measures

## AP Invoice Amount

This is the amount or posted-currency value of the invoice. It is the original total value of the entire invoice to which the transactions relate.

Fact Type: Calculated

Location in the target model:AP Invoice.AP Invoice Measures

## AP Invoice Amount Less Terms Discount

This is the invoice amount less the total discount offered for the invoice.

Fact Type: Calculated

Location in the target model: AP Invoice.AP Invoice Measures

## AP Invoice Amount

This is the amount or posted-currency value of the invoice. It is the original total value of the entire invoice to which the transactions relate.

Fact Type: Calculated

Location in the target model:AP Invoice.AP Invoice Measures

## AP Invoice Amount Less Terms Discount

This is the invoice amount less the total discount offered for the invoice.

Fact Type: Calculated

Location in the target model: AP Invoice.AP Invoice Measures

## AP Invoice Count

This is the count of invoices.

Fact Type: Calculated

Location in the target model: AP Invoice.AP Invoice Measures

## AP Invoice to Payment Count (%)

This is the ratio of AP invoice count to payment count.

Fact Type: Standalone

Location in the target model: AP Payments

## AP Late Payment Amount

This is the amount for closed payments that were paid after the due date.

Fact Type: Calculated

Location in the target model: AP Payments.AP Payments Measures

## AP Late Payment Count

This is the count of AP payments made after the due date.

Fact Type: Calculated

Location in the target model: AP Payments.AP Payments Measures

## AP Late Payment to Payment Amount (%)

This is the ratio of AP late payment amount to payment amount.

Fact Type: Standalone

Location in the target model: AP Payments

## AP Non Additive Invoice Amount

This is the total amount of the AP invoice. Do not sum this measure.

Fact Type: Calculated

Location in the target model: AP Invoice.AP Invoice Measures

## AP Open Balance Amount

This is the accounts payable balance at the beginning of the fiscal period.

Fact Type: Atomic

Location in the target model: AP Aging Balance.AP Aging Balance Measures

## AP Open Invoice Amount

This is the total amount remaining (open) on the payment schedule.

Fact Type: Calculated

Location in the target model: AP Invoice.AP Invoice Measures

## AP Open Invoice Count

This is the count of open invoices.

Fact Type: Atomic

Location in the target model: AP Invoice.AP Invoice Measures, AP Aging.AP Aging Measures

## AP Open Payment Schedule Count

This is the count of open invoices.

Fact Type: Calculated

Location in the target model: AP Invoice.AP Invoice Measures

## AP Past Due Amount (Open Invoices)

This is the overdue amount for an open invoice. An assumption of 1 Invoice 1 Payment was used for this metric type. Fact Type: Calculated Location in the target model: AP Invoice.AP Invoice Measures

## AP Past Due Count (Open Invoices)

This is the number of days past due on open AP invoices.

An assumption of 1 Invoice 1 Payment was used for this metric type.

Fact Type: Calculated

Location in the target model: AP Invoice.AP Invoice Measures

## AP Payment Schedule Amount

This is the amount of a payment schedule belonging to an invoice.

Fact Type: Calculated

Location in the target model: AP Invoice.AP Invoice Measures

## AP Payment Schedule Count

This is the count of payment schedules or pay items.

Fact Type: Calculated

Location in the target model: AP Invoice.AP Invoice Measures

## AP Weighted Average Days Past Due (Open Invoices)

This is the average days past due for open invoices, weighted by the size of the invoice.

Fact Type: Standalone

Location in the target model: AP Invoice.AP Invoice Measures

## AP Weighted Average Days to Pay (Closed Invoice)

This is the average days past due for closed invoices weighted by the size of the invoice.

Fact Type: Standalone

Location in the target model: AP Payments.AP Payments Measures

## Average AP Days Past Due (Open Invoices)

This is the average portion of the open invoice amounts whose invoice due dates have passed.

Fact Type: Calculated

Location in the target model: AP Invoice.AP Invoice Measures

## Average AP Payment Schedule Amount

This is the average size of an AP payment schedule. It is derived by taking the AP payment schedule amount and setting the regular aggregate measure property to "average".

Fact Type: Calculated

Location in the target model: AP Invoice.AP Invoice Measures

## Average Days to Pay (Closed Invoices)

This is the average number of days it took to pay an AP payment schedule.

Fact Type: Calculated

Location in the target model: AP Payments.AP Payments Measures

## Average Payment Adjustment

This is the average size of an AP payment adjustment amount. It is derived by taking the AP Payment Adjustment Amount and setting the Regular Aggregate measure property to "average".

Fact Type: Calculated

Location in the target model: AP Payments

### Average Payment Amount

This is the average size of an AP payment schedule. It is derived by taking the AP Payment Schedule Amount and setting the Regular Aggregate measure property to "average".

Fact Type: Calculated

Location in the target model: AP Payments

## AWT Withheld Amount

This is the automatic withholding tax withheld amount.

Fact Type: Calculated

Location in the target model: AP Invoice Distributions.AP Invoice Distributions Measures

## CURRENCY\_CODE

This is the code of the fact transaction.

Fact Type: Calculated

Location in the target model: AP Invoice Distributions.AP Invoice Distributions Measures

## Current Payables (AP)

This is the total amount remaining (open) on the invoice.

Fact Type: Calculated

Location in the target model: AP Aging.AP Aging Measures

## Days Past Due Count (Open Payment Schedule)

This is the average number of days past due for open payment schedules or pay items.

Fact Type: Calculated

Location in the target model: AP Invoice.AP Invoice Measures

## Discount Date Cash Outflow

This is the AP payment schedule amount for payment schedules whose discount date has not yet passed. That is, the as at date is greater than the AP payment schedule discount date.

Fact Type: Calculated

Location in the target model: AP Invoice.AP Invoice Measures

## Distribution Base Amount

This is the invoice distribution amount.

Fact Type: Calculated

Location in the target model: AP Invoice Distributions.AP Invoice Distributions Measures

### Due Date Cash Outflow

This is the AP payment schedule amount for payment schedules whose due date has not yet passed. That is, the as at date is after the AP payment schedule due date.

Fact Type: Calculated

Location in the target model: AP Invoice.AP Invoice Measures

### Non Additive Open Balance Amount

This is the total outstanding invoice amount at the beginning of the period. This is not aggregated.

Fact Type: Atomic

Location in the target model: AP Aging Balance.AP Aging Balance Measures

### Non Additive Open Invoice Count

This is the total outstanding number of invoices at the beginning of the period. It is not aggregated.

Fact Type: Atomic

Location in the target model: AP Aging Balance.AP Aging Balance Measures

### On-Time Payment Count

This is the AP payment schedule amount for payment schedules whose due date has not yet passed. That is, the as at date is greater than the AP payment schedule due date.

Fact Type: Calculated

Location in the target model: AP Payments.AP Payments Measures

## Open Invoice Count

This is the total outstanding number of invoices at the beginning of the period. It is not aggregated.

Fact Type: Atomic

Location in the target model: AP Aging Balance.AP Aging Balance Measures

## Payment Adjustment Amount

This is a negative amount for an AP payment schedule. It represents an adjustment such as a debit memo or a correction to an original payment schedule.

Fact Type: Calculated

Location in the target model: AP Payments.AP Payments Measures

## Payment Adjustment Count

This is the count of all AP payment adjustments applied to AP payment schedules.

Fact Type: Calculated

Location in the target model: AP Payments.AP Payments Measures

## Payment Adjustment to Payment Amount (%)

This is the ratio of payment adjustment amount to payment amount.

Fact Type: Standalone

Location in the target model: AP Payments

## Payment Adjustment to Payment Count (%)

This is the ratio of Payment Adjustment count to Payment count.

Fact Type: Standalone

Location in the target model: AP Payments

### Payment Amount

This is the amount paid towards an AP payment schedule.

Fact Type: Calculated

Location in the target model: AP Payments.AP Payments Measures

### Payment Count

This is the count of AP payments made towards an AP payment schedule.

Fact Type: Calculated

Location in the target model: AP Payments.AP Payments Measures

### Prepayment Amt Remaining

This is the amount of prepayment that can still be applied to an invoice.

Fact Type: Calculated

Location in the target model: AP Invoice Distributions.AP Invoice Distributions Measures

# User Ranges

User ranges classify data into intervals that share a characteristic. Each user range interval is defined with an upper and a lower value. For example, a user range interval for age can include all people between 40 and 50 years old.

User ranges are used in reports, like any other hierarchy, as a grouping technique for specific measures.

## AP Aging Ranges

The following table shows the user range intervals for AP Aging Ranges.

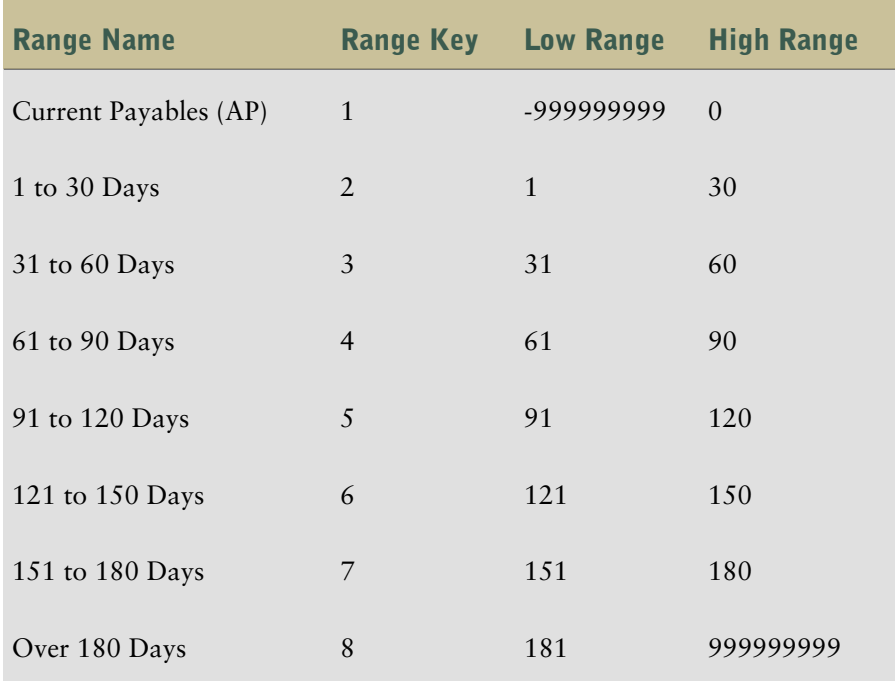

## AR Aging Ranges

The following table shows the user range intervals for AR Aging Ranges.

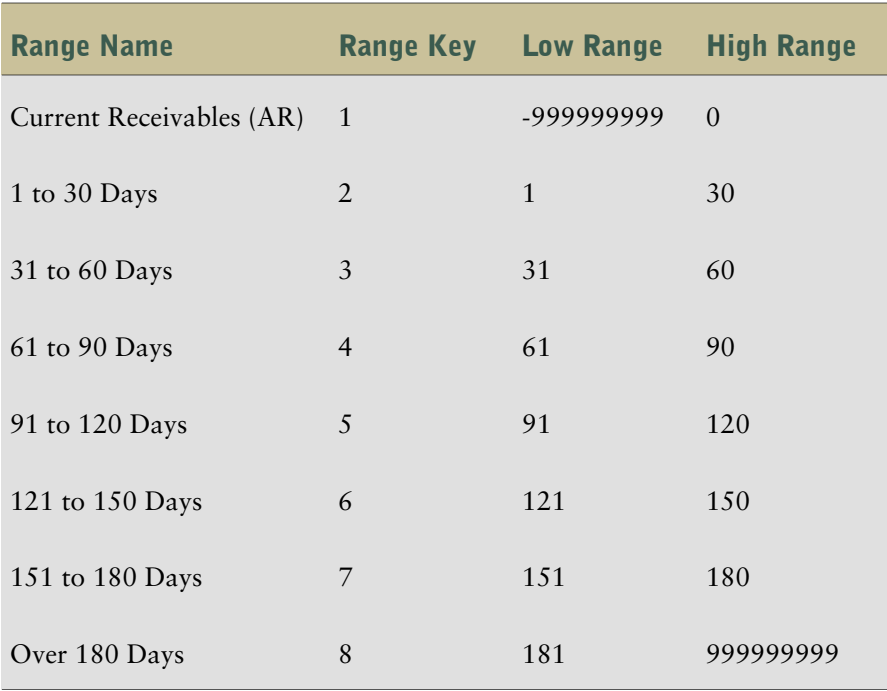

## Days to Collect (Closed Invoice) Ranges

The following table shows the user range intervals for Days to Collect (Closed Invoice) Ranges.

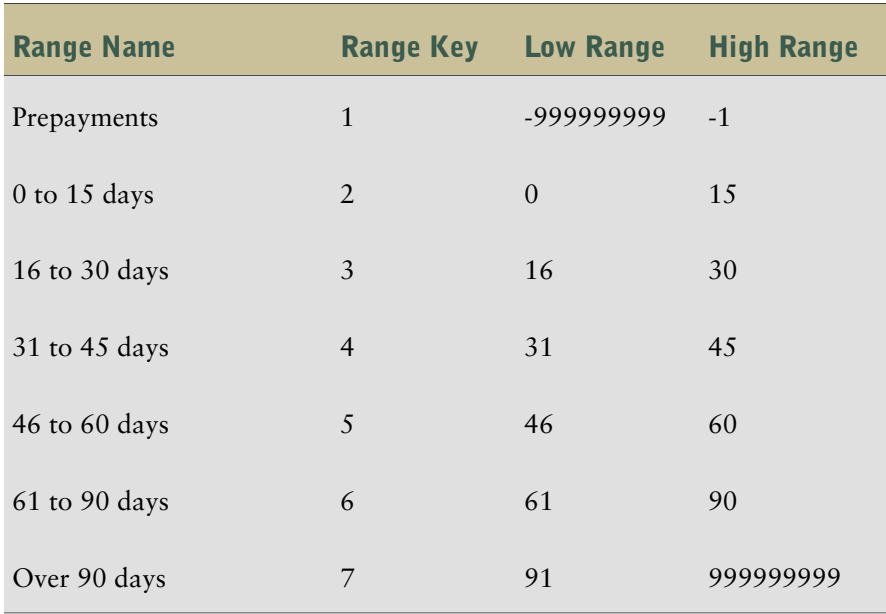

## Days to Make Final Payment Ranges

The following table shows the user range intervals for Days to Make Final Payment Ranges.

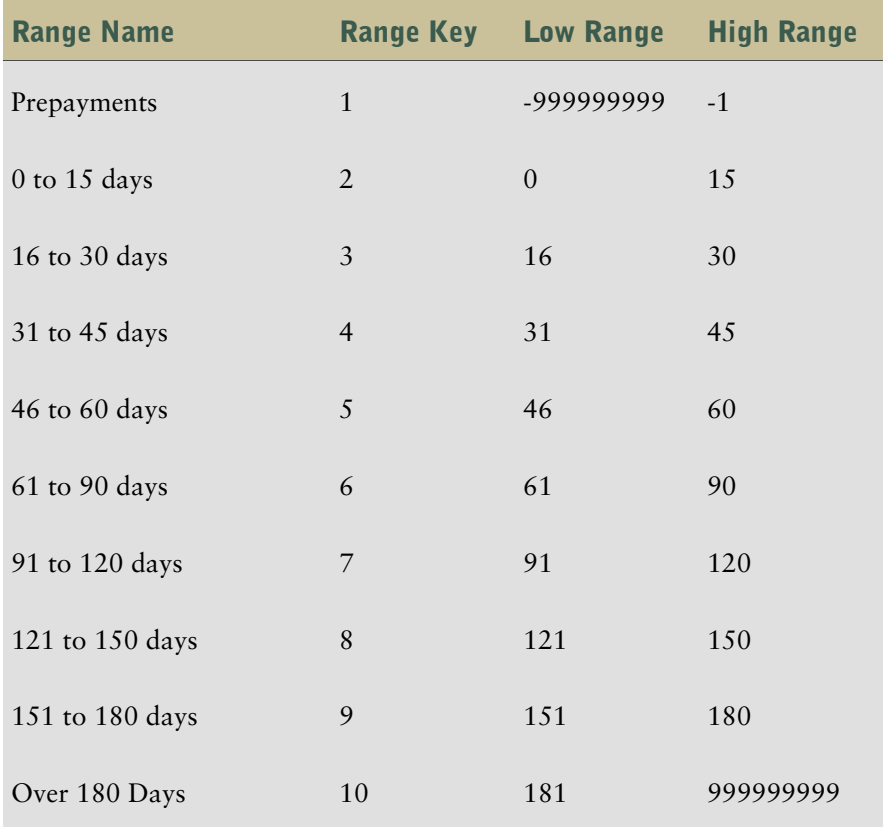

## Discount Date Cash Flow Ranges

The following table shows the user range intervals for Discount Date Cash Flow Ranges.

### Chapter 3: Working with Content

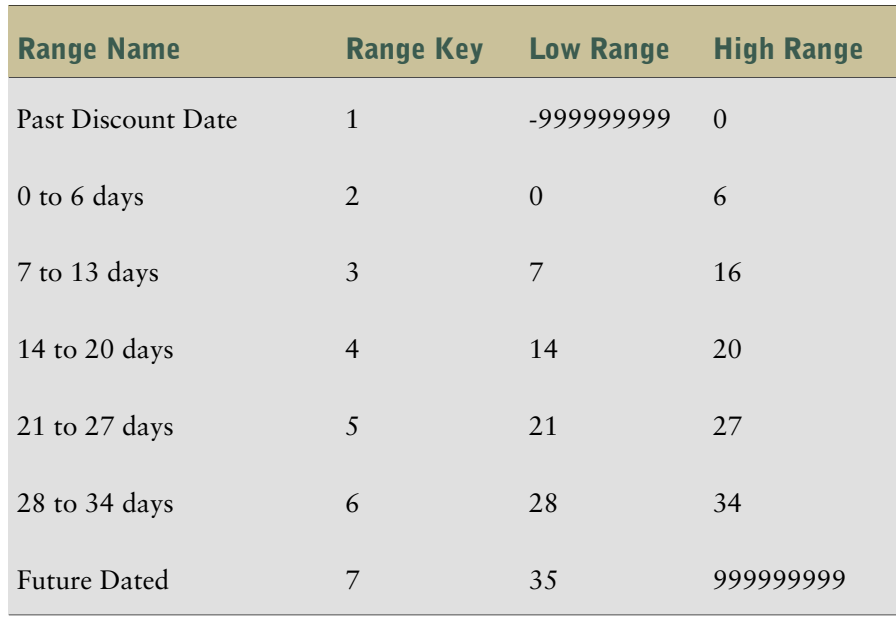

## Due Date Cash Flow Ranges

The following table shows the user range intervals for Due Date Cash Flow Ranges.

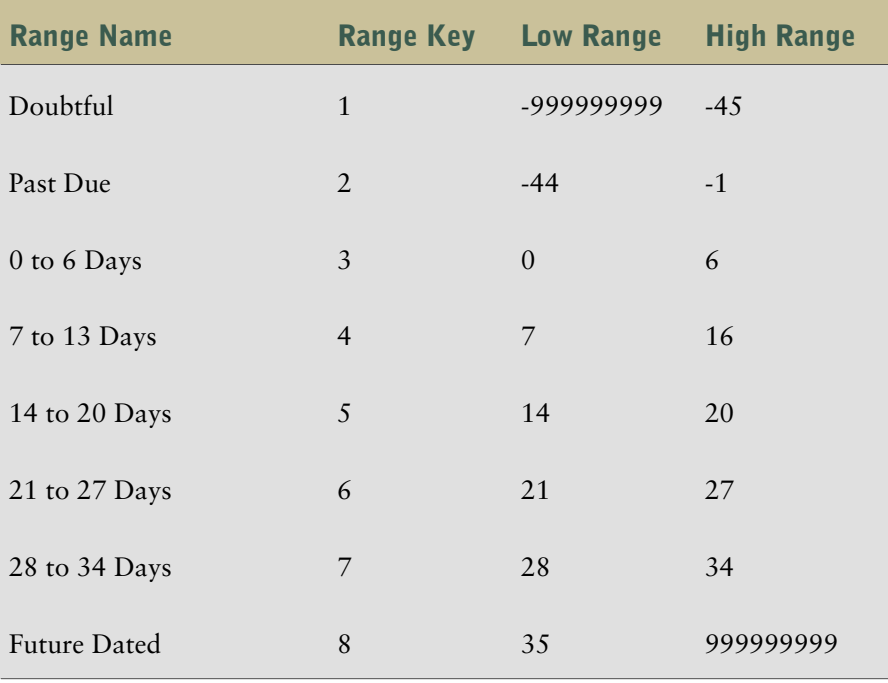

## Invoice Amount Ranges

The following table shows the user range intervals for Invoice Amount Ranges.

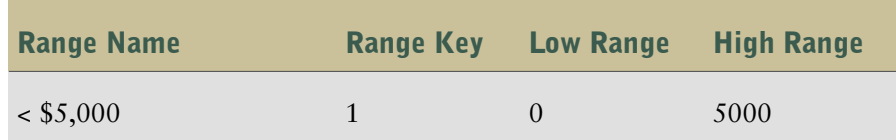

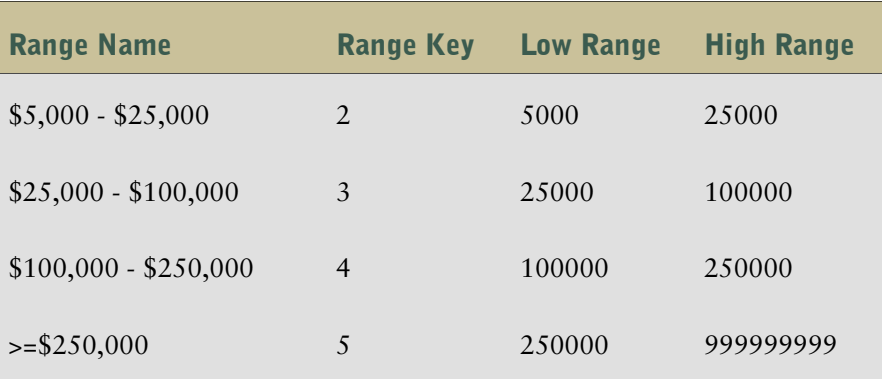

# Content Specific Information

This section contains information that is specific to Payables Analytics for Oracle. Read this section before you start working with the content.

## Create the Chart of Accounts Dimension

To ensure that the data warehouse database loads correctly, you must create the Chart of Accounts dimension. This does the following:

- creates the CHART\_OF\_ACCOUNT\_RANGES table
- sets the account ranges
- runs load management for three dataflows that will load the Chart of Accounts dimension. The dataflows must be run in the proper order to produce valid results.

### Steps

1. Run the CHART\_OF\_ACCOUNTS\_RANGES.sql script located in the same directory as the application content files.

This creates CHART\_OF\_ACCOUNT\_RANGES table is created in the data warehouse database.

2. The Multiplier\_Ranges.csv file contains ranges of account numbers. It is located in the same directory as the application content files. If your source system contains account numbers that fall outside of the ranges defined in the file, add a line to the file with the new range. For example

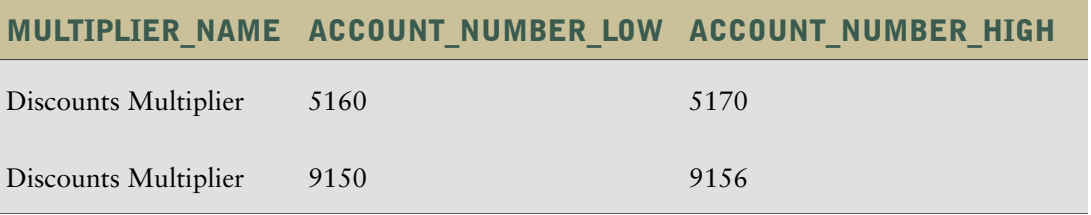

3. Using the database management system for your database, import the data from the Multiplier\_ Ranges.csv file into the CHART\_OF\_ACCOUNT\_RANGES table in the data warehouse database.

**Note:** Each time the account numbers in your source system change, you must perform steps 2 and 3 to ensure that the account numbers in Adaptive Warehouse correspond with the account numbers in your source system.

- 4. If the data source connection for your data warehouse is not named TARGET, create a new data source named TARGET in the target model. Ensure that the database schema name is correct.
- 5. You must run Load Management twice to create the Chart of Accounts dimension.

The first time you run **Load Management**, ensure that both **Chart of Accounts Dataflow** and **Chart of Accounts Category Dataflow** are selected to run.

You should only run Load Management again, with the Chart of Accounts Multiplier Dataflow selected, after the first two dataflows have run successfully.

## Create Additional Account Segment Warehouse Objects

By default, the warehouse includes the following basic segments: Company, Responsibility Center, and Account. The Additional Account Segment1 and Additional Account Segment1 Hierarchy warehouse objects are template objects that you can use to create additional segment-type warehouse objects.

### Steps to Create Additional Account Segment Warehouse Objects

1. Right-click the Additional Account Segment 1 Input Source, and select **Edit in Framework Manager**.

This opens the Additional Account Segment 1 Additional Account Segment 1 Input Source namespace.

- 2. Double-click Additional Account Segment 1 Input Source query subject, and click the **Filters** tab.
- 3. For each filter, click the ellipses button in the Source column to add the segment-type identifier to the Config\_Parameter value, and click **OK**.

### Steps to Create Additional Account Segment Hierarchy Warehouse Objects

1. Right-click the Additional Account Segment 1 Hierarchy Input Source, and select **Edit in Framework Manager**.

This opens the Additional Account Segment 1 Hierarchy Additional Account Segment 1 Hierarchy Input Source namespace.

- 2. Double-click Parent Query Subject query subject, and click the **Filters** tab.
- 3. For each filter, click the ellipses button in the Source column to add the segment-type identifier to the Config\_Parameter value, and click **OK**.
- 4. Double-click Child Query Subject query subject, and click the **Filters** tab.
- 5. For each filter, click the ellipses button in the Source column to add the segment-type identifier to the Config\_Parameter value, and click **OK**.
- 6. Double-click the Additional Account Segment 1 Hierarchy Input Source1 query subject, under the Additional Account Segment 1 Hierarchy Additional Account Segment 1 Hierarchy Input Source1 namespace, and click the **Filters** tab.
- 7. For each filter, click the ellipses button in the Source column to add the segment-type identifier to the Config\_Parameter value, and click **OK**.

## Load Management for AP Aging

AP Aging provides balances for each load from the first load and for each run of load management thereafter. AP Aging is sourced from AP Invoice. Therefore you must run load management for AP Aging

- after you run load management for AP Invoice
- at least once per period

Ensure that you back up your database at least once for each period as past data is not recoverable.

## Load Management for AP Aging Balance

AP Aging Balance is an "as of balance" fact. When you perform load management for it, ensure that you set the **Complete Reload** property to Yes.

Chapter 3: Working with Content

# Chapter 4: Objects in the Warehouse Model

The warehouse model provides the data structure for reporting purposes. It contains information about warehouse objects and their properties.

Objects in the warehouse model are referenced by objects in the source and target models. For example, every input source of a data flow in a warehouse object is associated with a model query subject and a namespace in the source and target models.

The reference material in this guide documents the object properties that are prepackaged with Cognos 8 Payables Analytics for Oracle.

If you customize an object by changing its business rule or renaming it, this reference information is out-of date. To find information about objects, you can explore them in Adaptive Warehouse or use lineage information in Adaptive Analytics.

The following section describes each warehouse object and its related warehouse items.

**Note:** The objects listed in this section vary between ERP versions.

# Additional Account Segment 1

The following sections list the dimension hierarchies, dimension multipliers, and filters associated with the Additional Account Segment 1 dimension.

The warehouse object items associated with Additional Account Segment 1 are shown in this table.

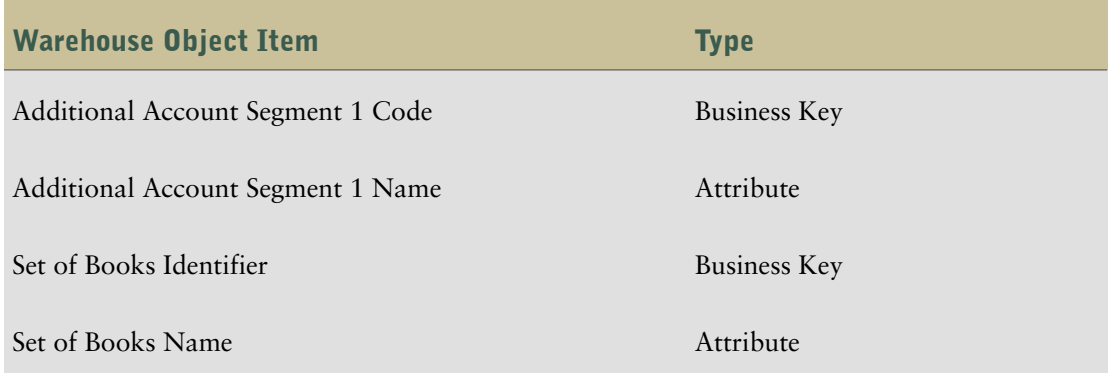

## Additional Account Segment 1 Dataflows

The following dataflows are associated with the Additional Account Segment 1 warehouse object.

#### Additional Account Segment 1 Dataflow

This dataflow contains only one input source, which is not mapped to specific tables or calculations. You can use it to extend the content by further segmenting the warehouse objects, depending on the needs of your business.

# Additional Account Segment 1 Hierarchy

The following sections list the dimension hierarchies, dimension multipliers, and filters associated with the Additional Account Segment 1 Hierarchy dimension.

The warehouse object items associated with Additional Account Segment 1 Hierarchy are shown in this table.

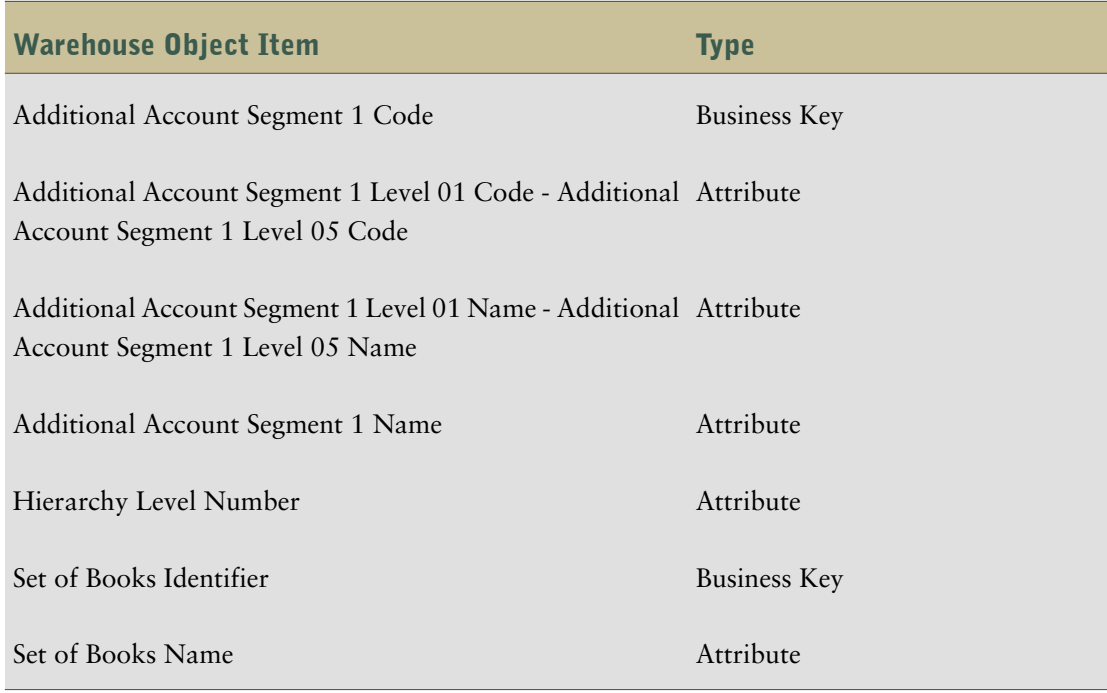

## Additional Account Segment 1 Hierarchy Dataflows

The following dataflows are associated with the Additional Account Segment 1 Hierarchy warehouse object.

### Additional Account Segment 1 Hierarchy Dataflow

This dataflow contains only one input source, which is not mapped to specific tables or calculations. You can use it to extend the content by further segmenting the warehouse objects, depending on the needs of your business.

# AP Aging Balance

AP Aging is a warehouse object that captures the AP account balances based on due date. It contains both an opening and closing balance by fiscal period.

The warehouse object items associated with AP Aging Balance are shown in this table.

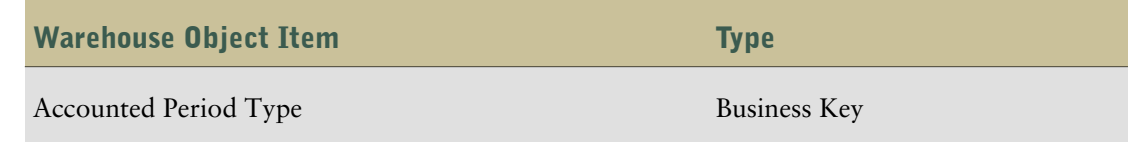

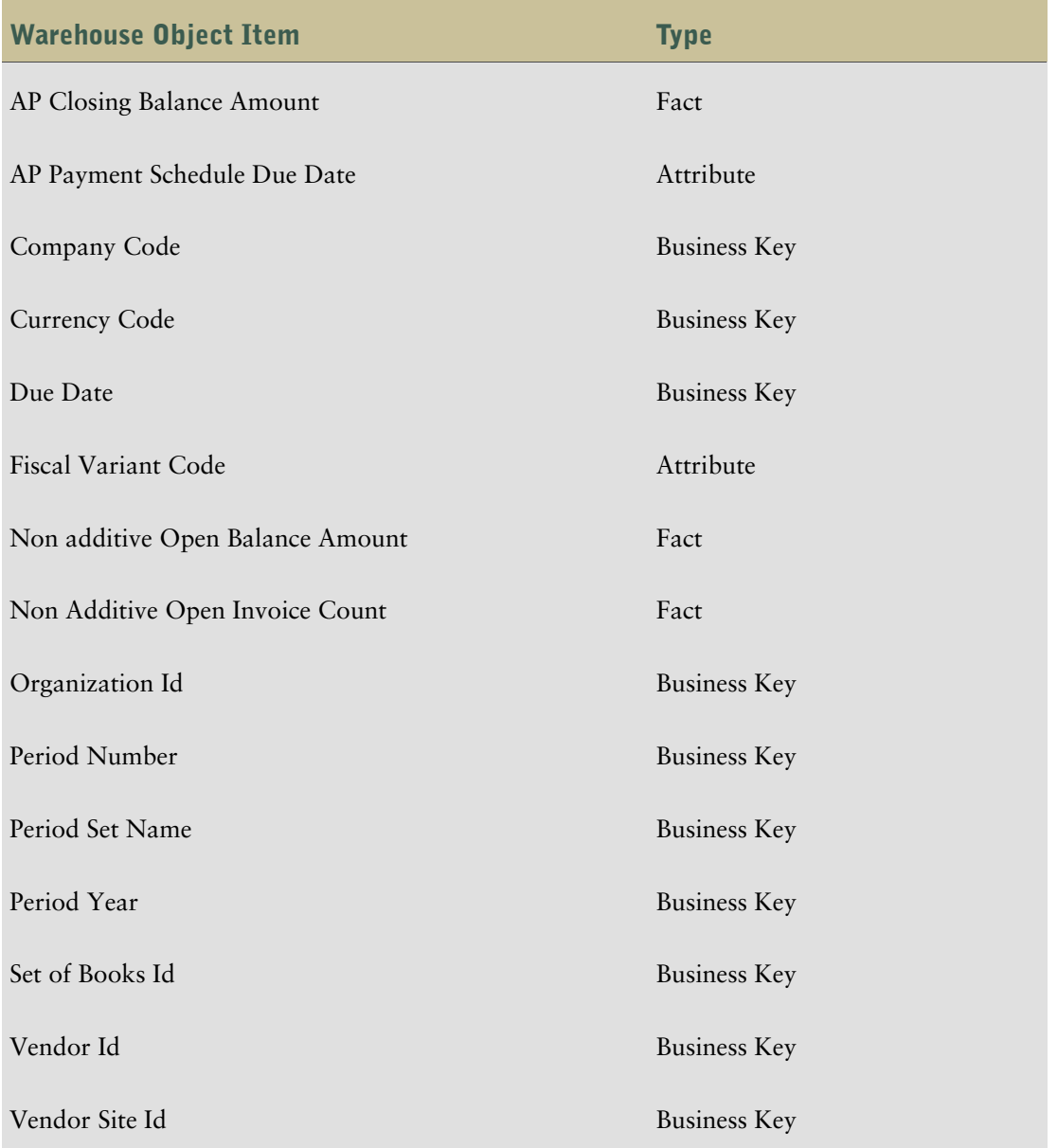

## AP Aging Balance Dataflows

The following dataflows are associated with the AP Aging Balance warehouse object.

#### AP Aging Current Period Dataflow

The AP Aging Current Period dataflow contains the AP Aging Current Period Input Source which gets information from the Current Period- Amount and the Current Period - Time tables.

The AP Aging Current Period Input Source has only one filter, Payment Status Flag, associated with it.

#### AP Aging Next Period Dataflow

The AP Aging Next Period dataflow contains the AP Aging Next Period Input Source which gets information from the Next Period- Amount and the Next Period - Time tables.

The AP Aging Next Period Input Source has only one filter, Payment Status Flag, associated with it.

You must run load management for AP Aging after you run load management for AP Invoice. When you perform load management for AP Aging, select both dataflows to run.

# AP Invoice Activity Type

The following sections list the dimension hierarchies, dimension multipliers, and filters associated with the AP Invoice Activity Type dimension.

The warehouse object items associated with AP Invoice Activity Type are shown in this table.

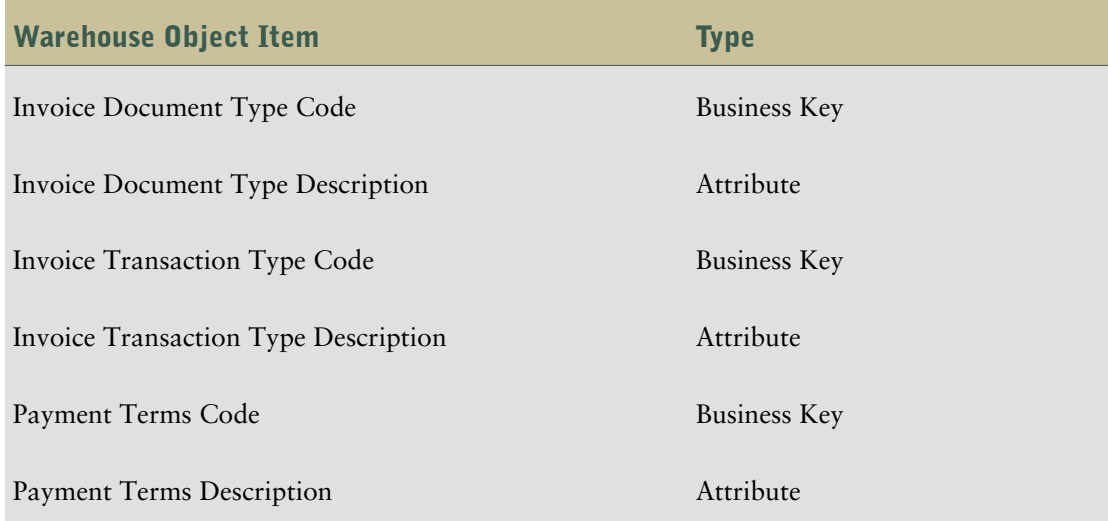

## AP Invoice Activity Type Dataflows

The following dataflows are associated with the AP Invoice Activity Type warehouse object.

### AP Invoice Activity Type Dataflow

The AP Invoice Activity Type dataflow contains two input sources: AP Invoice Activity Type Input Source (Invoice Distribution Type) and AP Invoice Activity Type Input Source (Invoice Type).

The AP Invoice Activity Type Input Source (Invoice Distribution Type) gets information from the following tables:

- FND\_LOOKUP\_VALUES FND
- FLV<sub>2</sub>
- AP\_TERMS SQLAP

The AP Invoice Activity Type Input Source (Invoice Type) gets information from the following tables:

- FLV2
- AP\_TERMS SQLAP
There are no filters associated with either of the input sources.

# <span id="page-72-0"></span>AP Invoice

AP Invoice is a fact warehouse object containing all of the information related to Invoices for payment. Use it when analyzing Discounts, Cash Flow requirements, On time payment patterns, and so on.

The warehouse object items associated with AP Invoice are shown in this table.

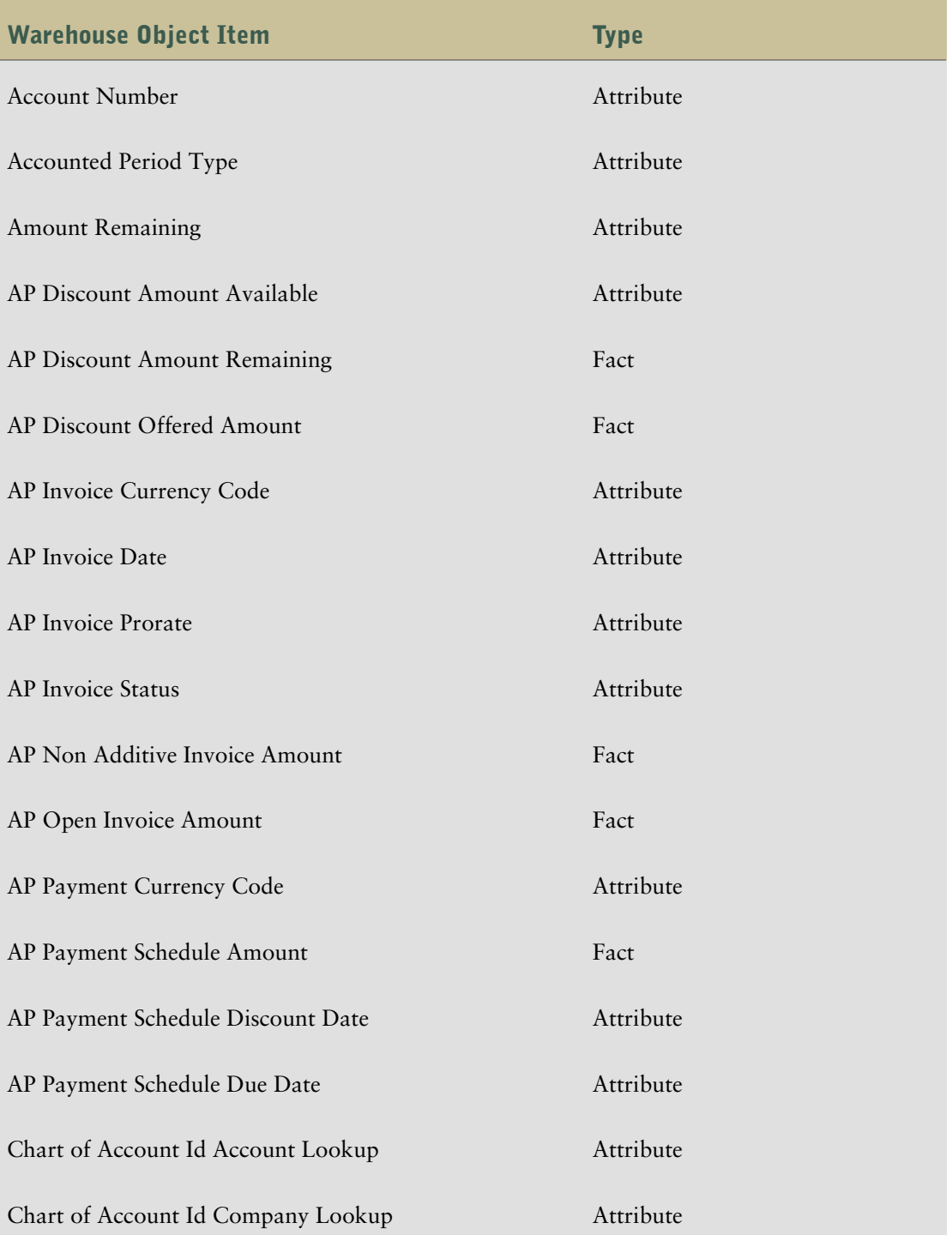

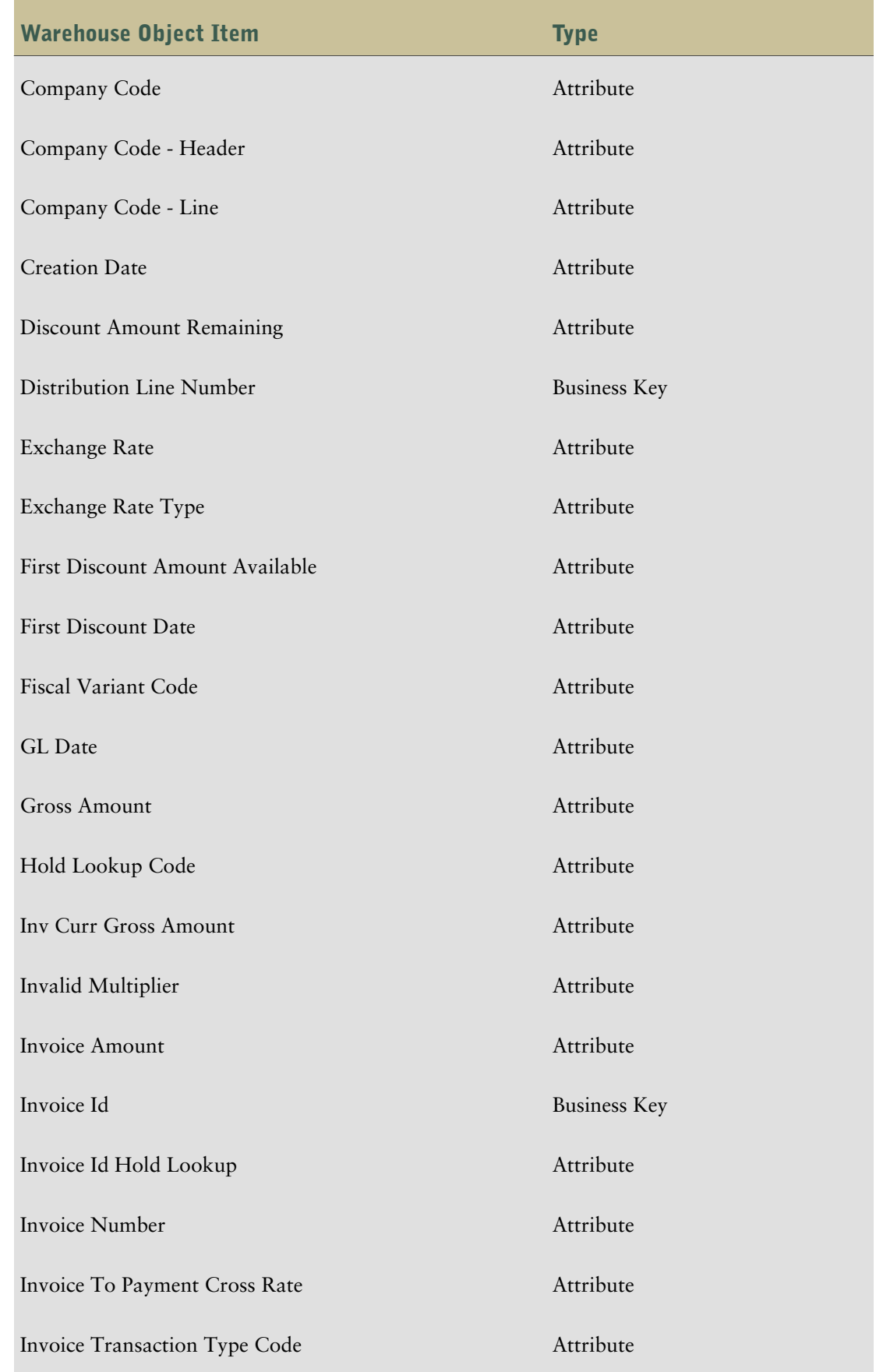

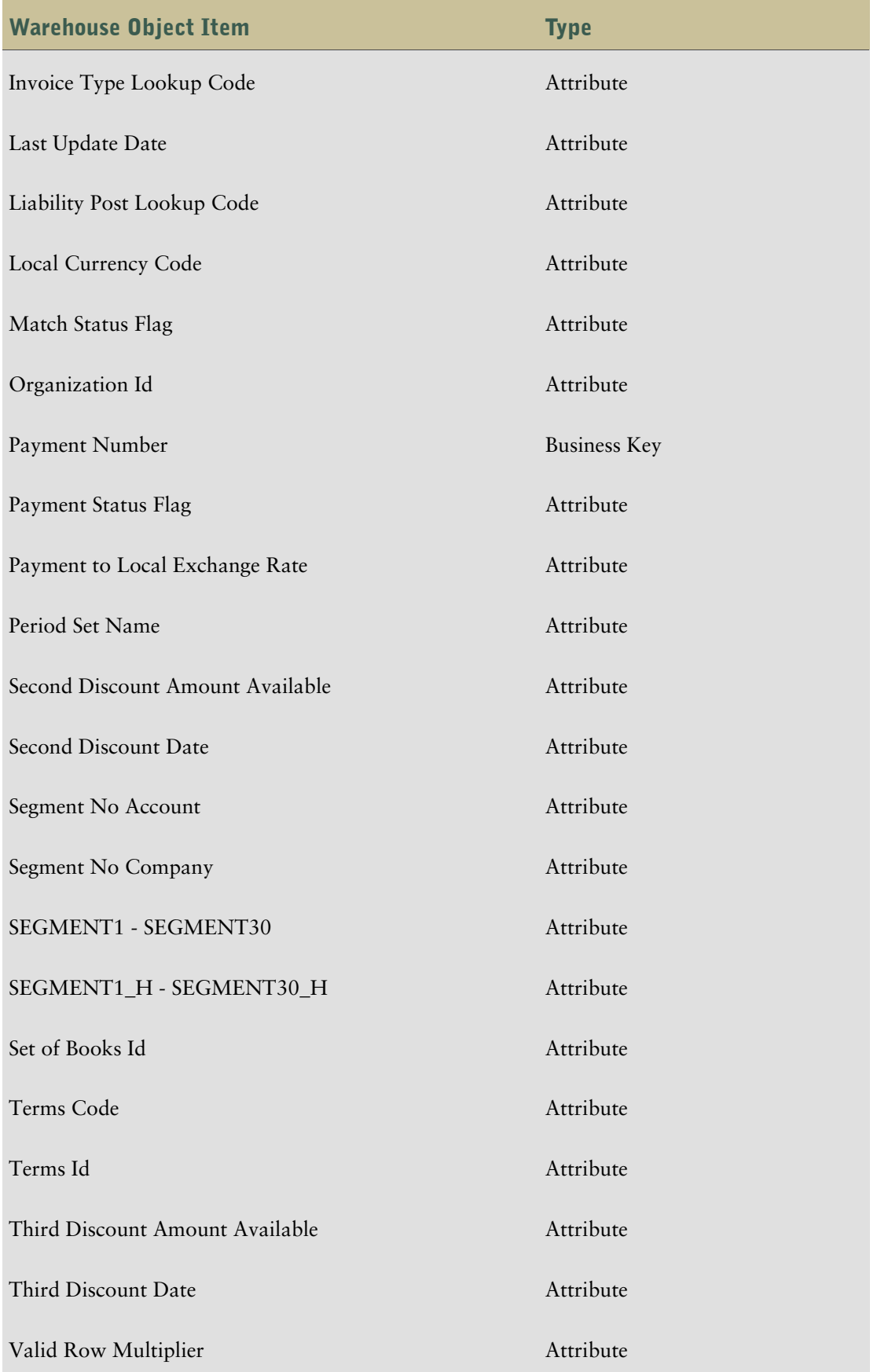

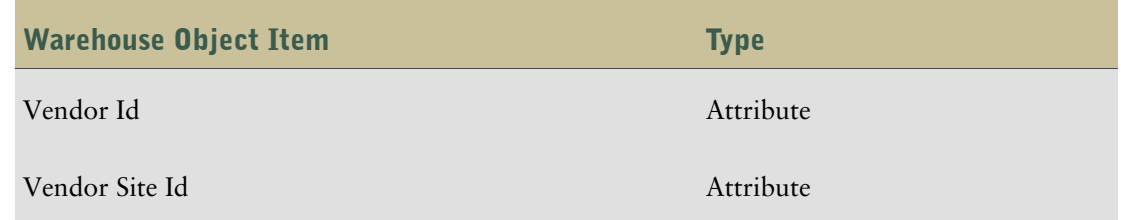

## AP Invoice Dataflows

<span id="page-75-2"></span>The following dataflows are associated with the AP Invoice warehouse object.

#### AP Invoice Valid Invoice Dataflow

The AP Invoice Valid Invoice dataflow contains the AP Invoice Valid Input Source which gets information from the following tables:

- AP\_PAYMENT\_SCHEDULES\_ALL-SQLAP
- AP\_INVOICE\_DISTRIBUTIONS\_ALL SQLAP
- AP\_INVOICES\_ALL SQLAP
- GL\_CODE\_COMBINATIONS Header
- GL\_CODE\_COMBINATIONS SQLGL
- GL\_SETS\_OF\_BOOKS SQLGL
- AP\_TERMS-SQLAP

Filters associated with the AP Invoice Valid Input Source include:

- <span id="page-75-1"></span>LAST\_UPDATE\_DATE
- CREATION\_DATE

#### AP Invoice Invalidation Dataflow

This dataflow handles the situation where a payment schedule exists in the data warehouse but has been deleted from the ERP. It contains one input source which gets information from the AP Invoice table.

The input source has one filter, Open and not posted invoice Filter, associated with it.

Perform load management for AP Invoice in two parts. Run **AP Invoice Valid Invoice Dataflow** first. Then run **AP Invoice Invalidation Dataflow**.

## <span id="page-75-0"></span>AP Invoice Distributions

The following sections list the dimension hierarchies, dimension multipliers, and filters associated with the AP Invoice Distributions dimension.

The warehouse object items associated with AP Invoice Distributions are shown in this table.

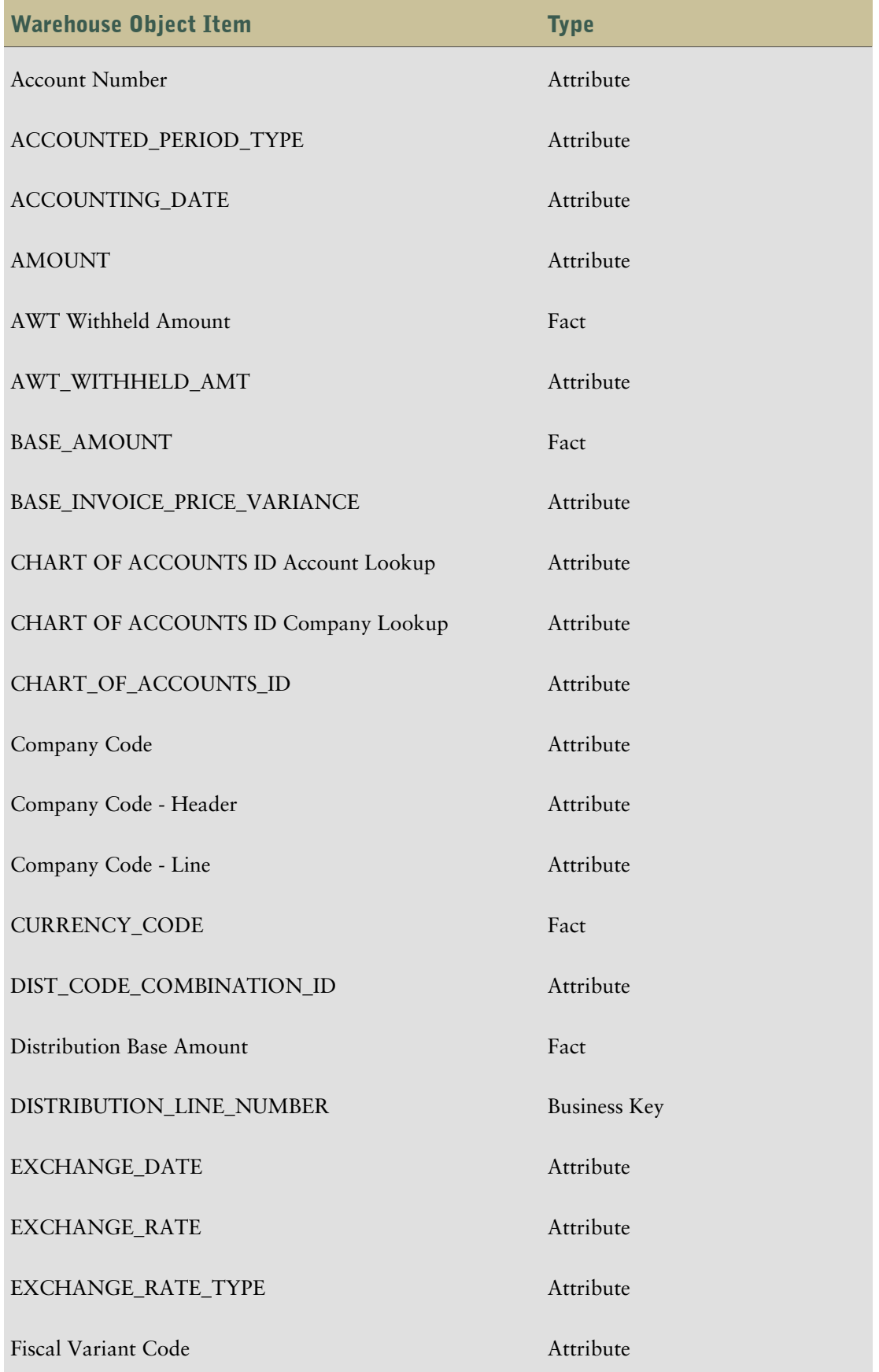

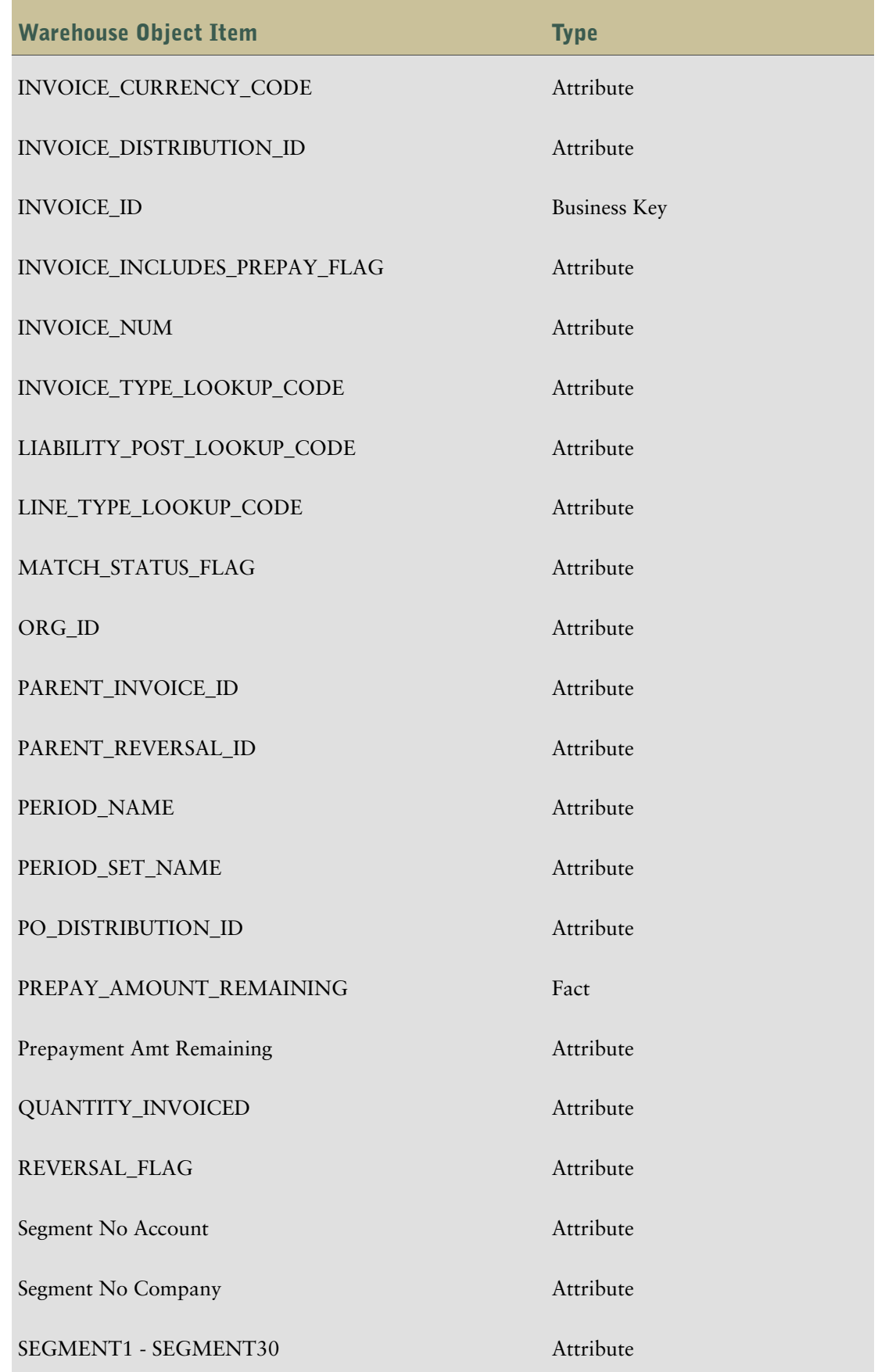

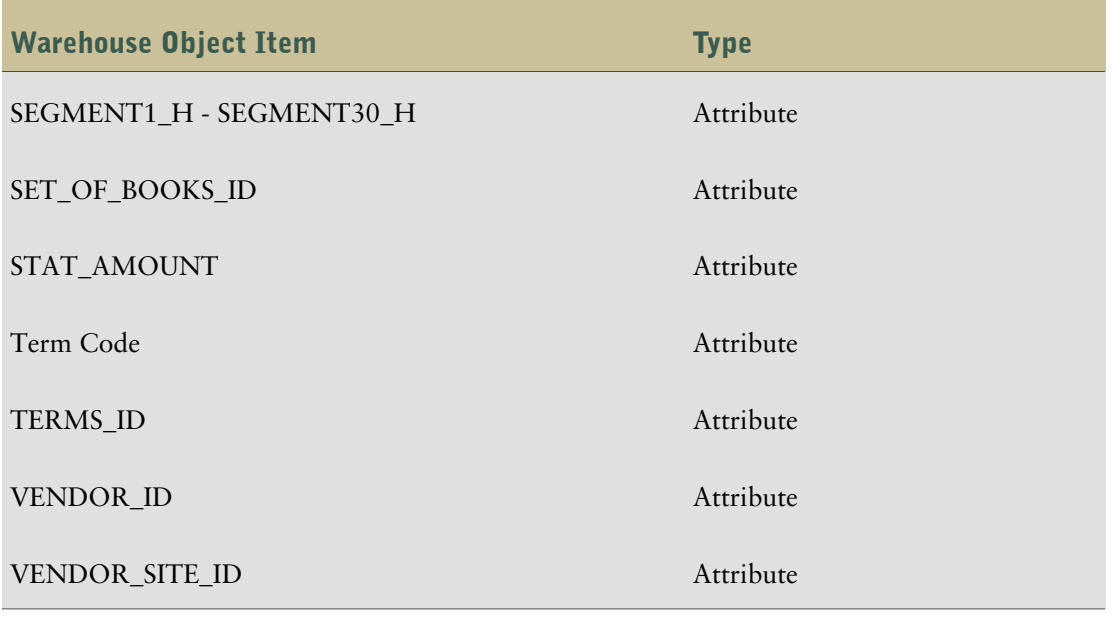

### AP Invoice Distributions Dataflows

<span id="page-78-0"></span>The following dataflows are associated with the AP Invoice Distributions warehouse object.

#### AP Invoice Distributions Dataflow

The AP Invoice Distributions dataflow contains one input source, which gets information from the following tables:

- AP\_INVOICE\_PAYMENTS\_ALL SQLAP
- AP\_CHECKS\_ALL SQLAP
- AP\_INVOICE\_DISTRIBUTIONS\_ALL SQLAP
- Maximum Check Date and Due Date
- AP\_PAYMENT\_SCHEDULES\_ALL
- AP\_INVOICES\_ALL SQLAP
- GL\_SETS\_OF\_BOOKS SQLGL
- GL\_CODE\_COMBINATIONS SQLGL
- GL\_CODE\_COMBINATIONS Header

Filters associated with the input source include:

- AIPA CREATION\_DATE
- AIPA LAST\_UPDATE\_DATE
- ACA CREATION\_DATE
- ACA LAST\_UPDATE\_DATE
- LINE\_TYPE\_LOOKUP\_CODE Filter

# <span id="page-79-0"></span>AP Payment Activity Type

The following sections list the dimension hierarchies, dimension multipliers, and filters associated with the AP Invoice Distributions dimension.

The warehouse object items associated with AP Payment Activity Type are shown in this table.

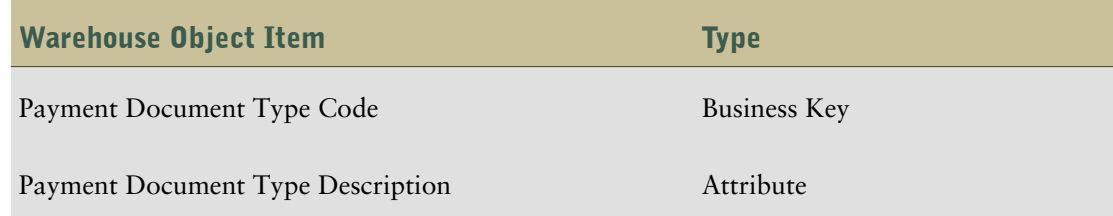

## AP Payment Activity Type Dataflows

<span id="page-79-1"></span>The following dataflows are associated with the AP Payment Activity Type warehouse object.

#### AP Payment Activity Type Dataflow

This dataflow contains the AP Payment Activity Type Input Source which gets information from the FND\_LOOKUP\_VALUES - FND table.

There are no filters associated with the AP Payment Activity Type Input Source.

## <span id="page-79-2"></span>AP Payments

AP Payments is a fact warehouse object containing the settlement information for invoices. Use it when analyzing discounts lost, discounts taken, average days to pay, and so on.

The warehouse object items associated with AP Payments are shown in this table.

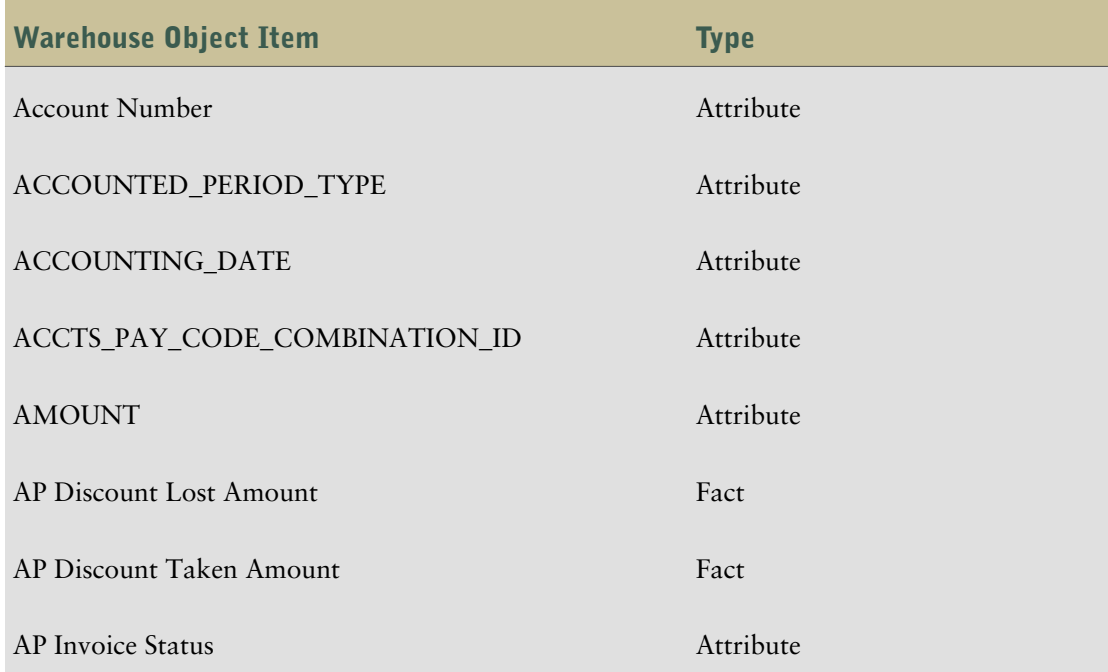

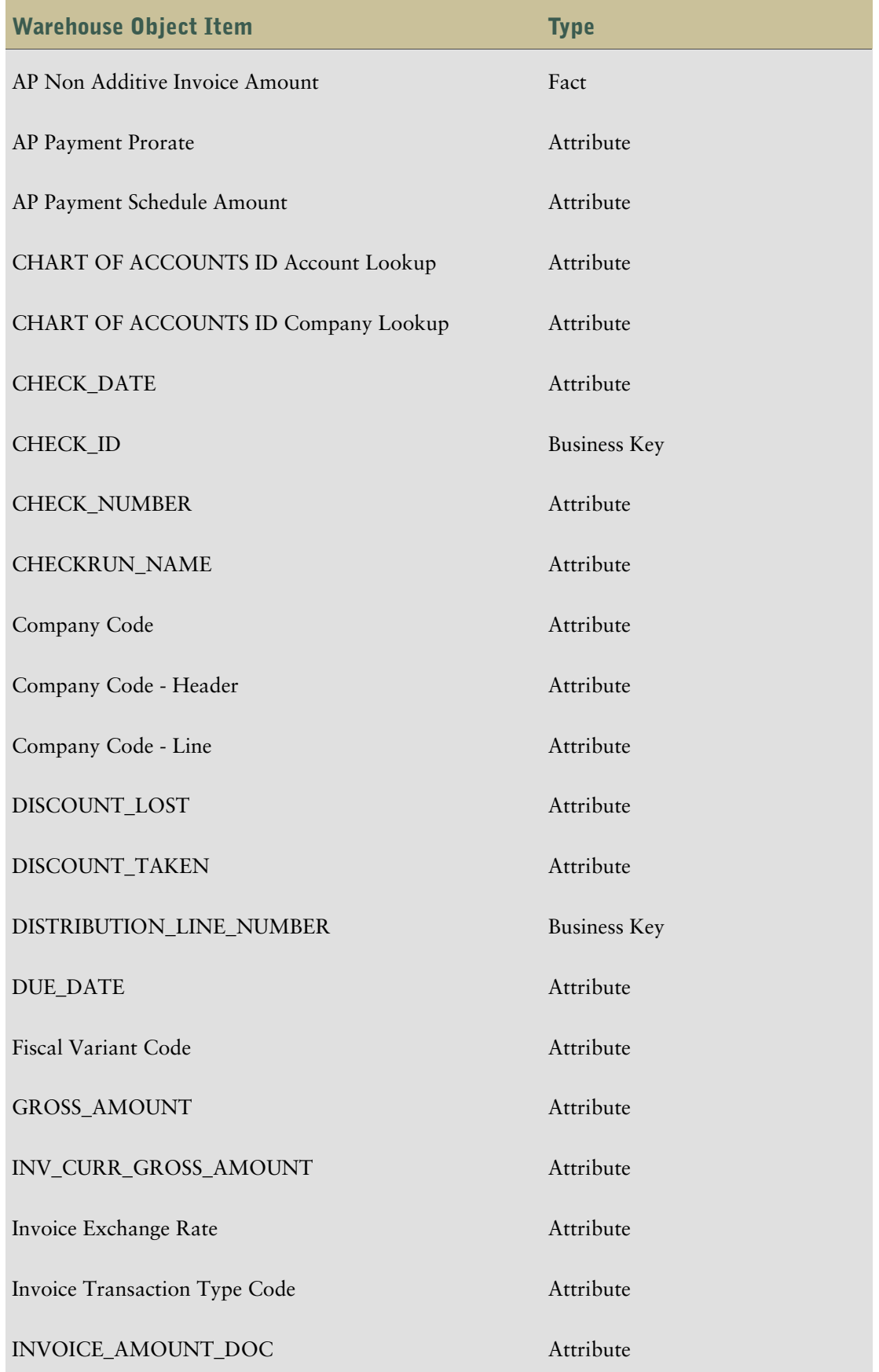

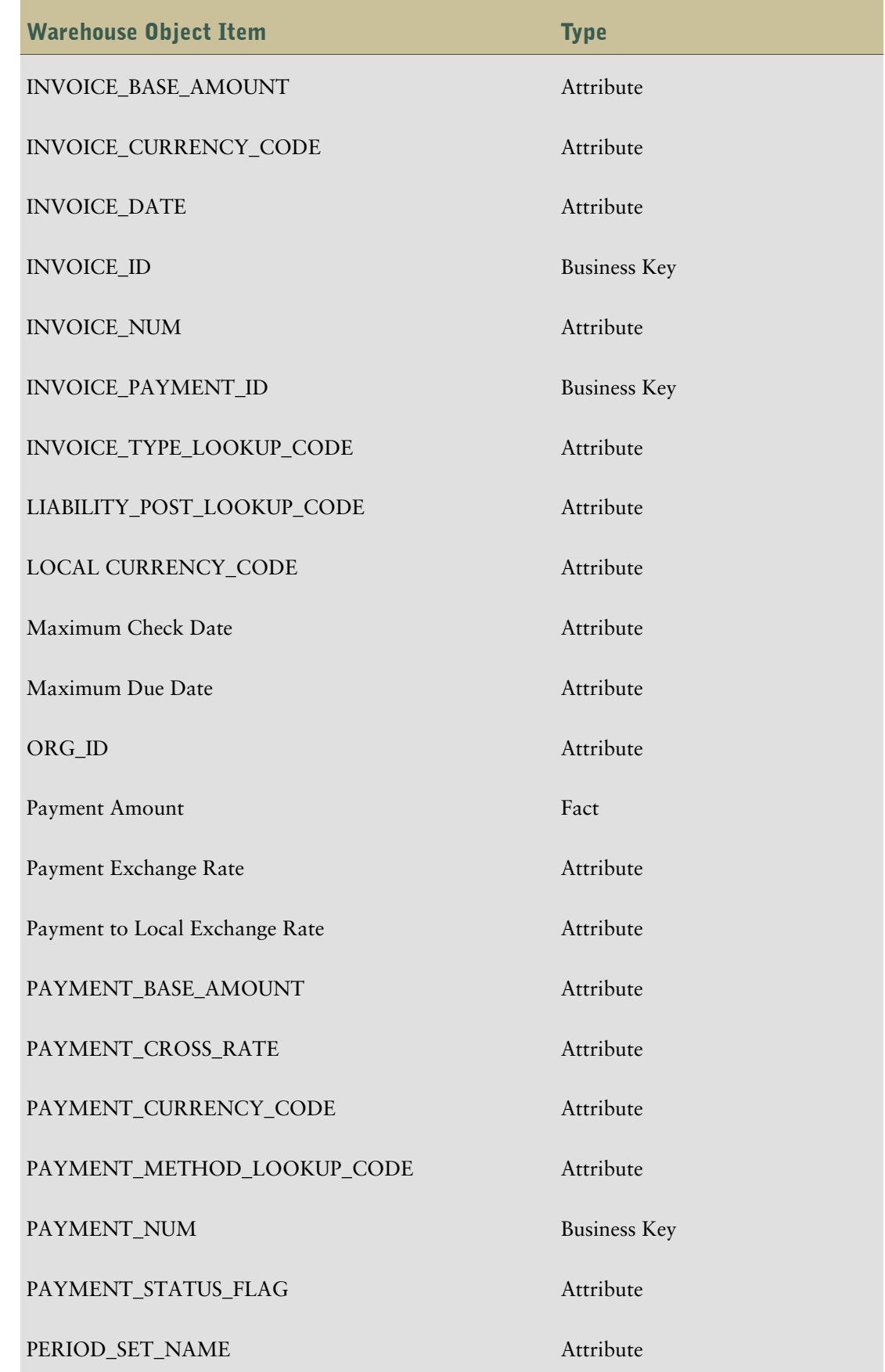

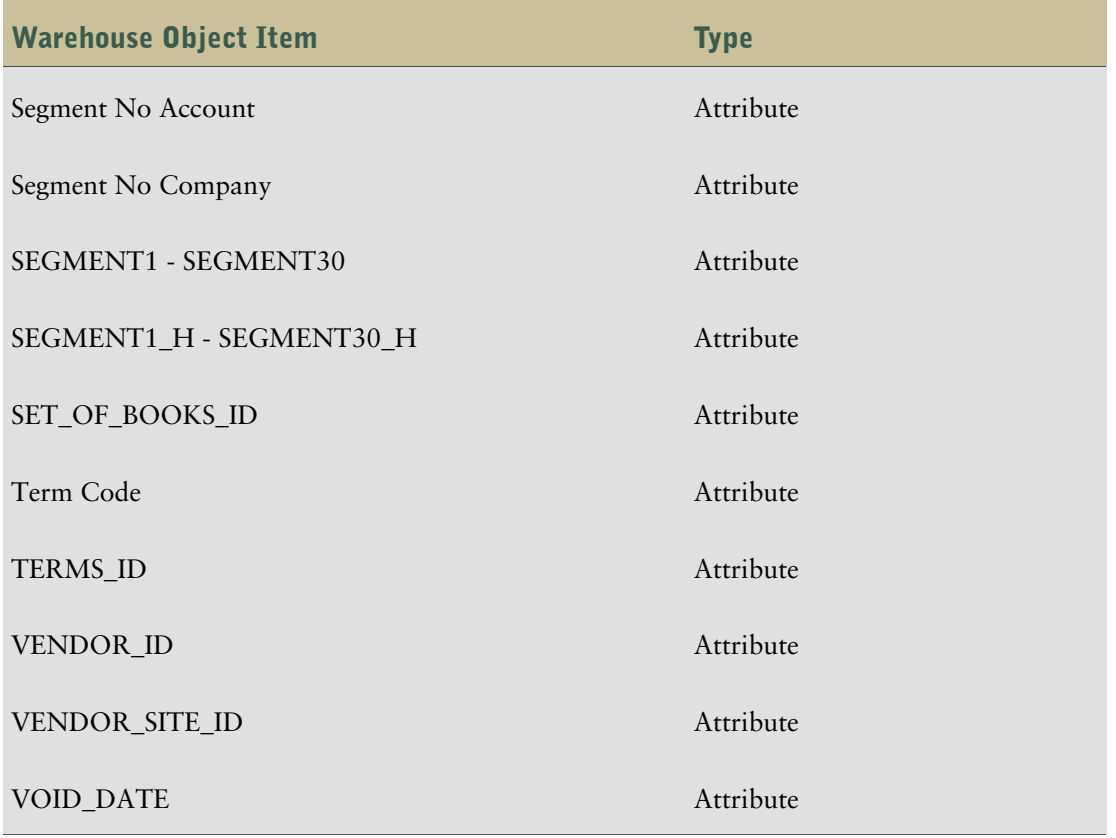

### AP Payments Dataflows

<span id="page-82-0"></span>The following dataflows are associated with the AP Payments warehouse object.

#### AP Invoice Distributions Dataflow

The AP Invoice Distributions dataflow contains one input source, which gets information from the following tables:

- AP\_INVOICE\_PAYMENTS\_ALL SQLAP
- AP\_CHECKS\_ALL SQLAP
- AP\_INVOICE\_DISTRIBUTIONS\_ALL SQLAP
- Maximum Check Date and Due Date
- AP\_PAYMENT\_SCHEDULES\_ALL
- AP\_INVOICES\_ALL SQLAP
- GL\_SETS\_OF\_BOOKS SQLGL
- GL\_CODE\_COMBINATIONS SQLGL
- GL\_CODE\_COMBINATIONS Header

Filters associated with the input source include:

● AIPA CREATION\_DATE

- AIPA LAST\_UPDATE\_DATE
- ACA CREATION\_DATE
- ACA LAST\_UPDATE\_DATE
- LINE\_TYPE\_LOOKUP\_CODE Filter

## <span id="page-83-0"></span>Calendar

This dimension contains the default year, quarter, month, and day for the Gregorian calendar.

There are no warehouse object items associated with Calendar.

## <span id="page-83-1"></span>Calendar Dataflows

There are no dataflows associated with Calendar.

## Chart of Accounts

Chart of Accounts is a classification scheme defined for use in accounting. It provides a framework for the recording of values or value flows, to guarantee an orderly rendering of accounts.

The warehouse object items associated with Chart of Accounts are shown in this table.

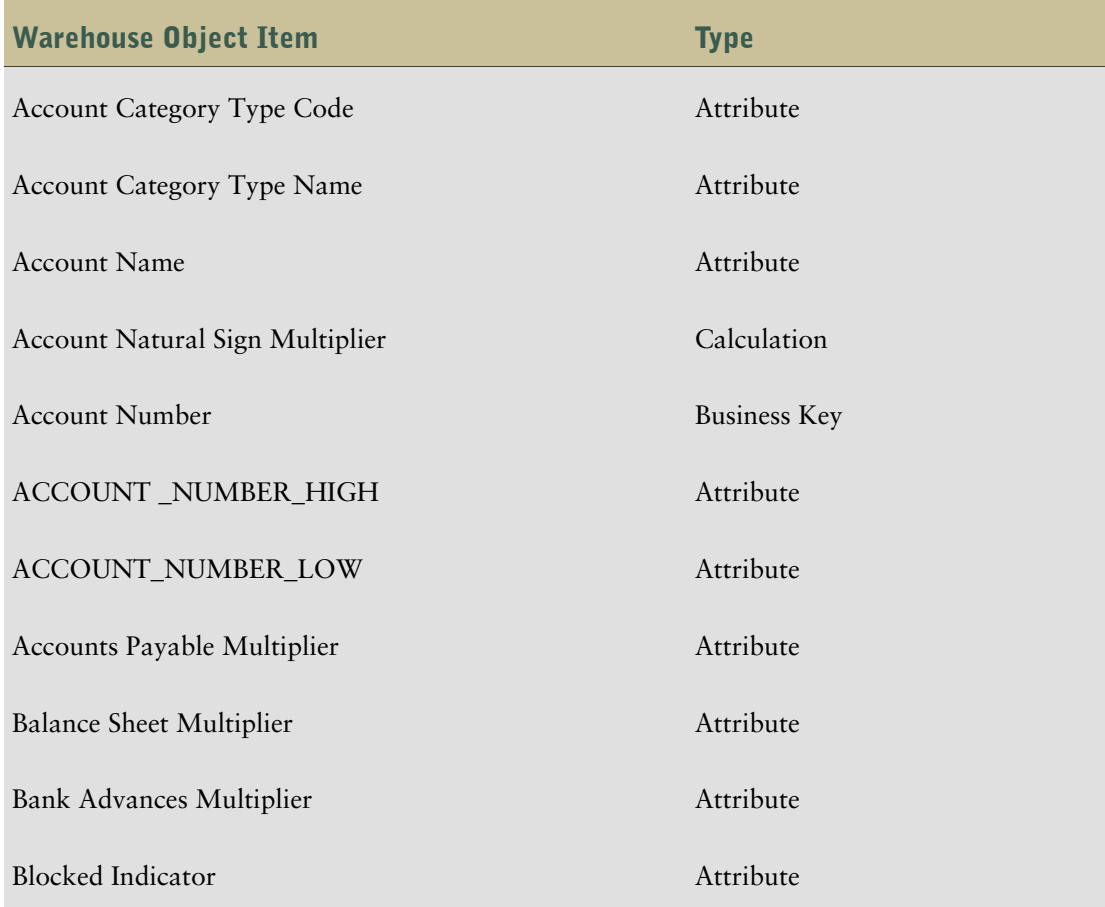

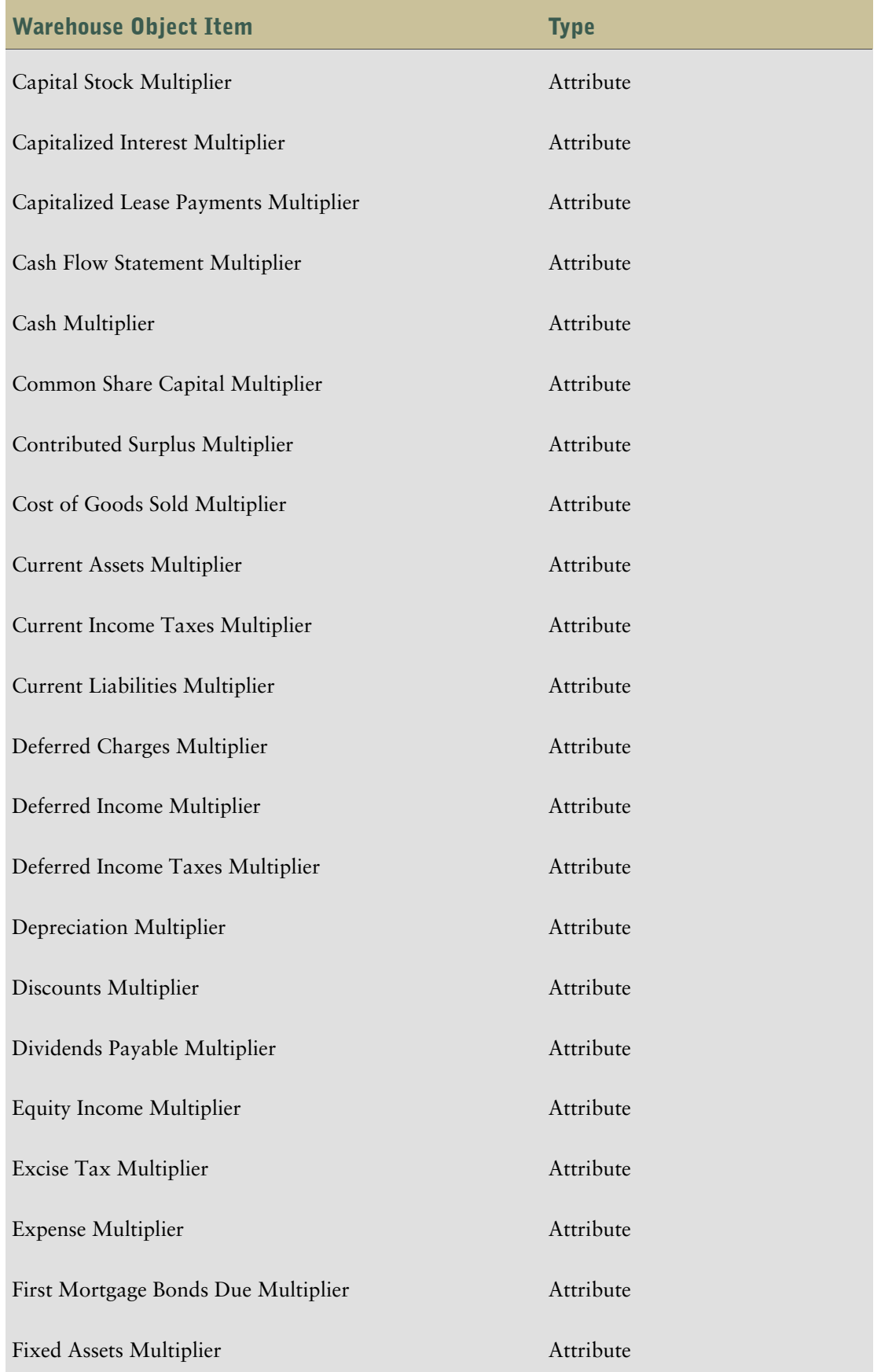

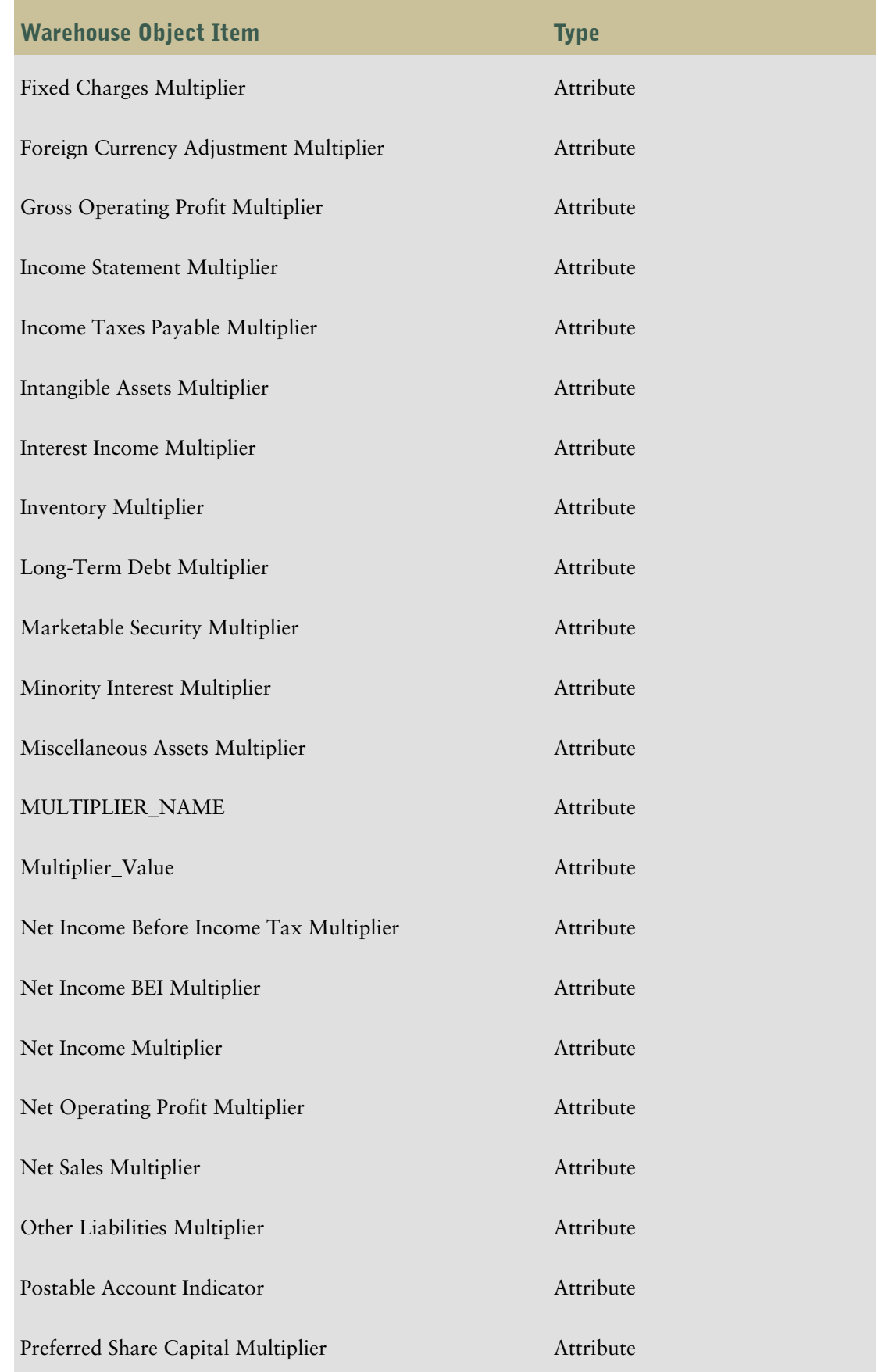

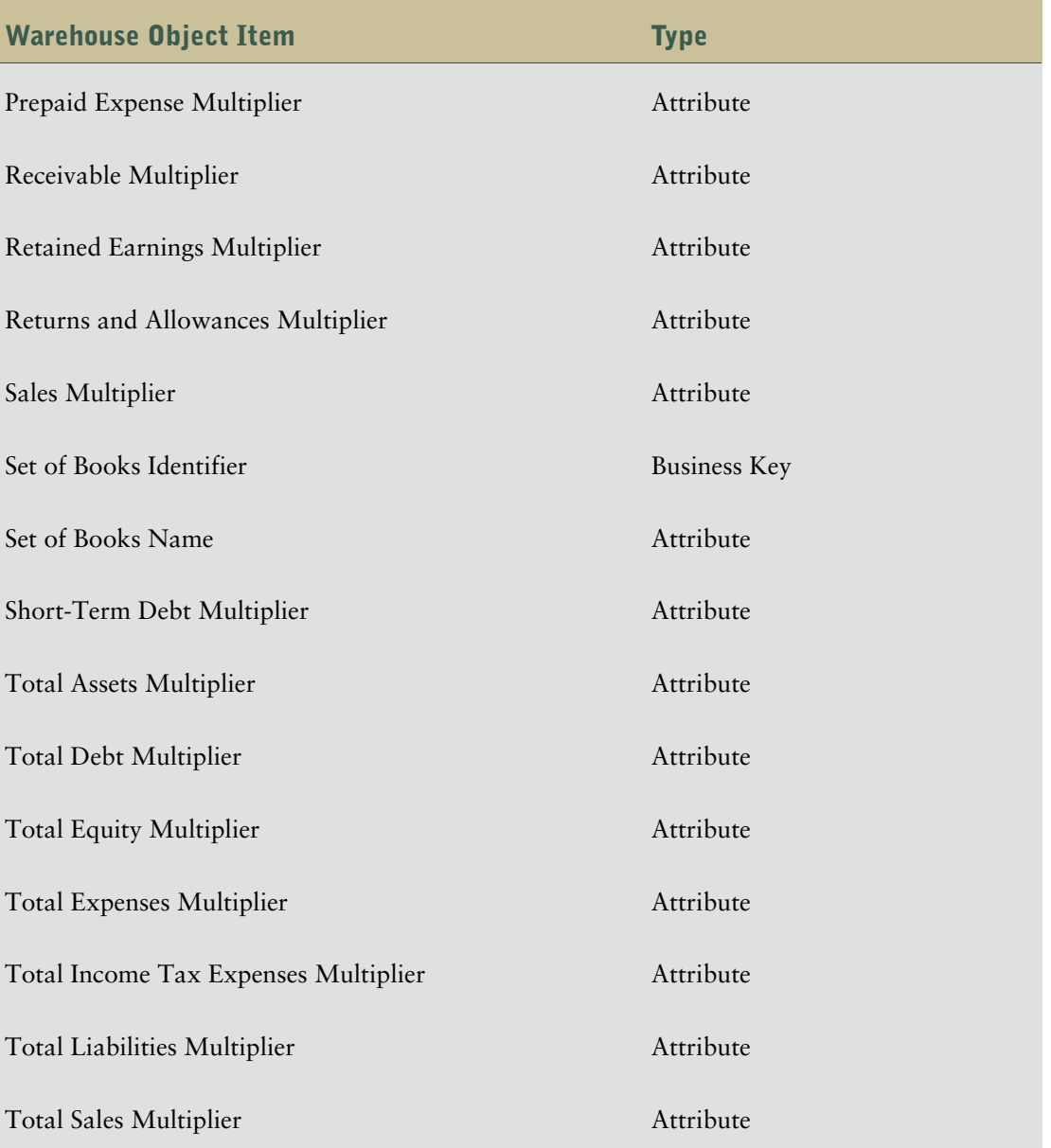

## Chart of Accounts Dataflows

<span id="page-86-0"></span>The following dataflows are associated with the Chart of Accounts warehouse object.

#### Dataflow (Chart of Accounts)

This dataflow contains the Chart of Accounts Input Source which gets information from the following tables:

- GL\_SETS\_OF\_BOOKS SQLGL
- FND\_FLEX\_VALUES FND
- FND\_FLEX\_VALUES\_TL FND

Filters associated with the Chart of Accounts Input Source include

● ID\_FLEX\_CODE

● SEGMENT\_ATTRIBUTE\_TYPE

#### <span id="page-87-1"></span>Multiplier Dataflow

The Multiplier Dataflow sets the multiplier information for the accounts. It contains a Row-to-Column Pivot transformation which transforms data in the flat file so it can be merged into the Chart of Accounts table in the warehouse.

It contains one input source which gets information from the following tables:

- COA
- COA\_RANGES

There are no filters associated with the input source.

## <span id="page-87-0"></span>Chart of Accounts Hierarchy

This is the default dimension created during Target Model generation when the Warehouse Model object bears the same name.

The warehouse object items associated with Chart of Accounts Hierarchy are shown in this table:

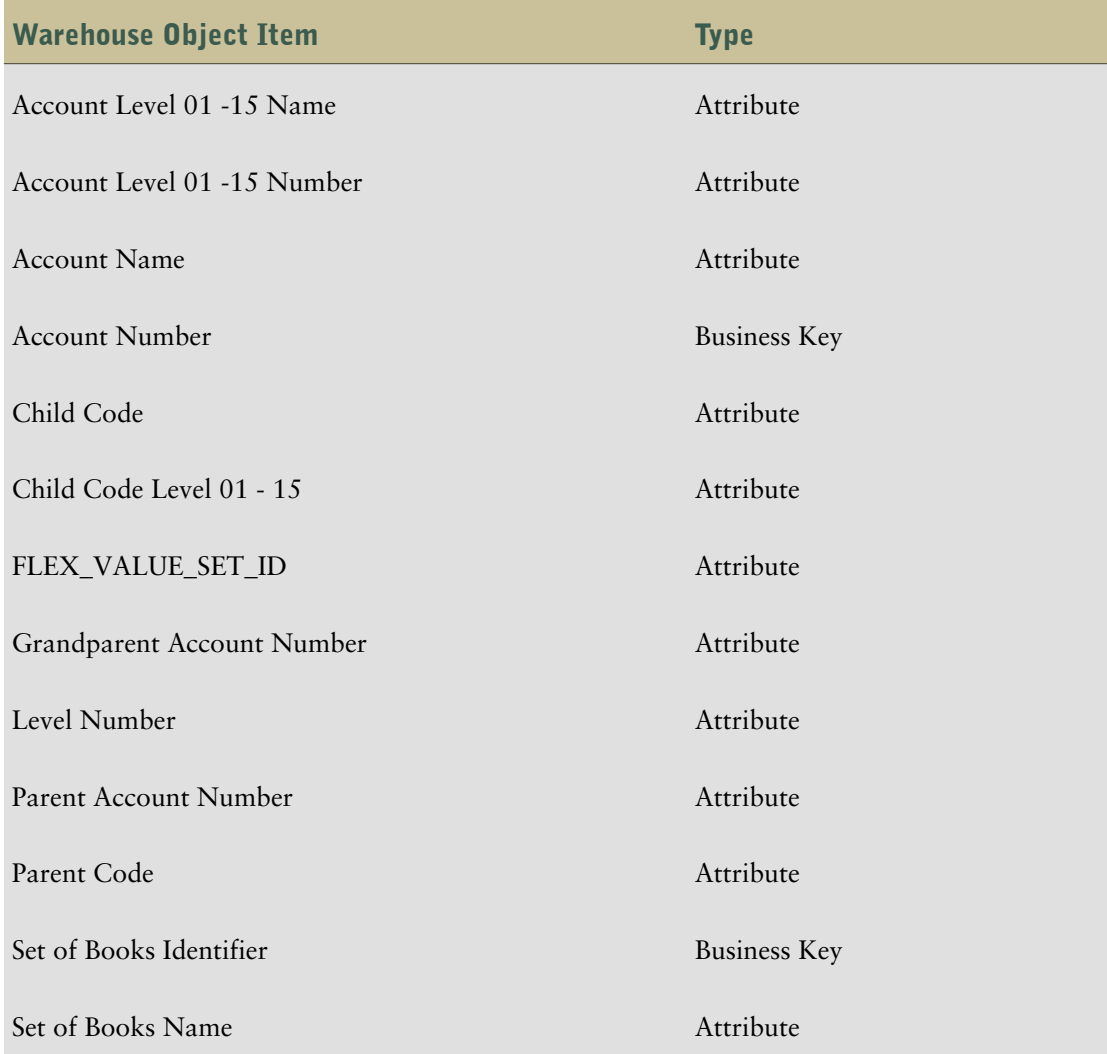

## Chart of Accounts Hierarchy Dataflows

The following dataflows are associated with the Chart of Accounts Hierarchy warehouse object.

#### <span id="page-88-0"></span>Chart of Accounts Hierarchy Dataflow

The Chart of Accounts Hierarchy dataflow contains two input sources: Chart of Accounts Hierarchy Input Source and Chart of Accounts Hierarchy Input Source1.

The Chart of Accounts Hierarchy Input Source gets information from the following tables:

- Child Query Subject
- Parent Query Subject
- Chart of Accounts Hierarchy Input Source

There are no filters associated with the Chart of Accounts Hierarchy Input Source.

The Chart of Accounts Hierarchy Input Source1 gets information from the following tables:

- GL\_SETS\_OF\_BOOKS
- Top\_Nodes

Filters associated with the Chart of Accounts Hierarchy Input Source1 include:

- SEGMENT\_ATTRIBUTE\_TYPE
- ID\_FLEX\_CODE

## <span id="page-88-1"></span>**Company**

Company is one of the following

- The smallest organizational unit for which individual financial statements can be drawn up.
- A group of companies that forms a legal company in itself.
- A group of companies that does not form a legal company.

The warehouse object items associated with Company are shown in this table.

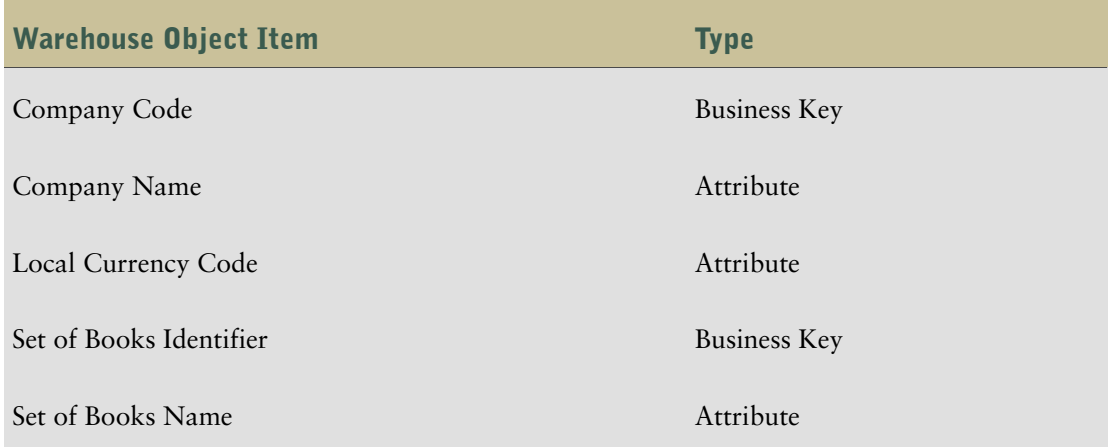

### Company Dataflows

The following dataflows are associated with the Company warehouse object.

#### <span id="page-89-0"></span>Company Dataflow

This dataflow contains the Company Input Source which gets its information from the following tables:

- GL\_SETS\_OF\_BOOKS
- FND\_FLEX\_VALUES
- FND\_FLEX\_VALUES\_TL

Filters associated with the Company Input Source include

- ID\_FLEX\_CODE
- SEGMENT\_ATTRIBUTE\_TYPE

## <span id="page-89-1"></span>Company Hierarchy

The following sections list the dimension hierarchies, dimension multipliers, and filters associated with the Company Hierarchy dimension.

The warehouse object items associated with Company Hierarchy are shown in this table:

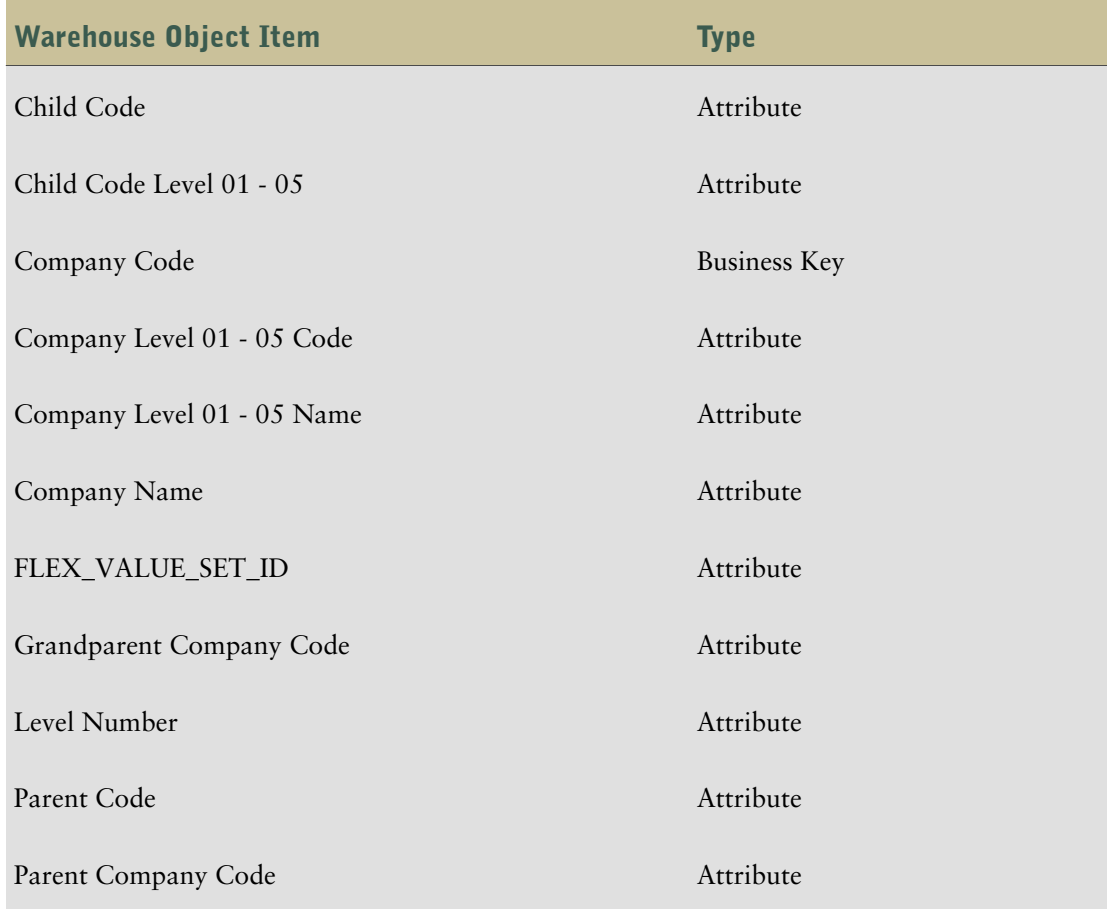

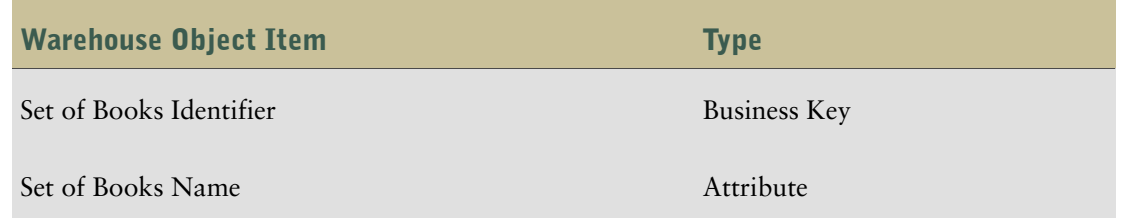

### Company Hierarchy Dataflows

<span id="page-90-0"></span>The following dataflows are associated with the Company Hierarchy warehouse object.

#### Company Hierarchy Dataflow

This dataflow contains two input sources: Company Hierarchy Input Source and Company Input Hierarchy Source1.

The Company Hierarchy Input Source gets information from the Child Query Subject and the Parent Query Subject tables, as well as the Company Hierarchy Input Source. There are no filters associated with the Company Hierarchy Input Source.

The Company Hierarchy Input Source1 gets information from the GL\_SETS\_OF\_BOOKS and Top\_Nodes tables. Filters associated with the input source include:

- SEGMENT\_ATTRIBUTE\_TYPE
- ID\_FLEX\_CODE

## <span id="page-90-1"></span>Fiscal Calendar

Fiscal Calendar defines the accounting year of the company. The accounting year of a company consists of a twelve month period. At the end of the fiscal year, the company must settle its accounting books with the government.

The warehouse object items associated with Fiscal Calendar are shown in this table.

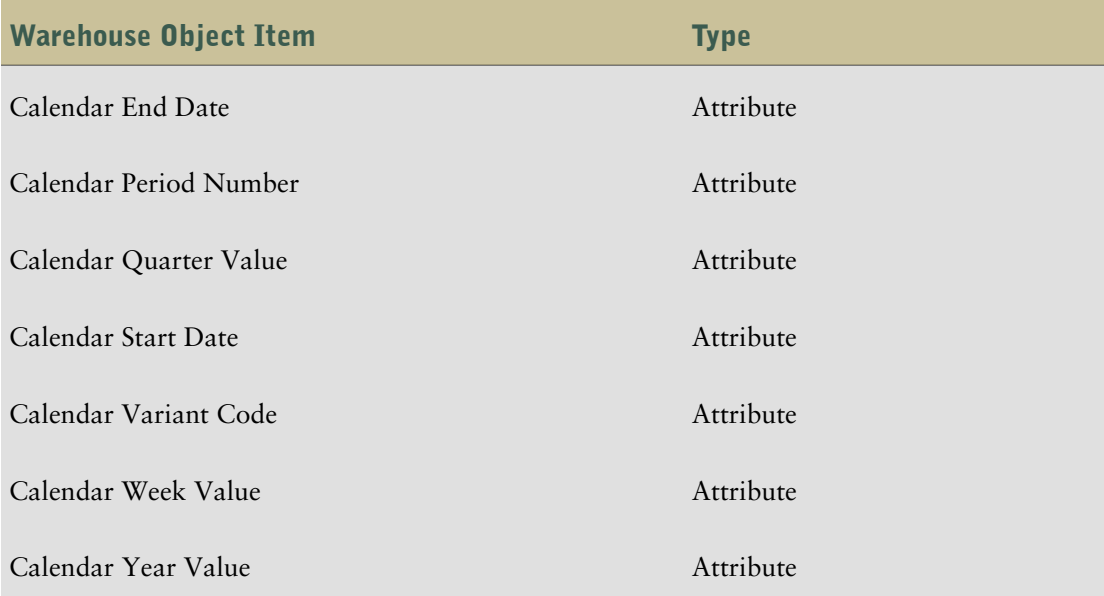

## Fiscal Calendar Dataflows

The following dataflows are associated with the Fiscal Calendar warehouse object.

#### <span id="page-91-0"></span>Fiscal Calendar Dataflow

The Fiscal Calendar Dataflow builds fiscal calendar information for 14 periods. It contains the Fiscal Calendar Input Source which gets information from the Date Fiscal Patterns (F0008) and Company Constants (F0010) tables.

There are no filters associated with the Fiscal Calendar Input Source.

## <span id="page-91-1"></span>**Organization**

The following sections list the dimension hierarchies, dimension multipliers, and filters associated with the Organization dimension.

The warehouse object items associated with Organization are shown in this table.

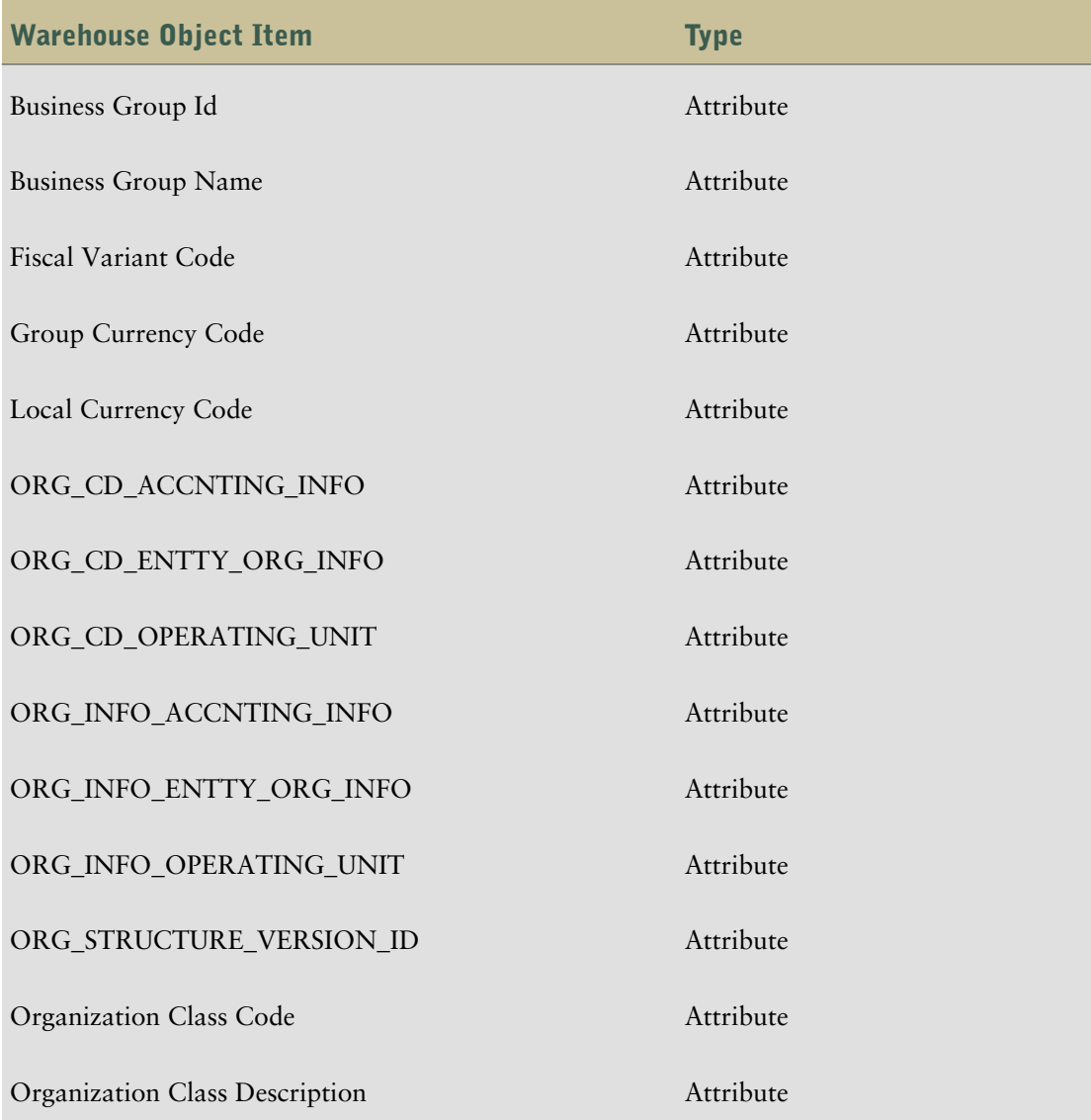

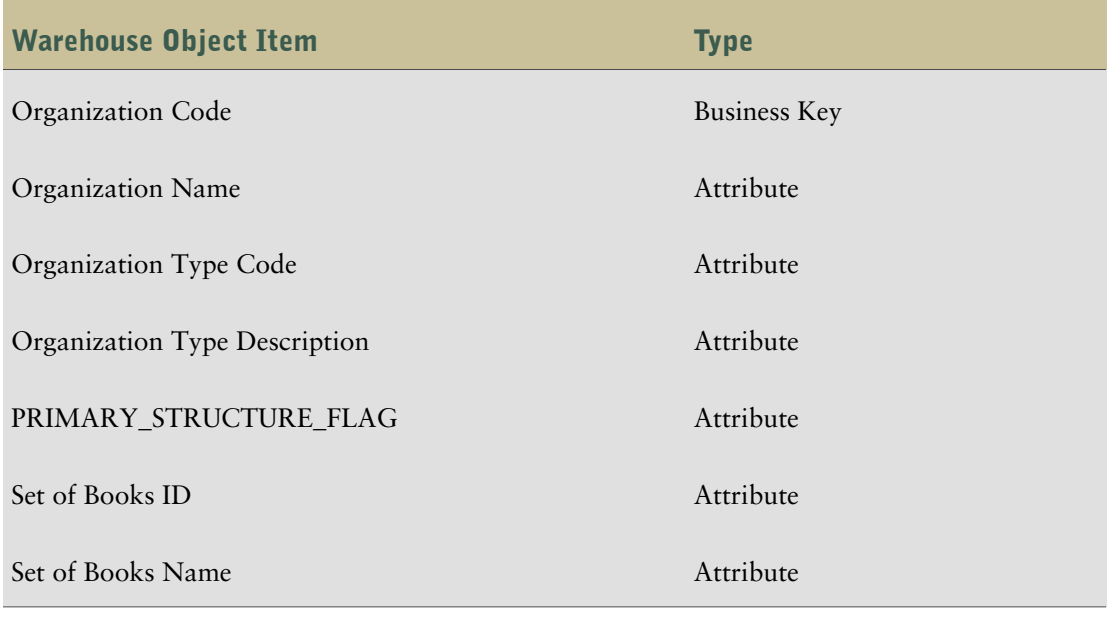

### Organization Dataflows

<span id="page-92-0"></span>The following dataflows are associated with the Organization warehouse object.

#### Organization Dataflow

The Organization dataflow contains the Organization Input Source, which gets information from the following tables:

- HR\_ALL\_ORGANIZATION\_UNITS PER
- HR\_ORGANIZATION\_UNITS\_V
- HR\_LOOKUPS
- PER\_ORG\_STRUCTURE\_VERSIONS PER

Filters associated with the Organization input source include:

- CREATION\_DATE
- LAST\_UPDATE\_DATE

## <span id="page-92-1"></span>Organization Hierarchy

The warehouse object items associated with Organization Hierarchy are shown in this table.

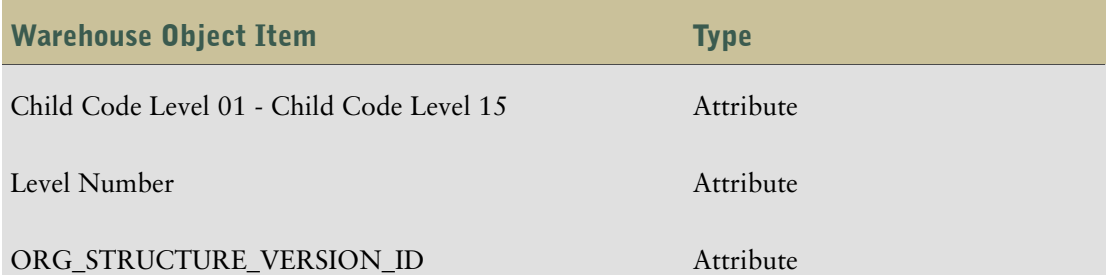

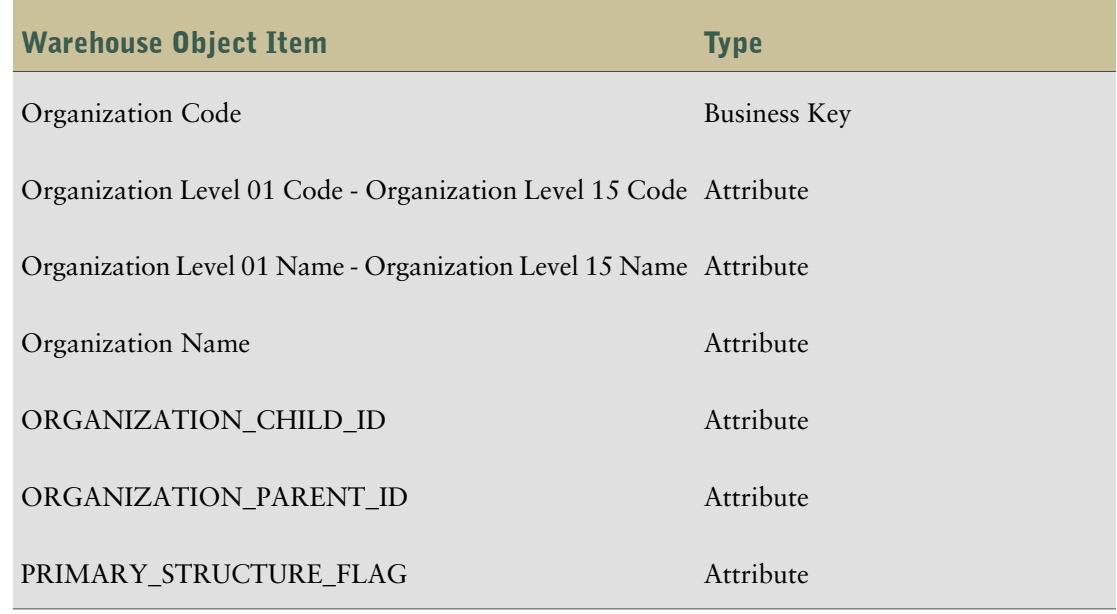

## Organization Hierarchy Dataflows

<span id="page-93-0"></span>The following dataflows are associated with the Organization Hierarchy warehouse object.

#### Organization Hierarchy Dataflow

The Organization Hierarchy dataflow contains one input source which gets information from the following tables:

- HR\_ALL\_ORGANIZATION\_UNITS PER
- PER\_ORG\_STRUCTURE\_VERSIONS PER

Filters associated with the Organization input source include:

- CREATION\_DATE
- LAST\_UPDATE\_DATE

## User Ranges

The following sections list the dimension hierarchies, dimension multipliers, and filters associated with the User Ranges dimension.

The warehouse object items associated with User Ranges are shown in this table.

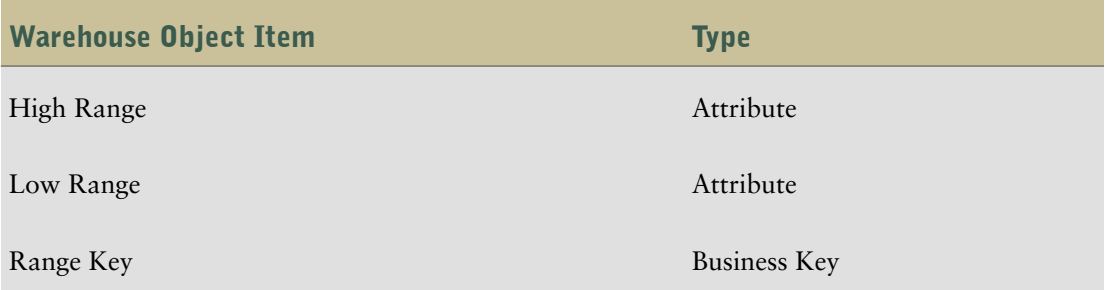

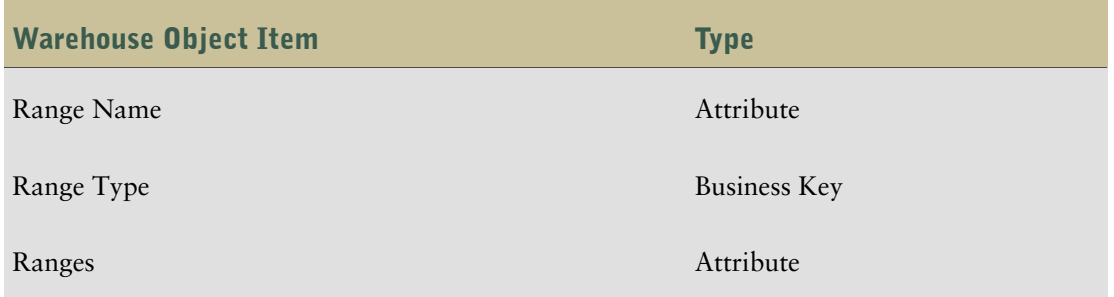

#### User Ranges Dataflows

<span id="page-94-0"></span>The following dataflows are associated with the User Ranges warehouse object.

#### User Ranges Dataflow

The User Ranges dataflow contains the User Ranges Input Source which gets information from the User\_Ranges table.

There are no filters associated with the User Ranges input source.

# <span id="page-94-1"></span>Vendor

Vendor contains the suppliers of materials and services to an organization.

The warehouse object items associated with Vendor are shown in this table.

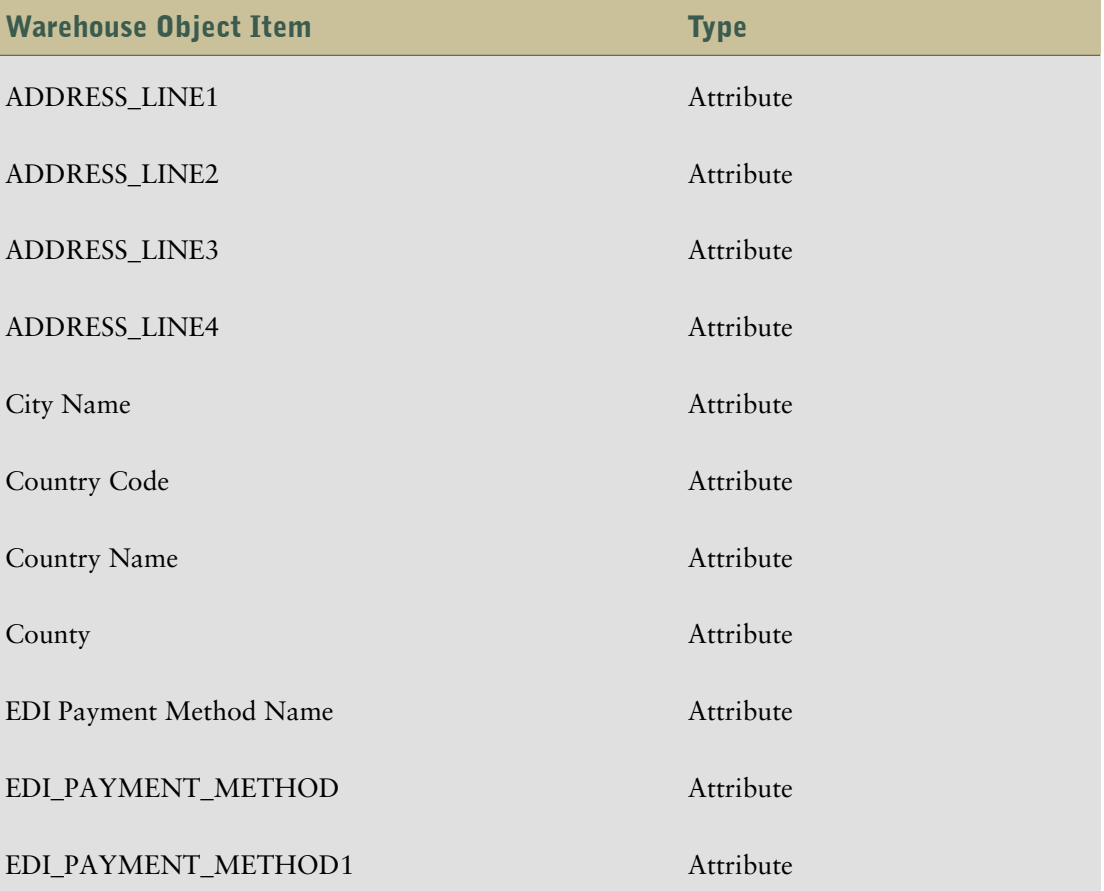

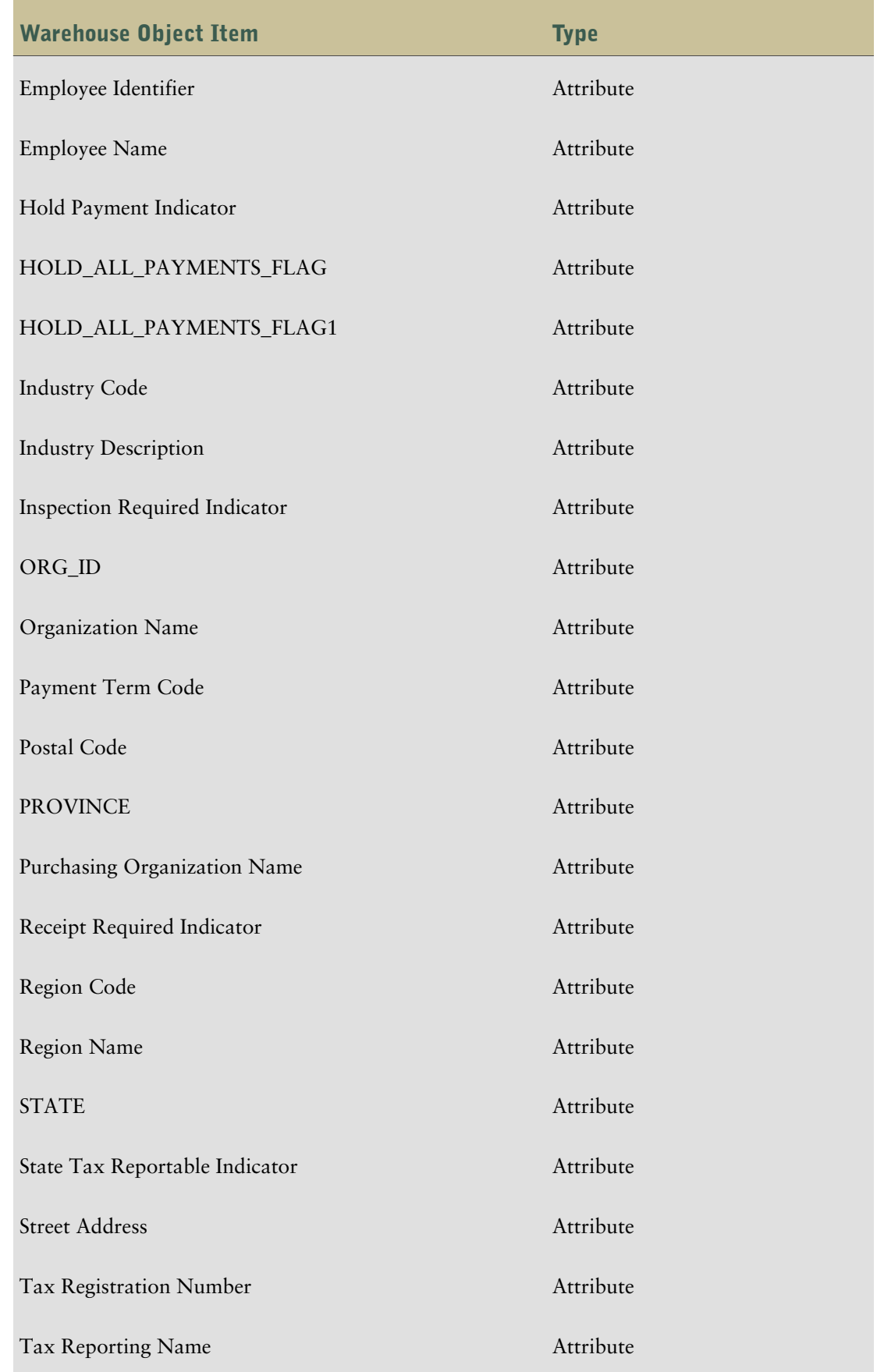

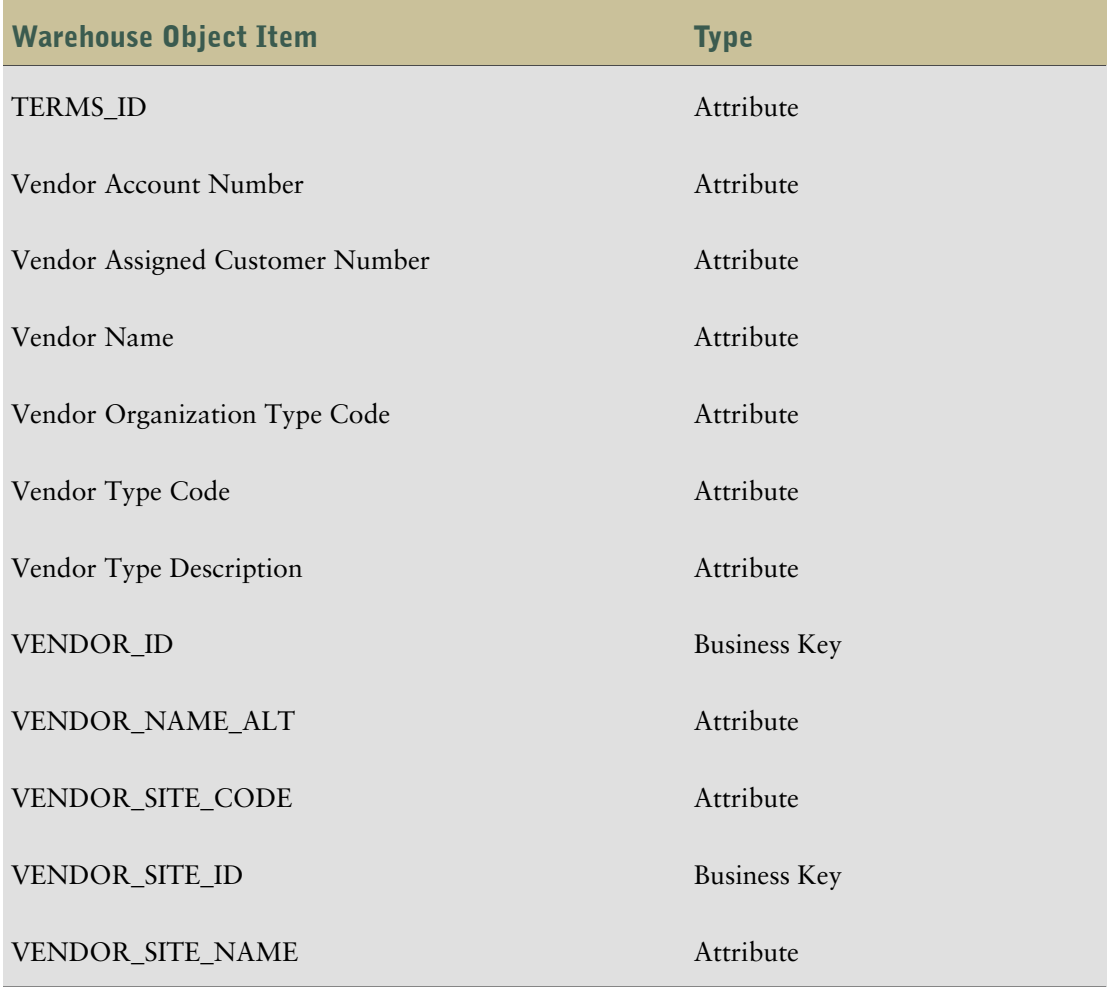

## Vendor Dataflows

<span id="page-96-0"></span>The following dataflows are associated with the Vendor warehouse object.

#### Vendor Dataflow

The Vendor dataflow contains two input sources, Input Source and Input Source1.

Input Source gets information from the following tables:

- PO\_VENDORS PO
- PO\_VENDOR\_SITES\_ALL PO
- Input Source
- HR\_ORGANIZATION\_UNITS\_V

Filters associated with Input Source include:

- PV\_CREATION\_DATE
- PV\_LAST\_UPDATE\_DATE
- PVS\_CREATION\_DATE

● PVS\_LAST\_UPDATE\_DATE

Input Source1 gets information from the following tables:

- PO\_VENDORS
- Input Source

Filters associated with Input Source1 include:

- PV1\_CREATION\_DATE
- PV1\_LAST\_UPDATE\_DATE

## <span id="page-97-1"></span>Vendor Hierarchy

Vendor Hierarchy contains four levels that are identified by Vendor Level Number and Vendor Level Name.

The warehouse object items associated with Vendor Hierarchy are shown in this table.

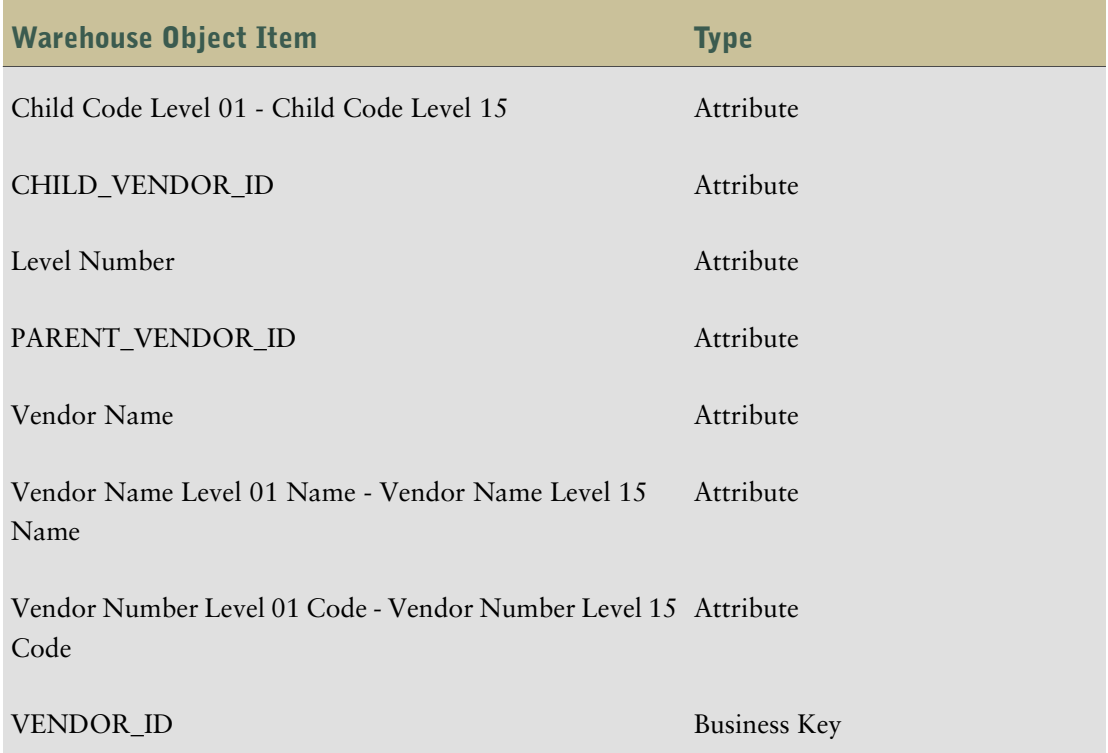

### Vendor Hierarchy Dataflows

<span id="page-97-0"></span>The following dataflows are associated with the Vendor Hierarchy warehouse object.

#### Vendor Hierarchy Dataflow

The Vendor Hierarchy one input source which gets information from the PO\_VENDORS - PO table. Filters associated with the input source include:

● PV\_CREATION\_DATE

● PV\_LAST\_UPDATE\_DATE

Chapter 4: Objects in the Warehouse Model

# **Index**

### A

Account Natural Sign Multiplier, [34](#page-33-0) Adaptive Analytics, [10](#page-9-0) Adaptive Warehouse, [9](#page-8-0) Additional Account Segment warehouse object, [66](#page-65-0) Additional Account Segment 1, [69](#page-68-0) target dimensions, [25](#page-24-0) Additional Account Segment 1 Dataflow, [69](#page-68-1) Additional Account Segment 1 Hierarchy, [70](#page-69-0) dataflow, [70](#page-69-1) target dimensions, [26](#page-25-0) AP Aging, [67](#page-66-0) load management, [67](#page-66-0) star schema, [21](#page-20-0) AP Aging Balance, [19,](#page-18-0) [67,](#page-66-1) [70](#page-69-2) load management, [67](#page-66-1) target dimensions, [27](#page-26-0) AP Aging Current Period Dataflow, [71](#page-70-0) AP Aging Next Period Dataflow, [71](#page-70-1) AP Aging Ranges target dimensions, [27](#page-26-1) AP Invoice, [19](#page-18-1), [73](#page-72-0) star schema, [22](#page-21-0) target dimensions, [28](#page-27-0) AP Invoice Activity Type, [72](#page-71-0) target dimensions, [29](#page-28-0) AP Invoice Activity Type Dataflow, [72](#page-71-1) AP Invoice Distributions, [20,](#page-19-0) [76](#page-75-0) star schema, [23](#page-22-0) target dimensions, [29](#page-28-1) AP Invoice Distributions Dataflow, [79](#page-78-0), [83](#page-82-0) AP Invoice Invalidation Dataflow dataflow, [76](#page-75-1) AP Invoice Valid Invoice Dataflow, [76](#page-75-2) AP Payment Activity Type, [80](#page-79-0) target dimensions, [30](#page-29-0) AP Payment Activity Type Dataflow, [80](#page-79-1) AP Payments, [20](#page-19-1), [80](#page-79-2) star schema, [24](#page-23-0)

target dimensions, [30](#page-29-1) AR Aging Ranges target dimensions, [31](#page-30-0) areas of analysis, [15](#page-14-0)

#### B

business content, [9](#page-8-1), [15](#page-14-1) configuring, [11](#page-10-0) enhancing, [13](#page-12-0) business rules configuring, [12](#page-11-0) reviewing, [12](#page-11-1)

### C

Calendar, [84](#page-83-0) target dimensions, [31](#page-30-1) Calendar (INVOICE\_DATE) target dimensions, [32](#page-31-0) Chart of Accounts, [84](#page-83-1) dataflow, [87](#page-86-0) dimensions, [65](#page-64-0) target dimensions, [33](#page-32-0) Chart of Accounts Hierarchy, [40,](#page-39-0) [88](#page-87-0) dataflow, [89](#page-88-0) Chart of Accounts Multiplier dataflow, [88](#page-87-1) Cognos 8 Analytic Applications, [9](#page-8-2) Cognos 8 runtime, [10](#page-9-1) Cognos Connection, [10](#page-9-1) Cognos Viewer, [10](#page-9-1) Company, [89](#page-88-1) dataflow, [90](#page-89-0) target dimensions, [41](#page-40-0) Company Hierarchy, [42,](#page-41-0) [90](#page-89-1) dataflow, [91](#page-90-0) components Adaptive Analytics, [10](#page-9-0) Adaptive Warehouse, [9](#page-8-0) Cognos 8 runtime, [10](#page-9-1) configuring business content, [11](#page-10-0)

#### Index

Content Manager, [10](#page-9-1) content specific information, [65](#page-64-1) copyright material printing, [8](#page-7-0) creating additional account segments, [66](#page-65-0) customer support contacting, [7](#page-6-0) customizing business content, [13](#page-12-0)

#### D

dataflows Additional Account Segment 1, [69](#page-68-1) Additional Account Segment 1 Hierarchy, [70](#page-69-1) AP Aging Current Period Dataflow, [71](#page-70-0) AP Aging Next Period Dataflow, [71](#page-70-1) AP Invoice Activity Type Dataflow, [72](#page-71-1) AP Invoice Distributions Dataflow, [79,](#page-78-0) [83](#page-82-0) AP Invoice Invalidation Dataflow, [76](#page-75-1) AP Invoice Valid Invoice Dataflow, [76](#page-75-2) AP Payment Activity Type Dataflow, [80](#page-79-1) Chart of Accounts, [87](#page-86-0) Chart of Accounts Hierarchy Dataflow, [89](#page-88-0) Company Dataflow, [90](#page-89-0) Company Hierarchy Dataflow, [91](#page-90-0) Fiscal Calendar Dataflow, [92](#page-91-0) Multiplier Dataflow, [88](#page-87-1) Organization Dataflow, [93](#page-92-0) Organization Hierarchy Dataflow, [94](#page-93-0) User Ranges Dataflow, [95](#page-94-0) Vendor Dataflow, [97](#page-96-0) Vendor Hierarchy Dataflow, [98](#page-97-0) Days to Collect (Closed Invoice) Ranges target dimensions, [43](#page-42-0) Days to Make Final Payment Ranges target dimensions, [43](#page-42-1) deploying reports, [12](#page-11-2) dimension Chart of Accounts Hierarchy, [40](#page-39-0) Company Hierarchy, [42](#page-41-0) dimension hierarchies Account Categories, [33](#page-32-1) Account Levels, [40](#page-39-1) Additional Account Segment 1, [25](#page-24-1)

Additional Account Segment 1 Hierarchy, [26](#page-25-1) Additional Account Segment 1 Levels, [26](#page-25-2) AP Aging Balance, [27](#page-26-2) AP Aging Ranges, [27](#page-26-3) AP Invoice, [28](#page-27-1) AP Invoice Activity Type, [29](#page-28-2) AP Invoice Distributions, [29](#page-28-3) AP Payment Activity Type, [30](#page-29-2) AP Payments, [30](#page-29-3) AR Aging Ranges, [31](#page-30-2) Business Group, [48](#page-47-0) Calendar (INVOICE\_DATE) YMD, [32](#page-31-1) Calendar (INVOICE\_DATE) YQMD, [32](#page-31-2) Calendar YMD, [31](#page-30-3) Calendar YQMD, [32](#page-31-3) Chart of Accounts, [33](#page-32-2) Chart of Accounts Hierarchy, [40](#page-39-2) Company, [41](#page-40-1) Company Hierarchy, [42](#page-41-1) Days to Collect (Closed Invoice) Ranges, [43](#page-42-2) Days to Make Final Payment Ranges, [43](#page-42-3) Discount Cash Flow Ranges, [44](#page-43-0) Due Date Cash Flow Ranges, [44](#page-43-1) Fiscal Calendar YMD, [46](#page-45-0) Fiscal Calendar YPD, [45](#page-44-0) Fiscal Calendar YQMD, [46](#page-45-1) Fiscal Calendar YQPD, [45](#page-44-1) Invoice Amount Ranges, [47](#page-46-0) Organization, [47](#page-46-1) Organization Hierarchy, [48](#page-47-1) Organization Levels, [48](#page-47-2) Organization Type, [47](#page-46-2) User Ranges, [49](#page-48-0) Vendor, [50](#page-49-0) Vendor Hierarchy, [51](#page-50-0) Vendor Levels, [51](#page-50-1) Vendor Locations, [50](#page-49-1) dimension multipliers Accounts Payable Multiplier, [34](#page-33-1) Balance Sheet Multiplier, [34](#page-33-2) Bank Advances Multiplier, [34](#page-33-3) Capitalized Interest Multiplier, [34](#page-33-4) Capitalized Lease Payments Multiplier, [34](#page-33-5) Capital Stock Multiplier, [34](#page-33-6) Cash Flow Statement Multiplier, [34](#page-33-7) Cash Multiplier, [34](#page-33-8)

Common Share Capital Multiplier, [34](#page-33-9), [35](#page-34-0) Cost of Goods Sold Multiplier, [35](#page-34-1) Current Assets Multiplier, [35](#page-34-2) Current Income Taxes Multiplier, [35](#page-34-3) Current Liabilities Multiplier, [35](#page-34-4) Deferred Charges Multiplier, [35](#page-34-5) Deferred Income Multiplier, [35](#page-34-6) Deferred Income Taxes Multiplier, [35](#page-34-7) Depreciation Multiplier, [35](#page-34-8) Discounts Multiplier, [35](#page-34-9) Dividends Payable Multiplier, [36](#page-35-0) Equity Income Multiplier, [36](#page-35-1) Excise Tax Multiplier, [36](#page-35-2) Expense Multiplier, [36](#page-35-3) First Mortgage Bonds Due Multiplier, [36](#page-35-4) Fixed Assets Multiplier, [36](#page-35-5) Fixed Charges Multiplier, [36](#page-35-6) Foreign Currency Adjustment Multiplier, [36](#page-35-7) Gross Operating Profit Multiplier, [36](#page-35-8) Intangible Assets Multiplier, [37](#page-36-0) Interest Income Multiplie, [28](#page-27-2), [37](#page-36-1) Inventory Multiplier, [37](#page-36-2) Long-Term Debt Multiplier, [37](#page-36-3) Marketable Security Multiplier Multiplier, [37](#page-36-4) Minority Interest Multiplier, [37](#page-36-5) Miscellaneous Assets Multiplier, [37](#page-36-6) Net Income Before Income Tax Multiplier, [37](#page-36-7) Net Income BEI Multiplier, [37](#page-36-8) Net Income Multiplier, [38](#page-37-0) Net Operating Profit Multiplier, [38](#page-37-1) Net Sales Multiplier, [38](#page-37-2) Overtime Earnings Multiplier, [38](#page-37-3) Preferred Share Capital Multiplier, [38](#page-37-4) Prepaid Expense Multiplier, [38](#page-37-5) Receivable Multiplier, [38](#page-37-6) Retained Earnings Multiplier, [38](#page-37-7) Returns and Allowances Multiplier, [38](#page-37-8) Sales Multiplier, [38](#page-37-9) Short-Term Debt Multiplier, [39](#page-38-0) Total Assets Multiplier, [39](#page-38-1) Total Debt Multiplier, [39](#page-38-2) Total Equity Multiplier, [39](#page-38-3) Total Expenses Multiplier, [39](#page-38-4) Total Income Tax Expenses Multiplier, [39](#page-38-5) Total Liabilities Multiplier, [39](#page-38-6) Total Sales Multiplier, [39](#page-38-7)

Valid Row Multiplier, [28](#page-27-3) dimensions Chart of Accounts, [65](#page-64-0) Discount Date Cash Flow Ranges target dimensions, [44](#page-43-2) documentation related information, [7](#page-6-0) Due Date Cash Flow Ranges target dimensions, [44](#page-43-3)

#### E

enhancing business content, [13](#page-12-0)

## F

filters Balance Sheet Filter, [39](#page-38-8) Cash Flow Statement Filter, [40](#page-39-3) Income Statement Filter, [40](#page-39-4) Fiscal Calendar, [91](#page-90-1) dataflow, [92](#page-91-0) target dimensions, [45](#page-44-2)

G

gateways, [10](#page-9-1)

#### H

help related information, [7](#page-6-0)

#### I

implementing process, [10](#page-9-2) Income Statement Multiplier, [36](#page-35-9) Income Taxes Payable Multiplier, [37](#page-36-9) initial deployment, [11](#page-10-1) installing process, [10](#page-9-2) installing and configuring, [11](#page-10-1) Invoice Amount Ranges target dimensions, [46](#page-45-2)

### L

lineage, [13](#page-12-1) load management, [65](#page-64-0) AP Aging, [67](#page-66-0)

AP Aging Balance, [67](#page-66-1)

#### M

measures, [52](#page-51-0) AP Average Days Late (Closed Invoices), [52](#page-51-1) AP Closing Balance Amount, [52](#page-51-2) AP Closing Balance Amount - RPAAP, [52](#page-51-3) AP Days From Due Date, [52](#page-51-4) AP Days From Due Date (Open Invoices), [53](#page-52-0) AP Days Past Due (Open Invoices), [53](#page-52-1) AP Days Past Due %, [53](#page-52-2) AP Days Past Due Count %, [53](#page-52-3) AP Days Past Due Multiplied by Remaining, [53](#page-52-4) AP Days to Pay Multiplied by Payment Schedule Amount (Closed Invoices), [53](#page-52-5) AP Discount Amount Remaining, [53](#page-52-6) AP Discount Lost Amount, [54](#page-53-0) AP Discount Lost Count, [54](#page-53-1) AP Discount Lost to Payment Amount %, [54](#page-53-2) AP Discount Lost to Payment Count (%), [54](#page-53-3) AP Discount Offered Amount, [54](#page-53-4) AP Discount Offered Count, [54](#page-53-5) AP Discount Offered to AP Invoice Amount (%), [54](#page-53-6) AP Discount Offered to AP Invoice Count (%), [54](#page-53-7) AP Discount Taken Amount, [55](#page-54-0) AP Discount Taken Count, [55](#page-54-1) AP Discount Taken to Payment Amount (%), [55](#page-54-2) AP Discount Taken to Payment Count (%), [55](#page-54-3) AP Invoice Adjustment Amount, [55](#page-54-4) AP Invoice Amount, [55](#page-54-5), [56](#page-55-0) AP Invoice Amount less Terms Discount, [55,](#page-54-6) [56](#page-55-1) AP Invoice Count, [56](#page-55-2) AP Invoice to Payment Count (%), [56](#page-55-3) AP Late Payment Amount, [56](#page-55-4) AP Late Payment Count, [56](#page-55-5) AP Late Payment to Payment Amount (%), [56](#page-55-6) AP Non Additive Invoice Amount, [57](#page-56-0) AP Open Balance Amount, [57](#page-56-1) AP Open Invoice Amount, [57](#page-56-2) AP Open Invoice Count, [57](#page-56-3) AP Open Payment Schedule Count, [57](#page-56-4) AP Past Due Amount (Open Invoices), [57](#page-56-5) AP Past Due Count (Open Invoices), [57](#page-56-6) AP Payment Schedule Amount, [58](#page-57-0) AP Payment Schedule Count, [58](#page-57-1)

AP Weighted Average Days Past Due (Open Invoices), [58](#page-57-2) AP Weighted Average Days to Pay (Closed Invoice), [58](#page-57-3) Average AP Days Past Due (Open Invoices), [58](#page-57-4) Average AP Payment Schedule Amount, [58](#page-57-5) Average Days to Pay (Closed Invoices), [58](#page-57-6) Average Payment Adjustment, [59](#page-58-0) Average Payment Amount, [59](#page-58-1) AWT Withheld Amount, [59](#page-58-2) Currency Code, [59](#page-58-3) Current Payables (AP), [59](#page-58-4) Days Past Due Count (Open Payment Schedule), [59](#page-58-5) Discount Date Cash Outflow, [59](#page-58-6) Distribution Base Amount, [60](#page-59-0) Due Date Cash Outflow, [60](#page-59-1) Non Additive Open Balance Amount, [60](#page-59-2) Non Additive Open Invoice Count, [60](#page-59-3) On-Time Payment Count, [60](#page-59-4) Open Invoice Count, [60](#page-59-5) Payment Adjustment Amount, [60](#page-59-6) Payment Adjustment Count, [61](#page-60-0) Payment Adjustment to Payment Amount, [61](#page-60-1) Payment Adjustment to Payment Count (%), [61](#page-60-2) Payment Amount, [61](#page-60-3) Payment Count, [61](#page-60-4) Prepayment Amt Remaining, [61](#page-60-5) modeling, [9](#page-8-0)

### O

Organization, [92](#page-91-1) target dimensions, [47](#page-46-3) Organization Dataflow, [93](#page-92-0) Organization Hierarchy, [93](#page-92-1) target dimensions, [48](#page-47-3) Organization Hierarchy Dataflow, [94](#page-93-0)

### P

Payables Cash Management, [15](#page-14-2) Payables Risk, [16](#page-15-0) printing copyright material, [8](#page-7-0)

#### R

report packages Cash Flow Analysis, [16](#page-15-1) Terms Utilization, [17](#page-16-0)

Vendor Relations, [18](#page-17-0) reports, [12](#page-11-3), [16](#page-15-2) configuring, [12](#page-11-2) creating, [10](#page-9-0) Discount Date Cash Requirements, [17](#page-16-1) Discounts Taken Trend, [17](#page-16-2) Due Date Cash Flow Requirements, [17](#page-16-3) Late Payment Analysis, [18](#page-17-1) Late Payments Trend, [18](#page-17-2) testing and publishing, [13](#page-12-2) Vendor Discount Analysis, [17](#page-16-4)

#### S

star schema AP Aging, [21](#page-20-0) AP Invoice, [22](#page-21-0) AP Invoice Distributions, [23](#page-22-0) AP Payments, [24](#page-23-0) support contacting, [7](#page-6-0)

#### T

target dimensions Additional Account Segment 1, [25](#page-24-0) Additional Account Segment 1 Hierarchy, [26](#page-25-0) AP Aging Balance, [27](#page-26-0) AP Aging Ranges, [27](#page-26-1) AP Invoice, [28](#page-27-0) AP Invoice Activity Type, [29](#page-28-0) AP Invoice Distributions, [29](#page-28-1) AP Payment Activity Type, [30](#page-29-0) AP Payments, [30](#page-29-1) AR Aging Ranges, [31](#page-30-0) Calendar, [31](#page-30-1) Calendar (INVOICE\_DATE), [32](#page-31-0) Chart of Accounts, [33](#page-32-0) Company, [41](#page-40-0) Days to Collect (Closed Invoice) Ranges, [43](#page-42-0) Days to Make Final Payment Ranges, [43](#page-42-1) Discount Date Cash Flow Ranges, [44](#page-43-2) Due Date Cash Flow Ranges, [44](#page-43-3) Fiscal Calendar, [45](#page-44-2) Invoice Amount Ranges, [46](#page-45-2) Organization, [47](#page-46-3) Organization Hierarchy, [48](#page-47-3) User Ranges, [49](#page-48-1)

Vendor, [50](#page-49-2) Vendor Hierarchy, [50](#page-49-3) testing reports, [13](#page-12-2)

## U

user ranges AP Aging Ranges, [62](#page-61-0) AR Aging Ranges, [62](#page-61-1) Days to Collect (Closed Invoice) Ranges, [62](#page-61-2) Days to Make Final Payment Ranges, [63](#page-62-0) Discount Date Cash Flow Ranges, [63](#page-62-1) Due Date Cash Flow Ranges, [64](#page-63-0) Invoice Amount Ranges, [64](#page-63-1) User Ranges target dimensions, [49](#page-48-1) User Ranges Dataflow, [95](#page-94-0)

#### V

Vendor, [95](#page-94-1) target dimensions, [50](#page-49-2) Vendor Dataflow, [97](#page-96-0) Vendor Hierarchy, [98](#page-97-1) target dimensions, [50](#page-49-3) Vendor Hierarchy Dataflow, [98](#page-97-0)

#### W

warehouse model stars AP Aging Balance, [19](#page-18-0) AP Invoice, [19](#page-18-1) AP Invoice Distributions, [20](#page-19-0) AP Payments, [20](#page-19-1) warehouse objects Additional Account Segment, [66](#page-65-0)